# 15:06 Gumball

Name Gumball

Genre arcade

**Year** 1983

**Credits** by Robert Cook, concept by Doug Carlston

Publisher Broderbund Software

**Platform** Apple ][+ or later (48K)]

Media single-sided 5.25-inch floppy

OS custom

Other versions

- Mr. Krac-Man & The Disk Jockey
- several uncredited cracks

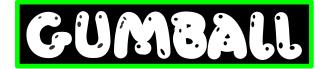

## In Which Various Automated Tools Fail In Interesting Ways

**COPYA** immediate disk read error

Locksmith Fast Disk Backup unable to read any track

EDD 4 bit copy (no sync, no count) Disk

seeks off track 0, then hangs with the drive motor on

#### Copy II+ nibble editor

- T00 has a modified address prologue (D5 AA B5) and modified epilogues
- T01+ appears to be 4-4 encoded data (2 nibbles on disk = 1 byte in memory) with a custom prologue/ delimiter. In any case, it's neither 13 nor 16 sectors.

Disk Fixer not much help

Why didn't COPYA work? not a 16-sector disk

Why didn't Locksmith FDB work? ditto

Why didn't my EDD copy work? I don't know. Early Broderbund games loved using half tracks and quarter tracks, not to mention the runtime protection checks, so it could be literally anything. Or, more likely, any combination of things.

#### by 4am and Peter Ferrie (qkumba, san inc)

This is decidedly not a single-load game. There is a classic crack that is a single binary, but it cuts out a lot of the introduction and some cut scenes later. All other cracks are whole-disk, multi-loaders.

Combined with the early indications of a custom bootloader and 4-4 encoded sectors, this is not going to be a straightforward crack by any definition of "straight" or "forward."

Let's start at the beginning.

## In Which We Brag About Our Humble Beginnings

I have two floppy drives, one in slot 6 and the other in slot 5. My "work disk" (in slot 5) runs Diversi-DOS 64K, which is compatible with Apple DOS 3.3 but relocates most of DOS to the language card on boot. This frees up most of main memory (only using a single page at \$BF00..\$BFFF), which is useful for loading large files or examining code that lives in areas typically reserved for DOS.

[S6,D1=original disk]

[S5,D1=my work disk]

The floppy drive firmware code at \$C600 is responsible for aligning the drive head and reading sector 0 of track 0 into main memory at \$0800. Because the drive can be connected to any slot, the firmware code can't assume it's loaded at \$C600. If the floppy drive card were removed from slot 6 and reinstalled in slot 5, the firmware code would load at \$C500 instead.

To accommodate this, the firmware does some fancy stack manipulation to detect where it is in memory (which is a neat trick, since the 6502 program counter is not generally accessible). However, due to space constraints, the detection code only cares about the lower 4 bits of the high byte of its own address.

Stay with me, this is all about to come together and go boom.

\$C600 (or \$C500, or anywhere in \$Cx00) is readonly memory. I can't change it, which means I can't stop it from transferring control to the boot sector of the disk once it's in memory. BUT! The disk firmware code works unmodified at any address. Any address that ends with \$x600 will boot slot 6, including \$B600, \$A600, \$9600, &c.

| *9600 <c600.c6ffm< th=""><th>copy drive firmware to \$9600</th><th>020F</th></c600.c6ffm<> | copy drive firmware to \$9600 | 020F |
|--------------------------------------------------------------------------------------------|-------------------------------|------|
|                                                                                            |                               | 0211 |
| *9600G                                                                                     | and execute it                | 0212 |
|                                                                                            |                               | 0214 |
| reboots slot 6, loads                                                                      | asmo                          | 0215 |
| 1eb00t5 510t 0, 10aus                                                                      | game                          | 0217 |
| Now then:                                                                                  |                               | 0219 |
|                                                                                            |                               | 021B |
| ]PR#5<br>]CALL -151                                                                        |                               | 021D |
| \$9600 <c600.c6ffm< td=""><td></td><td>021F</td></c600.c6ffm<>                             |                               | 021F |
| *9600<000.06FFM<br>*96F8L                                                                  |                               | 0220 |
| 96F8 4C 01 08 JMP \$080                                                                    | 1                             | 0223 |
| 96F8 4C 01 08 JMP \$080                                                                    | 1                             | 0224 |
|                                                                                            |                               | 0225 |
|                                                                                            |                               | 0007 |

That's where the disk controller ROM code ends and the on-disk code begins. But \$9600 is part of read/write memory. I can change it at will. So I can interrupt the boot process after the drive firmware loads the boot sector from the disk but before it transfers control to the disk's bootloader.

|                                                 | A0<br>00<br>00<br>D0 | 08 LD<br>28 ST<br>C8 IN | 0Y #\$00<br>0A \$0800,Y<br>7A \$2800,Y<br>7Y<br>7E \$96FA | instead of jumping to on-disk<br>code, copy boot sector to<br>higher memory so it survives<br>a reboot |
|-------------------------------------------------|----------------------|-------------------------|-----------------------------------------------------------|----------------------------------------------------------------------------------------------------|
| 9703 AD                                         | E8                   | CO LD                   | A \$COE8                                                  | turn off slot 6 drive motor                                                                            |
| 9706 40<br>*9600G<br>reboo<br>reboo<br>]BSAVE E | ts sl                | ot 6<br>ot 5            |                                                           | reboot to my work disk in slot<br>5                                                                    |

Now we get  $to^{21}$  trace the boot process one sector, one page, one instruction at a time.

## In Which We Get To Dip Our Toes Into An Ocean Of Raw Sewage

]CALL -151

| *800<2800<br>801L                        | .28FFM                                          |                                                                              | copy code back to <b>\$0800</b><br>where it was originally loaded,<br>to make it easier to follow |
|------------------------------------------|-------------------------------------------------|------------------------------------------------------------------------------|---------------------------------------------------------------------------------------------------|
| 0803 BD 0<br>0806 9D 0<br>0809<br>080A I | A2 00<br>00 08<br>00 02<br>E8<br>D0 F7<br>0F 02 | LDX #\$00<br>LDA \$0800,X<br>STA \$0200,X<br>INX<br>BNE \$0803<br>JMP \$020F | immediately move this code to the input buffer at \$0200                                          |

OK, I can do that too. Well, mostly. The page at \$0200 is the text input buffer, used by both Applesoft BASIC and the built-in monitor (which I'm in right now). But I can copy enough of it to examine this code in situ.

\*20F<80F.8FFM \*20FL

<sup>21</sup>If you replace the words "need to" with the words "get to," life becomes amazing.

| 020F         |     | AO         | AB       | LDY #\$AB       | set up a nibble translation           |
|--------------|-----|------------|----------|-----------------|---------------------------------------|
| 0211         |     | no         | 98       | TYA             | table at \$0800                       |
| 0212         |     | 85         | 3C       | STA \$3C        |                                       |
| 0214         |     |            | 4A       | LSR             |                                       |
| 0215         |     | 05         | 3C       | ORA \$3C        |                                       |
| 0217         |     | C9         | FF       | CMP #\$FF       |                                       |
| 0219         |     | DO         | 09       | BNE \$0224      |                                       |
| 021B         |     | C0         | D5       | CPY #\$D5       |                                       |
| 021D         |     | F0         | 05       | BEQ \$0224      |                                       |
| 021F         |     |            | 8A       | TXA             |                                       |
| 0220         | 99  | 00         | 08       | STA \$0800,     | ť.                                    |
| 0223         |     |            | E8       | INX             |                                       |
| 0224         |     |            | C8       | INY             |                                       |
| 0225         |     |            | EA       | BNE \$0211      |                                       |
| 0227         |     | 84         | ЗD       | STY \$3D        |                                       |
|              |     |            |          |                 |                                       |
|              |     |            |          |                 |                                       |
| 0000         |     | ~ ^        | 00       | amy 600         | ##00 internet #00 i                   |
| 0229         |     |            | 26       | STY \$26        | #\$00 into zero page \$26 and         |
| 022B         |     |            | 03       | LDA #\$03       | #\$03 into \$27 means we're           |
| 022D         |     | 85         | 27       | STA \$27        | probably going to be loading          |
|              |     |            |          |                 | data into \$0300\$03FF later,         |
|              |     |            |          |                 | because ( $$26$ ) points to $$0300$ . |
|              |     |            |          |                 |                                       |
|              |     |            |          |                 |                                       |
| 022F         | ~~  |            | 2B       | LDX \$2B        | zero page \$2B holds the boot         |
| 0231         | 20  | 5D         | 02       | JSR \$025D      | slot x16                              |
| *05DT        |     |            |          |                 |                                       |
| *25DL        |     |            |          |                 |                                       |
|              |     |            |          |                 |                                       |
| 025D         |     |            | 18       | CLC             | read a sector from track $00$         |
| 025E         |     |            | 08       | PHP             | (this is actually derived from        |
| 025E         | חק  | 8C         |          | LDA \$C08C,     | -                                     |
| 0262         | עט  |            | FB       | BPL \$025F      | ROM routine at \$C65C, but            |
| 0264         |     |            | D5       | EOR #\$D5       | looking for an address                |
| 0266         |     |            | F7       | BNE \$025F      | prologue of "D5 AA B5" instead        |
| 0268         | BD  | 8C         |          | LDA \$C08C,     |                                       |
| 026B         | 22  |            | FB       | BPL \$0268      | nibble translation table we set       |
| 026D         |     |            | AA       | CMP #\$AA       | up earlier at \$0800                  |
| 026F         |     |            | F3       | BNE \$0264      | A .                                   |
| 0271         |     |            | EA       | NOP             |                                       |
| 0272         | BD  | 8C         | CO       | LDA \$CO8C,     | ζ.                                    |
| 0275         |     | 10         | FB       | BPL \$0272      |                                       |
|              |     |            |          |                 |                                       |
|              |     |            |          |                 |                                       |
|              |     |            |          |                 |                                       |
| 0277         |     | C9         | B5       | CMP #\$B5       | #\$B5 for third prologue              |
| 0279         |     | F0         | 09       | BEQ \$0284      | nibble                                |
| 027B         |     |            | 28       | PLP             |                                       |
| 027C         |     |            | DF       | BCC \$025D      |                                       |
| 027E         |     |            | AD       | EOR #\$AD       |                                       |
| 0280         |     |            | 1F       | BEQ \$02A1      |                                       |
| 0282         |     |            | D9       | BNE \$025D      |                                       |
| 0284         |     |            | 03       | LDY #\$03       |                                       |
| 0286         | יים |            | 2A<br>CO | STY \$2A        | 7                                     |
| 0288         | вD  | 8C         |          | LDA \$CO8C,     | Δ                                     |
| 028B         |     | 10         | FB       | BPL \$0288      |                                       |
| 028D         |     | QE         | 2A<br>3C | ROL<br>STA \$3C |                                       |
| 028E<br>0290 | חק  | 80<br>80   |          | LDA \$C08C,     | r                                     |
| 0290         | עם  |            | FB       | BPL \$0290      | 1                                     |
| 0295         |     |            | гь<br>ЗС | AND \$3C        |                                       |
| 0297         |     | 20         | 88       | DEY             |                                       |
| 0298         |     | DO         | EE       | BNE \$0288      |                                       |
| 029A         |     | 20         | 28       | PLP             |                                       |
|              |     | <b>a</b> - | ~~       |                 |                                       |

029B

029D

029F

02A1

02A3

02A5

02A8

C5 3D

DO BE

BO BD

A0 9A

84 3C

10 FB

BC 8C CO

CMP \$3D

BNE \$025D

BCS \$025E

LDY \$CO8C,X

BPL \$02A5

LDY #\$9A

STY \$3C

| 02AA<br>02AD<br>02AF<br>02B0<br>02B3<br>02B5<br>02B7<br>02BA<br>02BC<br>02BF | 99<br>BC<br>59 | A4<br>00<br>D0<br>84<br>8C<br>10 | 3C       I         88       I         08       S         EE       F         3C       S         CO       I         FB       F         08       F | LDY<br>DEY<br>STA<br>SNE<br>STY<br>LDY<br>SPL<br>EOR | \$0800,Y<br>\$3C<br>\$0800,Y<br>\$02A3<br>\$3C<br>\$C08C,X<br>\$02B7<br>\$0800,Y<br>\$3C | use the nibble translation<br>table we set up earlier to<br>convert nibbles on disk into<br>bytes in memory |
|------------------------------------------------------------------------------|----------------|----------------------------------|----------------------------------------------------------------------------------------------------|------------------------------------------------------|------------------------------------------------------------------------------------------|----------------------------------------------------------------------------------------------------|
| 02C1<br>02C3<br>02C4                                                         |                |                                  | C8 1                                                                                                    | ENY                                                  | (\$26),Y<br>\$02B5                                                                       | store the converted bytes at $0300$                                                                         |
| 02C6<br>02C9<br>02CB<br>02CE<br>02D0                                         | 59             | 10<br>00                         | FB E<br>08 E<br>8D E                                                                                                    | BPL<br>EOR                                           | \$C08C,X<br>\$02C6<br>\$0800,Y<br>\$025D                                                 | verify the data with a one-nibble checksum                                                                  |

#### Continuing from \$0234...

|               |    |    | 0          |     |               |                                                         |
|---------------|----|----|------------|-----|---------------|---------------------------------------------------------|
| *234L         | ~~ |    | ~~         |     | <b>*</b> **** |                                                         |
| 0234<br>*2D1L | 20 | D1 | 02         | JSR | \$02D1        |                                                         |
| 02D1          |    |    | <b>A</b> 8 | TAY |               | finish decoding nibbles                                 |
| 02D2          |    | A2 | 00         | LDX | #\$00         |                                                         |
| 02D4          | B9 | 00 | 08         | LDA | \$0800,Y      |                                                         |
| 02D7          |    |    | 4A         | LSR |               |                                                         |
| 02D8          | 3E | CC | 03         | ROL | \$03CC,X      |                                                         |
| 02DB          |    |    | 4A         | LSR |               |                                                         |
| 02DC          | 3E |    | 03         | ROL | \$0399,X      |                                                         |
| 02DF          |    | 85 | 3C         | STA | \$3C          |                                                         |
| 02E1          |    | B1 | 26         | LDA | (\$26),Y      |                                                         |
| 02E3          |    |    | ٨O         | ASL |               |                                                         |
| 02E4          |    |    | AO         | ASL |               |                                                         |
| 02E5          |    |    | AO         | ASL |               |                                                         |
| 02E6          |    | 05 | 3C         | ORA | \$3C          |                                                         |
| 02E8          |    | 91 | 26         | STA | (\$26),Y      |                                                         |
| 02EA          |    |    | C8         | INY |               |                                                         |
| 02EB          |    |    | E8         | INX |               |                                                         |
| 02EC          |    |    |            |     | #\$33         |                                                         |
| 02EE          |    |    |            |     | \$02D4        |                                                         |
| 02F0          |    |    | 2A         |     |               |                                                         |
| 02F2          |    | DO | DE         | BNE | \$02D2        |                                                         |
|               |    |    |            |     |               |                                                         |
| 02F4          | сс | 00 | 03         | СРҮ | \$0300        | verify final checksum                                   |
| 02F7          |    | DO | 03         | BNE | \$02FC        | U U                                                     |
|               |    |    |            |     |               |                                                         |
| 0070          |    |    | <u> </u>   | DEG |               |                                                         |
| 02F9          |    |    | 60         | RTS |               | checksum passed, return to caller and continue with the |
|               |    |    |            |     |               | boot process                                            |
|               |    |    |            |     |               |                                                         |
| 02FC          | 4C | 2D | FF         | JMP | \$FF2D        | checksum failed, print "ERR"                            |
|               |    |    |            |     |               | and exit                                                |
|               |    |    |            |     |               |                                                         |

Continuing from \$0237...

| 0237 | 4C 01 03 | JMP \$0301 | jump into the code we just |
|------|----------|------------|----------------------------|
|      |          |            | read                       |

This is where I get to interrupt the boot, before it jumps to 0301.

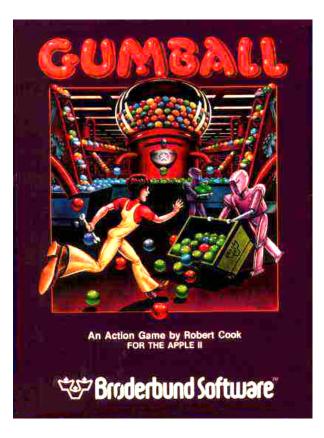

# In Which We Do A Bellyflop Into A Decrypted Stack And Discover That I Am Very Bad At Metaphors

#### \*9600<C600.C6FFM 96F8 A9 05 LDA #\$05 patch boot0 so it calls my 96FA 8D 38 08 STA \$0838 routine instead of jumping to 96FD A9 97 LDA #\$97 \$0301 96FF 8D 39 08 STA \$0839 9702 4C 01 08 JMP \$0801 start the boot 9705 A0 00 LDY #\$00 (callback is here) copy the 9707 B9 00 03 LDA \$0300,Y code at \$0300 to higher 970A 99 00 23 STA \$2300,Y memory so it survives a 970D C8 INY reboot 970E D0 F7 BNE \$9707 9710 AD E8 C0 LDA \$C0E8 turn off slot 6 drive motor 9713 4C 00 C5 JMP \$C500 and reboot to my work disk \*BSAVE TRACE,A\$9600,L\$116 in slot $5\,$ \*9600G ...reboots slot 6... ...reboots slot 5... ]BSAVE BOOT1 0300-03FF,A\$2300,L\$100 ]CALL -151 \*2301L 2301 84 48 STY \$48

| 230B<br>230C                                                                                                    | A2 2<br>9 00 4<br>C<br>D0 F<br>E 0A 0 | TYA10LDX10STA10STA13INC14DEX | #\$00<br>#\$20<br>\$4000,Y<br>\$2308<br>\$030A<br>\$2308 | clear hi-res graphics screen 2                                                               |  |  |  |
|----------------------------------------------------------------------------------------------------|---------------------------------------|------------------------------|----------------------------------------------------------|----------------------------------------------------------------------------------------------|--|--|--|
| 2317 A<br>231A A                                                                                                    | D 57 C<br>D 52 C<br>D 55 C<br>D 50 C  | 0 LDA                        | \$C057<br>\$C052<br>\$C055<br>\$C050                     | and show it (appears blank)                                                                  |  |  |  |
| 2323                                                                                                    | 9 00 0<br>45 4<br>9 00 0<br>C<br>D0 F | EOR<br>STA<br>8 INY          | \$0300,Y<br>\$48<br>\$0100,Y<br>\$2320                   | decrypt the rest of this page to the stack page at \$0100                                    |  |  |  |
| 232B<br>232D                                                                                                    | A2 C<br>9                             | F LDX<br>A TXS               | #\$CF                                                    | set the stack pointer                                                                        |  |  |  |
| 232E                                                                                                    | 6                                     | 0 RTS                        |                                                          | and exit via RTS                                                                             |  |  |  |
|                                                                                                    | A9 0<br>D 38 0                        | 5 LDA<br>8 STA               | #\$05<br>\$0838                                          | patch boot0 so it calls my<br>routine instead of jumping to                                  |  |  |  |
| 96FD<br>96FF 8                                                                                                    | A9 9<br>D 39 0                        |                              | #\$97<br>\$0839                                          | \$0301                                                                                       |  |  |  |
| 9702 4                                                                                                    | C 01 0                                | 8 JMP                        | \$0801                                                   | start the boot                                                                               |  |  |  |
|                                                                                                    | A0 0<br>9 00 0<br>9 00 2<br>C<br>D0 F | 23 LDA<br>23 STA<br>28 INY   | #\$00<br>\$0300,Y<br>\$2300,Y<br>\$9707                  | (callback is here) copy the<br>code at \$0300 to higher<br>memory so it survives a<br>reboot |  |  |  |
| 9713 4                                                                                                    | D E8 C<br>C 00 C                      | 5 JMP                        | \$C0E8<br>\$C500                                         | turn off slot 6 drive motor<br>and reboot to my work disk<br>in slot 5                       |  |  |  |
| *BSAVE TRACE,A\$9600,L\$116<br>*9600G<br>reboots slot 6<br>reboots slot 5<br>]BSAVE B00T1<br>0300-03FF,A\$2300,L\$100<br>]CALL -151<br>*2301L<br>2301 84 48 STY \$48 |                                       |                              |                                                          |                                                                                              |  |  |  |
| 230B<br>230C                                                                                                    | A2 2<br>9 00 4<br>C<br>D0 F<br>E 0A 0 | TYA10LDX10STA10STA13INC14DEX | #\$00<br>#\$20<br>\$4000,Y<br>\$2308<br>\$030A<br>\$2308 | clear hi-res graphics screen 2                                                               |  |  |  |
| 2317 A<br>231A A                                                                                                    | D 57 C<br>D 52 C<br>D 55 C<br>D 50 C  | 0 LDA                        | \$C057<br>\$C052<br>\$C055<br>\$C050                     | and show it (appears blank)                                                                  |  |  |  |

| 2320<br>2323<br>2325<br>2328<br>2329 | B9 00 03<br>45 48<br>99 00 03<br>C8<br>D0 F5 | B EOR \$48<br>1 STA \$01<br>3 INY | to the stack page at \$0100<br>00,Y | ge |
|--------------------------------------|----------------------------------------------|-----------------------------------|-------------------------------------|----|
| 232B<br>232D                         | A2 CH<br>97                                  |                                   | <b>F</b> set the stack pointer      |    |
| 232E                                 | 60                                           | O RTS                             | and exit via RTS                    |    |

Oh joy, stack manipulation. The stack on an Apple II is just \$100 bytes in main memory (\$0100..\$01FF) and a single byte register that serves as an index into that page. This allows for all manner of mischief—overwriting the stack page (as we're doing here), manually changing the stack pointer (also doing that here), or even putting executable code directly on the stack.

The upshot is that I have no idea where execution continues next, because I don't know what ends up on the stack page. I get to interrupt the boot again to see the decrypted data that ends up at \$0100.

## **Mischief Managed**

| *BLOA           | *BLOAD TRACE                   |         |     |          |                                       |  |  |  |  |
|-----------------|--------------------------------|---------|-----|----------|---------------------------------------|--|--|--|--|
| [firs           | [first part is the same as the |         |     |          |                                       |  |  |  |  |
| previous trace] |                                |         |     |          |                                       |  |  |  |  |
| 9705            | 84                             | 48      | STY | \$48     | reproduce the decryption              |  |  |  |  |
| 9707            | AO                             | 00      | LDY | #\$00    | loop, but store the result at         |  |  |  |  |
| 9709            | B9 00                          | 03      | LDA | \$0300,Y | <b>\$2100</b> so it survives a reboot |  |  |  |  |
| 970C            | 45                             | 48      | EOR | \$48     |                                       |  |  |  |  |
| 970E            | 99 00                          | 21      | STA | \$2100,Y |                                       |  |  |  |  |
| 9711            |                                | C8      | INY |          |                                       |  |  |  |  |
| 9712            | DO                             | F5      | BNE | \$9709   |                                       |  |  |  |  |
|                 |                                |         |     |          |                                       |  |  |  |  |
| 9714            | AD E8                          | CO      | LDA | \$C0E8   | turn off drive motor and              |  |  |  |  |
| 9717            | 4C 00                          | C5      | JMP | \$C500   | reboot to my work disk                |  |  |  |  |
|                 |                                |         |     |          |                                       |  |  |  |  |
| *BSAV           | E TRAC                         | E2.A\$9 | 600 | L\$11A   |                                       |  |  |  |  |
| *9600           |                                |         |     |          |                                       |  |  |  |  |
| re              | boots s                        | alot 6  |     |          |                                       |  |  |  |  |
|                 | boots s                        |         |     |          |                                       |  |  |  |  |
|                 | BSAVE BOOT1                    |         |     |          |                                       |  |  |  |  |
| -               | 0100-01FF, A\$2100, L\$100     |         |     |          |                                       |  |  |  |  |
|                 | ]CALL -151                     |         |     |          |                                       |  |  |  |  |
| JOALL           | -101                           |         |     |          |                                       |  |  |  |  |
|                 |                                |         |     |          |                                       |  |  |  |  |
|                 |                                |         |     |          |                                       |  |  |  |  |

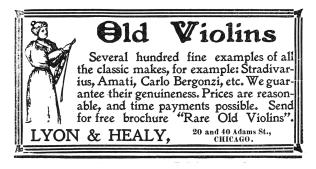

The original code at \$0300 manually reset the stack pointer to #\$CF and exited via RTS. The Apple II will increment the stack pointer before using it as an index into \$0100 to get the next address. (For reasons I won't get into here, it also increments the address before passing execution to it.)

\*21D0. 21D0 <u>2F 01</u> FF 03 FF 04 4F 04 next return address

012F + 1 = 0130, which is already in memory at 2130.

Oh joy. Code on the stack. (Remember, the "stack" is just a page in main memory. If you want to use that page for something else, it's up to you to ensure that it doesn't conflict with the stack functioning as a stack.)

| #Z100L |    |    |     |       |
|--------|----|----|-----|-------|
| 2130   | A2 | 04 | LDX | #\$04 |
| 2132   | 86 | 86 | STX | \$86  |
| 2134   | AO | 00 | LDY | #\$00 |
| 2136   | 84 | 83 | STY | \$83  |
| 2138   | 86 | 84 | STX | \$84  |
|        |    |    |     |       |

Now (\$83) points to \$0400.

|      |    |            | , – |      |          |                                                    |
|------|----|------------|-----|------|----------|----------------------------------------------------|
| 213A |    | <b>A</b> 6 | 2B  | LDX  | \$2B     | get slot number $(x16)$                            |
| 213C | BD | 8C         | CO  |      | \$C08C,X | find a 3-nibble prologue ("BF                      |
| 213F |    | 10         | FB  |      | \$213C   | D7 D5")                                            |
| 2141 |    | C9         | BF  |      | #\$BF    |                                                    |
| 2143 |    |            | F7  |      | \$213C   |                                                    |
| 2145 | BD | 8C         |     |      | \$C08C,X |                                                    |
| 2148 |    |            | FB  |      | \$2145   |                                                    |
| 214A |    |            | D7  |      | #\$D7    |                                                    |
| 214C |    |            | F3  |      | \$2141   |                                                    |
| 214E | BD |            | CO  |      | \$C08C,X |                                                    |
| 2151 |    |            | FB  |      | \$214E   |                                                    |
| 2153 |    |            | D5  |      |          |                                                    |
| 2155 |    | DO         | F3  | BNE  | \$214A   |                                                    |
| 2157 | BD | 8C         | CO  | LDA  | \$C08C,X | read 4-4-encoded data                              |
| 215A |    | 10         | FB  | BPL  | \$2157   |                                                    |
| 215C |    |            | 2A  | ROL  |          |                                                    |
| 215D |    | 85         | 85  | STA  |          |                                                    |
| 215F | BD | 8C         | CO  |      | \$C08C,X |                                                    |
| 2162 |    | 10         | FB  | BPL  | \$215F   |                                                    |
| 2164 |    | 25         | 85  | AND  | \$85     |                                                    |
|      |    |            |     |      |          |                                                    |
| 2166 |    | 91         | 83  | STA  | (\$83),Y | store in \$0400 (text page, but                    |
| 2168 |    |            | C8  | INY  |          | it's hidden right now because                      |
| 2169 |    | DO         | EC  | BNE  | \$2157   | we switched to hi-res graphics screen 2 at \$0314) |
| 216B | 0E | 00         | CO  | ASI. | \$C000   | find a 1-nibble epilogue ("D4")                    |
| 216E |    |            | CO  |      | \$C08C,X | initia a 1 mobile opnogae ( 21 )                   |
| 2171 | 22 |            | FB  |      | \$216E   |                                                    |
| 2173 |    |            | D4  |      | #\$D4    |                                                    |
| 2175 |    |            | B9  |      | \$2130   |                                                    |
|      |    |            |     |      |          |                                                    |
| 2177 |    | E6         | 84  | INC  | \$84     | increment target memory page                       |
| 2179 |    | C6         | 86  | DEC  | \$86     | decrement sector count                             |
| 217B |    |            | DA  |      | \$2157   | (initialized at \$0132)                            |
| 217D |    |            | 60  | RTS  |          | exit via RTS                                       |
|      |    |            |     |      |          |                                                    |

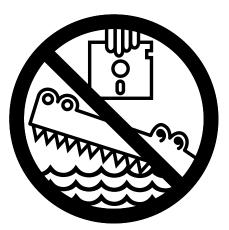

Wait, what? Ah, we're using the same trick we used to call this routine—the stack has been prefilled with a series of "return" addresses. It's time to "return" to the next one. \*21D0.

| 21D0                | 2F | 01 | FF | 03 | FF | 04 | 4F | 04 |
|---------------------|----|----|----|----|----|----|----|----|
| next return address |    |    |    |    |    |    |    |    |

03FF + 1 = 0400, and that's where I get to interrupt the boot.

## Seek And Ye Shall Find

#### \*BLOAD TRACE2

| . [s | ame | as | prev | ious | trace]   |
|------|-----|----|------|------|----------|
| 9705 |     | 84 | 48   | STY  | \$48     |
| 9707 |     |    | 00   |      | #\$00    |
| 9709 | В9  | 00 | 03   |      | \$0300,Y |
| 970C |     | 45 | 48   | EOR  | \$48     |
| 970E | 99  | 00 | 01   | STA  | \$0100,Y |
| 9711 |     |    | C8   | INY  |          |
| 9712 |     | DO | F5   | BNE  | \$9709   |
|      |     |    |      |      |          |
| 9714 |     | A9 | 21   | LDA  | #\$21    |
| 9716 | 8D  | D2 | 01   | STA  | \$01D2   |
| 9719 |     | A9 | 97   | LDA  | #\$97    |
| 971B | 8D  | DЗ | 01   | STA  | \$01D3   |
|      |     |    |      |      |          |
|      |     |    |      |      |          |
| 971E |     | A2 | CF   | LDX  | #\$CF    |
| 9720 |     |    | 9A   | TXS  |          |
| 9721 |     |    | 60   | RTS  |          |
|      |     |    |      |      |          |
| 9722 |     | A2 | 04   | LDX  | #\$04    |
| 9724 |     | AO | 00   | LDY  | #\$00    |
| 9726 | B9  | 00 | 04   | LDA  | \$0400,Y |
| 9729 | 99  | 00 | 24   | STA  | \$2400,Y |
| 972C |     |    | C8   | INY  |          |
| 972D |     | DO | F7   | BNE  | \$9726   |
| 972F | EE  | 28 | 97   | INC  | \$9728   |
| 9732 | EE  | 2B | 97   | INC  | \$972B   |
| 9735 |     |    | CA   | DEX  |          |
| 9736 |     | DO | EE   | BNE  | \$9726   |

reproduce the decryption loop that was originally at 0320

now that the stack is in place at \$0100, change the first return address so it points to a callback under my control (instead of continuing to \$0400)

continue the boot

(callback is here) copy the contents of the text page to higher memory

| 9738                                | AD E8 C0 | LDA \$C0E8 | turn off the drive and reboot |
|-------------------------------------|----------|------------|-------------------------------|
| 973B                                | 4C 00 C5 | JMP \$C500 | to my work disk               |
| *9600<br>re<br>re<br>]BSAV<br>0400- |          | 5          |                               |

I'm going to leave this code at \$2400, since I can't put it on the text page and examine it at the same time. Relative branches will look correct, but absolute addresses will be off by \$2000.

| 400<br>402 | B9 | A0<br>00 | 05 |     | #\$00<br>\$0500,Y | copy three pages to the top of<br>main memory |
|------------|----|----------|----|-----|-------------------|-----------------------------------------------|
| 405        | 99 | 00       | BD | STA | \$BD00,Y          | U U                                           |
| 2408       | B9 | 00       | 06 | LDA | \$0600,Y          |                                               |
| 240B       | 99 | 00       | BE | STA | \$BE00,Y          |                                               |
| 240E       | B9 | 00       | 07 | LDA | \$0700,Y          |                                               |
| 2411       | 99 | 00       | BF | STA | \$BF00,Y          |                                               |
| 2414       |    |          | C8 | INY |                   |                                               |
| 2415       |    | DO       | EB | BNE | \$2402            |                                               |

|       |    | -  |        |       |                      |                               |
|-------|----|----|--------|-------|----------------------|-------------------------------|
|       |    |    |        |       | nnect DOS<br>imulate |                               |
|       |    |    | 211.1. | п, ъ. | linurate             |                               |
| сору  |    |    |        |       |                      |                               |
| 2417  |    | A6 | 2B     | LDX   | \$2B                 |                               |
| 2419  | 8E | 66 | BF     | STX   | \$BF66               |                               |
| 241C  | 20 | 48 | BF     | JSR   | \$BF48               |                               |
|       |    |    |        |       |                      |                               |
| *BF48 | BL |    |        |       |                      |                               |
| BF48  | AD | 81 | CO     | LDA   | \$C081               | zap contents of language card |
| BF4B  | AD | 81 | CO     | LDA   | \$C081               |                               |
| BF4E  |    | AO | 00     | LDY   | #\$00                |                               |
| BF50  |    | A9 | DO     | LDA   | #\$D0                |                               |
| BF52  |    | 84 | AO     | STY   | \$AO                 |                               |
| BF54  |    | 85 | A1     | STA   | \$A1                 |                               |
| BF56  |    | B1 | AO     | LDA   | (\$AO),Y             |                               |
| BF58  |    | 91 | AO     | STA   | (\$AO),Y             |                               |
| BF5A  |    |    | C8     | INY   |                      |                               |
| BF5B  |    | DO | F9     | BNE   | \$BF56               |                               |
| BF5D  |    | E6 | A1     | INC   | \$A1                 |                               |
| BF5F  |    | DO | F5     | BNE   | \$BF56               |                               |
| BF61  | 2C | 80 | CO     | BIT   | \$C080               |                               |
| BF64  |    |    | 60     | RTS   |                      |                               |
|       |    |    |        |       |                      |                               |

Continuing from 041F...

| BF00<br>BF02<br>BF05<br>BF08<br>BF08                         | 2C | A9<br>A9<br>A9<br>A9 | CC                                     | BIT<br>BIT                      | #\$D2<br>\$D0A9<br>\$CCA9<br>\$A1A9   | There are multiple entry<br>points here: <b>\$BF00</b> , <b>\$BF03</b> ,<br><b>\$BF06</b> , and <b>\$BF09</b> (hidden in<br>this listing by the "BIT"<br>opcodes). |
|--------------------------------------------------------------|----|----------------------|----------------------------------------|---------------------------------|---------------------------------------|----------------------------------------------------------------------------------------------------|
| BFOC                                                         | 20 | 48                   | BF                                     | JSR                             | \$BF48                                | zap the language card again                                                                                                    |
| BF0F<br>BF12<br>BF15                                         | 20 | 2F<br>58<br>84       | FC                                     | JSR                             | \$FB2F<br>\$FC58<br>\$FE84            | TEXT/HOME/NORMAL                                                                                                    |
| BF18<br>BF19                                                 | 8D | 00                   | 68<br>04                               | PLA<br>STA                      | \$0400                                | Depending on the initial entry<br>point, this displays a different<br>character in the top left<br>corner of the screen                                            |
| BF1C<br>BF1E<br>BF1F<br>BF22<br>BF23<br>BF25                 |    | 00                   | C8<br>FA                               | TYA<br>STA<br>INY<br>BNE        | #\$00<br>\$BE00,Y<br>\$BF1F<br>\$BF21 | now wipe all of main memory                                                                                                    |
| BF28<br>BF2B<br>BF2E<br>BF30                                 |    |                      |                                        | LDA<br>CMP                      | \$C030<br>\$BF21<br>#\$08<br>\$BF1C   | while playing a sound                                                                                                    |
| BF32<br>BF35                                                 |    | F3<br>F4             |                                        |                                 | \$03F3<br>\$03F4                      | munge the reset vector                                                                                                    |
| BF38<br>BF3B<br>BF3C<br>BF3D<br>BF3E<br>BF3F<br>BF41<br>BF43 | AD |                      | BF<br>4A<br>4A<br>4A<br>CO<br>00<br>48 | LSR<br>LSR<br>LSR<br>LSR<br>ORA | \$BF66<br>#\$C0<br>#\$00              | and reboot from whence we came                                                                                                    |
|                                                              |    |                      | -                                      |                                 |                                       |                                                                                                    |

#### Yeah, let's try not to end up there.

LDA #\$FF

#### Continuing from \$0446...

|       |          |            |                                 |       |    |    | 0  |     |        |                               |
|-------|----------|------------|---------------------------------|-------|----|----|----|-----|--------|-------------------------------|
| 241F  | AD 83 CO | LDA \$C083 | set low-level reset vectors and |       |    |    |    |     |        |                               |
| 2422  | AD 83 CO | LDA \$C083 | page 3 vectors to point to      | 2446  |    | A9 | 07 |     | #\$07  |                               |
| 2425  | AO 00    | LDY #\$00  | <b>\$BF00</b> —presumably The   | 2448  | 20 | 00 | BE | JSR | \$BE00 |                               |
| 2427  | A9 BF    | LDA #\$BF  | Badlands (from which there is   |       |    |    |    |     |        |                               |
| 2429  | 8C FC FF | STY \$FFFC | no return)                      | *BE00 | L  |    |    |     |        |                               |
| 242C  | 8D FD FF | STA \$FFFD | ,                               |       |    |    |    |     |        |                               |
| 242F  | 8C F2 03 | STY \$03F2 |                                 | BE00  |    | A2 | 13 | LDX | #\$13  | entry point $\#1$             |
| 2432  | 8D F3 03 | STA \$03F3 |                                 |       |    |    |    |     |        |                               |
| 2435  | A0 03    | LDY #\$03  |                                 |       |    |    |    |     |        |                               |
| 2437  | 8C FO 03 | STY \$03F0 |                                 | BE02  | 2C | A2 | OA | BIT | \$0AA2 | entry point $\#2$ (hidden     |
| 243A  | 8D F1 03 | STA \$03F1 |                                 |       |    |    |    |     |        | behind a BIT opcode, but it's |
| 243D  | 84 38    | STY \$38   |                                 |       |    |    |    |     |        | "LDX #\$OA")                  |
| 243F  | 85 39    | STA \$39   |                                 |       |    |    |    |     |        | ,                             |
| 2441  | 49 A5    | EOR #\$A5  |                                 |       |    |    |    |     |        |                               |
| 2443  | 8D F4 03 | STA \$03F4 |                                 | BE05  | 8E | 6E | BE | STX | \$BE6E | (!) modify the code later     |
|       |          |            |                                 |       |    |    |    |     |        | based on which entry point    |
| *BF00 | DL       |            |                                 |       |    |    |    |     |        | we called                     |
|       |          |            |                                 |       |    |    |    |     |        |                               |

BF44

BF46

BF47

A9 FF

48 PHA

60 RTS

| BE08<br>BE0B |     | 90<br>65 |       |      | \$BE90<br>\$BF65             | The rest of this routine is a garden variety drive seek. The | 244B<br>244D |        | 05    | LDA #\$05<br>STA \$33 |                                     |
|--------------|-----|----------|-------|------|------------------------------|--------------------------------------------------------------|--------------|--------|-------|-----------------------|-------------------------------------|
| BEOE         |     | FO       |       |      | \$BE69                       | target phase $(track \ge 2)$ is in                           | 244F         |        | 03    | LDX #\$03             |                                     |
| BE10         |     | A9       |       |      | #\$00                        | the accumulator on entry.                                    | 2451         |        | 36    | STX \$36              |                                     |
| BE12         | 8D  | 91       |       |      | \$BE91                       | 5                                                            | 2453         |        | 00    | LDY #\$00             |                                     |
| BE15         |     | 65       |       |      | \$BF65                       |                                                              | 2455         |        | 33    | LDA \$33              |                                     |
| BE18         |     | 92       |       |      | \$BE92                       |                                                              | 2457         |        | 34    | STY \$34              |                                     |
| BE1B         |     |          | 38    | SEC  |                              |                                                              | 2459         |        | 35    | STA \$35              |                                     |
| BE1C         | ED  | 90       | BE    | SBC  | \$BE90                       |                                                              |              |        |       |                       |                                     |
| BE1F         |     | F0       |       | BEQ  |                              |                                                              |              |        |       |                       |                                     |
| BE21         |     | B0       | 07    | BCS  | \$BE2A                       |                                                              |              |        |       |                       |                                     |
| BE23         |     | 49       | FF    | EOR  | #\$FF                        |                                                              | NT           | (      |       | • • • • • •           |                                     |
| BE25         | EE  | 65       | BF    | INC  | \$BF65                       |                                                              | No           | w (\$3 | 34) I | points to \$0         | 500.                                |
| BE28         |     | 90       | 05    | BCC  | \$BE2F                       |                                                              |              |        |       |                       |                                     |
| BE2A         |     | 69       | FE    | ADC  | #\$FE                        |                                                              |              |        |       |                       |                                     |
| BE2C         | CE  | 65       | BF    | DEC  | \$BF65                       |                                                              | 245B         | AE 66  | BF    | LDX \$BF66            | find a 3-nibble prologue ("B5       |
| BE2F         | CD  | 91       | BE    | CMP  | \$BE91                       |                                                              | 245E         | BD 8C  |       | LDA \$CO8C,X          | DE F7")                             |
| BE32         |     | 90       | 03    | BCC  | \$BE37                       |                                                              | 2461         |        | ) FB  | BPL \$245E            |                                     |
| BE34         | AD  | 91       | BE    | LDA  | \$BE91                       |                                                              | 2463         |        | B5    | CMP #\$B5             |                                     |
| BE37         |     | C9       | 0C    | CMP  | #\$0C                        |                                                              | 2465         |        | ) F7  | BNE \$245E            |                                     |
| BE39         |     | B0       | 01    | BCS  | \$BE3C                       |                                                              | 2467         | BD 8C  |       | LDA \$CO8C,X          |                                     |
| BE3B         |     |          | 8A    | TAY  |                              |                                                              | 246A         |        | FB    | BPL \$2467            |                                     |
| BE3C         |     |          | 38    | SEC  |                              |                                                              | 246C         |        | DE    | CMP #\$DE             |                                     |
| BE3D         | 20  | 5C       | BE    | JSR  | \$BE5C                       |                                                              | 246E         |        | F3    | BNE \$2463            |                                     |
| BE40         |     | 78       |       | LDA  | \$BE78,Y                     |                                                              | 2470         | BD 8C  |       | LDA \$CO8C,X          |                                     |
| BE43         |     | 6D       |       |      | \$BE6D                       |                                                              | 2473         |        | FB    | BPL \$2470            |                                     |
| BE46         | AD  | 92       |       |      | \$BE92                       |                                                              | 2475         |        | F7    | CMP #\$F7             |                                     |
| BE49         |     |          | 18    | CLC  |                              |                                                              | 2477         |        | F3    | BNE \$246C            |                                     |
| BE4A         |     | 5F       |       |      | \$BE5F                       |                                                              |              |        |       |                       |                                     |
| BE4D         |     | 84       |       |      | \$BE84,Y                     |                                                              |              |        |       |                       |                                     |
| BE50         |     | 6D       |       |      | \$BE6D                       |                                                              | 2479         | BD 8C  | co :  | LDA \$CO8C,X          | read 4-4-encoded data into          |
| BE53         | EE  | 91       |       |      | \$BE91                       |                                                              | 247C         | 10     | ) FB  | BPL \$2479            | \$0500+                             |
| BE56         |     | DO       |       |      | \$BE15                       |                                                              | 247E         |        | 2A    | ROL                   |                                     |
| BE58         | 20  | 6D       |       |      | \$BE6D                       |                                                              | 247F         | 85     | 37    | STA \$37              |                                     |
| BE5B         |     |          | 18    | CLC  | <b>ADD</b> <i>A</i> <b>C</b> |                                                              | 2481         | BD 8C  | C0    | LDA \$CO8C,X          |                                     |
| BE5C         | AD  | 65       |       |      | \$BF65                       |                                                              | 2484         | 10     | ) FB  | BPL \$2481            |                                     |
| BE5F         |     | 29       |       |      | #\$03                        |                                                              | 2486         | 25     | 37    | AND \$37              |                                     |
| BE61         | 0.0 | ~~       | 2A    | ROL  | <b>ADDCC</b>                 |                                                              | 2488         | 91     | . 34  | STA (\$34),Y          |                                     |
| BE62         | UD  | 66       |       |      | \$BF66                       |                                                              | 248A         |        | C8    | INY                   |                                     |
| BE65         | -   | ~~       | AA    | TAX  | #                            |                                                              | 248B         | DO     | EC EC | BNE \$2479            |                                     |
| BE66         |     | 80<br>66 |       |      | \$C080,X<br>\$BF66           |                                                              | 248B         |        | ) EC  | BNE \$2479            |                                     |
| BE69         | AL  | 00       |       | LDX  | <b>APLOO</b>                 |                                                              | 248D         | OE FF  | FF    | ASL \$FFFF            |                                     |
| BE6C         |     |          | 60    | RTS  |                              |                                                              |              |        |       |                       |                                     |
|              |     |          |       |      |                              |                                                              |              |        |       |                       |                                     |
|              |     |          |       |      |                              |                                                              | 2490         | BD 8C  |       | LDA \$CO8C,X          | find a 1-nibble epilogue ("D5")     |
| BE6D         |     | A2       | 13    | LDX  | #\$13                        | (value of X may be modified                                  | 2493         |        | ) FB  | BPL \$2490            |                                     |
| BE6F         |     |          | CA    | DEX  |                              | depending on which entry                                     | 2495         |        | D5    | CMP #\$D5             |                                     |
| BE70         |     | DO       | FD    | BNE  | \$BE6F                       | point was called)                                            | 2497         |        | B6    | BNE \$244F            |                                     |
| BE72         |     |          | 38    | SEC  |                              |                                                              | 2499         | E6     | 35    | INC \$35              |                                     |
| BE73         |     | E9       |       |      | #\$01                        |                                                              |              |        |       |                       |                                     |
| BE75         |     | DO       | F6    |      | \$BE6D                       |                                                              |              |        |       |                       |                                     |
| BE77         |     |          | 60    | RTS  |                              |                                                              | 249B         |        | 36    | DEC \$36              | 3 sectors (initialized at $$0451$ ) |
|              | -   |          |       |      | 1E 1D 1C]                    |                                                              | 249D         | DO     | DA (  | BNE \$2479            |                                     |
|              |     |          |       |      | 2C 26 22]                    |                                                              |              |        |       |                       |                                     |
| BE88         | L1F | 1E       | 1D 10 | C 1C | 1C 1C 1C]                    |                                                              |              |        |       | 200                   |                                     |
|              |     |          |       |      |                              |                                                              | 249F         |        | 60    | RTS                   | and exit via RTS                    |

The fact that there are two entry points is interesting. Calling \$BE00 will set X to #\$13, which will end up in \$BE6E, so the wait routine at \$BE6D will wait long enough to go to the next phase (a.k.a. half a track). Nothing unusual there; that's how all drive seek routines work. But calling \$BE03 instead of \$BE00 will set X to #\$0A, which will make the wait routine burn fewer CPU cycles while the drive head is moving, so it will only move half a phase (a.k.a. a quarter track). That is potentially very interesting.

Continuing from \$044B...

We've read 3 more sectors into \$0500+, overwriting the code we read earlier (but moved to \$BD00+), and once again we simply exit and let the stack tell us where we're going next.

\*21D0. 21D0 2F 01 FF 03 FF 04 4F 04 next return address

04FF + 1 = 0500, the code we just read.

And that's where I get to interrupt the boot.

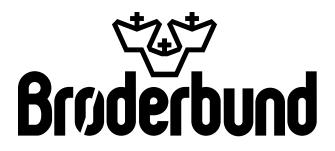

## Return of the Jedi

| *C500G<br><br>]CALL -:<br>*BLOAD ?      |                                                                                                    | E3                                           |                                                                                                    | reboot because I disconnected<br>and overwrote DOS to<br>examine the previous code<br>chunk at \$BD00+                    |  |  |  |  |  |
|-----------------------------------------|----------------------------------------------------------------------------------------------------|----------------------------------------------|----------------------------------------------------------------------------------------------------|----------------------------------------------------------------------------------------------------|--|--|--|--|--|
| . [same                                 | e as                                                                                                    | previ                                        | ous trace]                                                                                                    |                                                                                                    |  |  |  |  |  |
| 9719                                    | D D4                                                                                                    | 01<br>97                                     | LDA #\$21<br>STA \$01D4<br>LDA #\$97<br>STA \$01D5                                                                           | Patch the stack again, but<br>slightly later, at <b>\$01D4</b> . (The<br>previous trace patched it at<br><b>\$01D2</b> .) |  |  |  |  |  |
| 971E<br>9720<br>9721                    | A2                                                                                                    | 9A                                           | LDX #\$CF<br>TXS<br>RTS                                                                                                    | continue the boot                                                                                                    |  |  |  |  |  |
| 9729 99<br>972C<br>972D<br>972F EI      | A0<br>9 00<br>9 00<br>D0<br>E 28<br>E 2B                                                                                             | 00<br>05<br>25<br>C8<br>F7<br>97<br>97<br>CA | LDX #\$03<br>LDY #\$00<br>LDA \$0500,Y<br>STA \$2500,Y<br>INY<br>BNE \$9726<br>INC \$9728<br>INC \$9728<br>DEX<br>BNE \$9726 | 0                                                                                                    |  |  |  |  |  |
|                                         | D E8<br>C 00                                                                                                    |                                              | LDA \$C0E8<br>JMP \$C500                                                                                                    | reboot to my work disk                                                                                                    |  |  |  |  |  |
| *9600G<br>reboo<br>]BSAVE 1<br>0500-071 | *BSAVE TRACE4,A\$9600,L\$13E<br>*9600G<br>reboots slot 6<br>reboots slot 5<br>]BSAVE BODT2<br>0500-07FF,A\$2500,L\$300<br>]CALL -151 |                                              |                                                                                                    |                                                                                                    |  |  |  |  |  |

Again, I'm going to leave this at \$2500 because I can't examine code on the text page. Relative branches will look correct, but absolute addresses will be off by \$2000.

| *2500I |    |    |    |     |        |                            |
|--------|----|----|----|-----|--------|----------------------------|
| 2500   |    | A9 | 02 | LDA | #\$02  | seek to track 1            |
| 2502   | 20 | 00 | BE | JSR | \$BE00 |                            |
|        |    |    |    |     |        |                            |
| 2505   | AE | 66 | BF | LDX | \$BF66 | get slot number x16 (set a |
| 2508   |    | AO | 00 | LDY | #\$00  | long time ago, at \$0419)  |
| 250A   |    | A9 | 20 | LDA | #\$20  | ,                          |
| 250C   |    | 85 | 30 | STA | \$30   |                            |
| 250E   |    |    | 88 | DEY |        |                            |
| 250F   |    | DO | 04 | BNE | \$2515 |                            |
| 2511   |    | C6 | 30 | DEC | \$30   |                            |
| 2513   |    | F0 | ЗC | BEQ | \$2551 |                            |
|        |    |    |    |     |        |                            |

| 2515   | BD 8C C      |         | \$C08C,X       | find a 3-nibble prologue ("D5                                    |
|--------|--------------|---------|----------------|------------------------------------------------------------------|
| 2518   | 10 F         |         | \$2515         | FF DD")                                                          |
| 251A   | C9 D         |         | #\$D5          | )                                                                |
| 251C   | DO F         |         | \$250E         |                                                                  |
| 251E   | BD 8C C      |         | \$C08C,X       |                                                                  |
| 2521   | 10 F         |         | \$251E         |                                                                  |
| 2523   | C9 F         |         | #\$FF          |                                                                  |
| 2525   | DO F         |         | \$251A         |                                                                  |
| 2527   | BD 8C C      |         | \$C08C,X       |                                                                  |
| 252A   | 10 F         |         | \$2527         |                                                                  |
| 252C   | C9 D         |         | #\$DD          |                                                                  |
| 252E   | DO F         |         | \$2523         |                                                                  |
| 2022   | 201          | 0 2.1.2 | ¥2020          |                                                                  |
|        |              |         |                |                                                                  |
| 2530   | A0 0         | 0 LDY   | #\$00          | read 4-4-encoded data                                            |
| 2532   | BD 8C C      |         | \$C08C,X       |                                                                  |
| 2535   | 10 F         | B BPL   | \$2532         |                                                                  |
| 2537   | 3            | 8 SEC   |                |                                                                  |
| 2538   | 2            |         |                |                                                                  |
| 2539   | 85 3         |         |                |                                                                  |
| 253B   | BD 8C C      | O LDA   | \$C08C,X       |                                                                  |
| 253E   | 10 F         | B BPL   | \$253B         |                                                                  |
| 2540   | 25 3         | O AND   | \$30           |                                                                  |
|        |              |         |                |                                                                  |
| 0540   | 00 00 B      | 0 074   | PDOOD V        | into \$POOD (hand and ad hand                                    |
| 2542   | 99 00 B<br>C |         | \$B000,Y       | into <b>\$B000</b> (hard-coded here,<br>was not modified earlier |
| 2545   | -            |         | <b>#0500</b>   |                                                                  |
| 2546   | DO E         | A BNE   | \$2532         | unless I missed something)                                       |
|        |              |         |                |                                                                  |
| 2548   | BD 8C C      |         | \$C08C,X       | find a 1-nibble epilogue ("D5")                                  |
| 254B   | 10 F         |         | \$2548         | inia a 1 mobile opnogae ( 20 )                                   |
| 254D   | C9 D         |         | #\$D5          |                                                                  |
| 254F   | F0 0         |         | \$255C         |                                                                  |
| 2011   | 10 0         |         | ¥2000          |                                                                  |
|        |              |         |                |                                                                  |
| 2551   | A0 0         |         | #\$00          | This is odd. If the epilogue                                     |
| 2553   | B9 00 0      |         | \$0700,Y       | doesn't match, it's not an                                       |
| 2556   | 99 00 B      | O STA   | \$B000,Y       | error. Instead, it appears that                                  |
| 2559   | C            |         |                | we simply copy a page of data                                    |
| 255A   | D0 F         | 7 BNE   | \$2553         | that we read earlier (at                                         |
|        |              |         |                | \$0700).                                                         |
|        |              |         |                |                                                                  |
| 255C   | 20 F0 0      | 5 JSR   | \$05F0         | execution continues here                                         |
|        |              |         |                | regardless                                                       |
| *25F0I |              |         |                |                                                                  |
| 25F0   | A0 5         | 6 LDY   | #\$56          | Weird, but OK. This ends up                                      |
| 25F2   | A0 5<br>A9 B |         | #\$30<br>#\$BD | calling <b>\$BE00</b> with A=\$07,                               |
| 25F2   | 43 D         |         | עעשייי         | which will seek to track 3.5.                                    |
| 25F5   | A9 F         |         | #\$FF          | which will been to track 9.0.                                    |
| 25F7   | 4            |         |                |                                                                  |
| 25F8   | A9 0         |         | #\$07          |                                                                  |
| 25FA   | 6            |         |                |                                                                  |
| 201 A  | 0            | 0 1010  |                |                                                                  |

And now we're on half tracks.

Continuing from 055F...

| 2562<br>2564<br>2566<br>2568 Bi<br>256B<br>256D<br>256F | 10 FB<br>C9 DD<br>D0 F7<br>D 8C C0<br>10 FB<br>C9 EF<br>D0 F3<br>D 8C C0<br>10 FB<br>C9 AD | LDA \$CO8C,X<br>BPL \$255F<br>CMP #\$DD<br>BNE \$255F<br>LDA \$CO8C,X<br>BPL \$2568<br>CMP #\$EF<br>BNE \$2564<br>LDA \$CO8C,X<br>BPL \$2571<br>CMP #\$AD<br>BNE \$256D | find a 3-nibble prologue ("DD<br>EF AD") |
|---------------------------------------------------------|--------------------------------------------------------------------------------------------|----------------------------------------------------------------------------------------------------|------------------------------------------|
|---------------------------------------------------------|--------------------------------------------------------------------------------------------|----------------------------------------------------------------------------------------------------|------------------------------------------|

| 257A<br>257C<br>257F<br>2581<br>2582<br>2583 | BD | 8C<br>10 | 00<br>C0<br>FB<br>38<br>2A<br>00 | LDA        | #\$00<br>\$C08C,X<br>\$257C<br>\$00   | read a 4-4 encoded byte (two nibbles on disk = 1 byte in memory) |
|----------------------------------------------|----|----------|----------------------------------|------------|---------------------------------------|------------------------------------------------------------------|
| 2585                                         | BD | 8C       | CO                               | LDA        | \$C08C,X                              |                                                                  |
| 2588                                         |    | 10       | FB                               | BPL        | \$2585                                |                                                                  |
| 258A                                         |    | 25       | 00                               | AND        | \$00                                  |                                                                  |
| 258C                                         |    |          | 48                               | PHA        |                                       | push the byte to the stack (WTF?)                                |
| 258D                                         |    |          | 88                               | DEY        |                                       | repeat for \$100 bytes                                           |
| 258E                                         |    | DO       | EC                               | BNE        | \$257C                                |                                                                  |
|                                              |    |          |                                  |            |                                       |                                                                  |
| 2590<br>2593<br>2595<br>2597                 | BD | C9       | CO<br>FB<br>D5<br>C3             | BPL<br>CMP | \$C08C,X<br>\$2590<br>#\$D5<br>\$255C | find a 1-nibble epilogue<br>("D5")                               |
| 2599<br>259C                                 | CE | 9C<br>61 | 05<br>00                         |            | \$059C ()<br>(\$00,X)                 |                                                                  |

(!) Self-modifying code alert! WOO WOO. I'll use this symbol whenever one instruction modifies the next instruction. When this happens, the disassembly listing is misleading because the opcode will be changed by the time the second instruction is executed.

In this case, the DEC at \$0599 modifies the opcode at \$059C, so that's not really an "ADC." By the time we execute the instruction at \$059C, it will have been decremented to #\$60, a.k.a. "RTS."

One other thing: we've read \$100 bytes and pushed all of them to the stack. The stack is only \$100 bytes (\$0100..\$01FF), so this completely obliterates any previous values.

We haven't changed the stack pointer, though. That means the "RTS" at \$059C will still look at \$01D6 to find the next "return" address. That used to be "4F 04", but now it's been overwritten with new values, along with the rest of the stack. That's some serious Jedi mind trick stuff.

"These aren't the return addresses you're looking for."

"These aren't the return addresses we're looking for."

"He can go about his bootloader."

"You can go about your bootloader."

"Move along."

"Move along... move along."

## In Which We Move Along

Luckily, there's plenty of room at \$0599. I can insert a JMP to call back to code under my control, where I can save a copy of the stack. (And \$B000 as well, whatever that is.) I get to ensure I don't disturb the stack before I save it, so no JSR, PHA, PHP, or TXS. I think I can manage that. JMP doesn't disturb the stack, so that's safe for the callback. \*BLOAD TRACE4

| •                                   | [same                                                               | as                                           | prev                                 | ious   | trace]        |                                             |
|-------------------------------------|---------------------------------------------------------------------|----------------------------------------------|--------------------------------------|--------|---------------|---------------------------------------------|
| 972                                 | 2                                                                   | A9                                           | 4C                                   | LDA    | #\$4C         | set up a JMP <b>\$9734</b> at <b>\$0599</b> |
| 972                                 |                                                                     | 99                                           |                                      |        | \$0599        |                                             |
| 972                                 |                                                                     |                                              | 34                                   |        |               |                                             |
| 972                                 | 9 8D                                                                | 9A                                           | 05                                   | STA    | \$059A        |                                             |
|                                     | C                                                                   |                                              | 97                                   |        |               |                                             |
| 972                                 | E 8D                                                                | 9B                                           | 05                                   | STA    | \$059B        |                                             |
| 973                                 | 1 4C                                                                | 00                                           | 05                                   | JMP    | \$0500        | continue the boot                           |
| 973                                 | 4                                                                   | AO                                           | 00                                   | LDY    | #\$00         | (callback is here) Copy \$B000              |
|                                     |                                                                     |                                              |                                      |        | \$B000,Y      |                                             |
|                                     |                                                                     |                                              |                                      |        | \$2000,Y      |                                             |
|                                     |                                                                     |                                              |                                      |        | \$0100,Y      | 0                                           |
| 973                                 | F 99                                                                | 00                                           | 21                                   | STA    | \$2100,Y      |                                             |
| 974                                 | 2                                                                   |                                              | C8                                   | INY    |               |                                             |
| 974                                 | 3                                                                   | DO                                           | F1                                   | BNE    | \$9736        |                                             |
| 074                                 | <b>-</b> 4D                                                         | -                                            | <b>a</b> 0                           |        | <b>#</b> 4050 |                                             |
|                                     |                                                                     |                                              |                                      |        | \$C0E8        | reboot to my work disk                      |
| 974                                 | 8 4C                                                                | 00                                           | C5                                   | JMP    | \$C500        |                                             |
| *96<br><br>]BS<br>B00<br>]BS<br>010 | AVE T<br>OOG<br>reboot<br>AVE B<br>O-BOF<br>AVE B<br>O-O1F<br>LL -1 | :s s<br>:s s<br>DOT:<br>F,A:<br>DOT:<br>F,A: | slot 6<br>slot 5<br>2<br>\$2000<br>2 | ,L\$10 |               |                                             |

Remember, the stack *pointer* hasn't changed. Now that I have the new stack *data*, I can just look at the right index in the captured stack page to see where the bootloader continues once it issues the "RTS" at \$059C.

\*21D0. 21D0 2F 01 FF 03 FF 04 4F 04

next return address

That's part of the stack page I just captured, so it's already in memory.  $_{\star 2126L}$ 

Another disk read routine! The fourth? Fifth? I've truly lost count.

| 2126 | BD 8C | CO | LDA | \$C08C,X | find a 3-nibble prologue ("BF |
|------|-------|----|-----|----------|-------------------------------|
| 2129 | 10    | FB | BPL | \$2126   | BE D4")                       |
| 212B | C9    | BF | CMP | #\$BF    |                               |
| 212D | DO    | F7 | BNE | \$2126   |                               |
| 212F | BD 8C | CO | LDA | \$C08C,X |                               |
| 2132 | 10    | FB | BPL | \$212F   |                               |
| 2134 | C9    | BE | CMP | #\$BE    |                               |
| 2136 | DO    | F3 | BNE | \$212B   |                               |
| 2138 | BD 8C | CO | LDA | \$C08C,X |                               |
| 213B | 10    | FB | BPL | \$2138   |                               |
| 213D | C9    | D4 | CMP | #\$D4    |                               |
| 213F | DO    | F3 | BNE | \$2134   |                               |

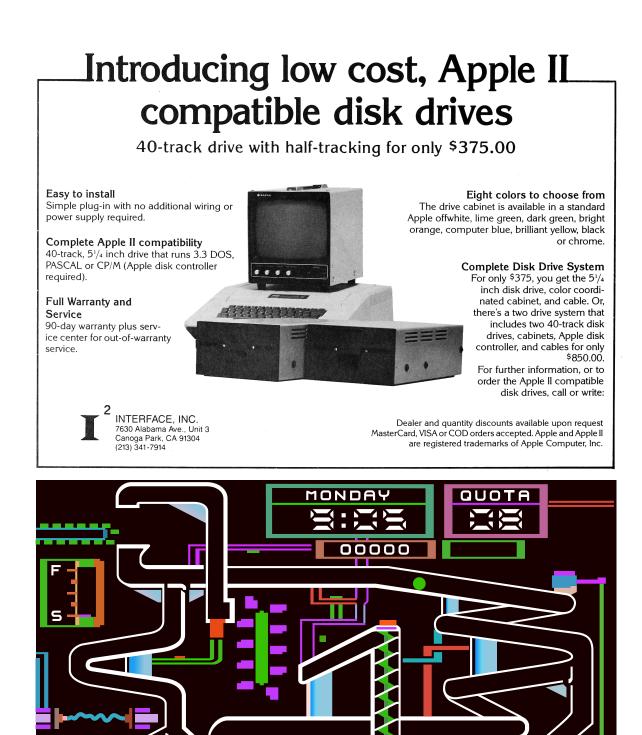

| 2141 |    | AO | 00 | LDY | #\$00    | read 4-4-encoded data                                                                                                    |
|------|----|----|----|-----|----------|----------------------------------------------------------------------------------------------------|
| 2143 | BD | 8C | CO | LDA | \$C08C,X |                                                                                                    |
| 2146 |    | 10 | FB | BPL | \$2143   |                                                                                                    |
| 2148 |    |    | 38 | SEC |          |                                                                                                    |
| 2149 |    |    | 2A | ROL |          |                                                                                                    |
| 214A | 8D | 00 | 02 | STA | \$0200   |                                                                                                    |
| 214D | BD | 8C | CO | LDA | \$C08C,X |                                                                                                    |
| 2150 |    | 10 | FB | BPL | \$214D   |                                                                                                    |
| 2152 | 2D | 00 | 02 | AND | \$0200   |                                                                                                    |
|      |    |    |    |     |          |                                                                                                    |
| 2155 | 59 | 00 | 01 | EOR | \$0100,Y | decrypt the data from disk by<br>using this entire page of code<br>(in the stack page) as the<br>decryption key (more on this<br>later) |
| 2158 | 99 | 00 | 00 | STA | \$0000.Y | and store it in zero page                                                                                                    |
| 215B |    |    | C8 | INY |          | F-0-                                                                                                    |
| 215C |    | DO | E5 | BNE | \$2143   |                                                                                                    |
|      |    |    |    |     |          |                                                                                                    |
| 215E | вD | 8C | CO | TDA | \$C08C,X | find a 1-nibble epilogue                                                                                                    |
| 2161 | עט |    | FB |     | \$215E   | ("D5")                                                                                                    |
| 2161 |    |    | D5 |     | #\$D5    | ( D3 )                                                                                                    |
| 2165 |    |    | BF |     | \$2126   |                                                                                                    |
| 2100 |    | 50 | DI | DNE | ΨΖΙΖΟ    |                                                                                                    |
| 2167 |    |    | 60 | RTS |          | and exit via RTS                                                                                                    |

And we're back on the stack again. \*21D0. 21D0 F0 78 AD D8 02 85 25 01 21D8 57 FF 57 FF 57 FF 57 FF 21E0 57 FF 22 01 FF 05 B1 4C

The six 57 FF words and the following 22 01 word are the next return addresses.

FF57 + 1 = FF58, which is a well-known address in ROM that is always an "RTS" instruction. So this will burn through several return addresses on the stack in short order, then finally arrive at \$0123, in memory at \$2123.

\*2123L 2123 6C 28 00 JMP (\$0028)

... which is in the new zero page that was just read from disk.

And to think, we've loaded basically nothing of consequence yet. The screen is still black. We have 3 pages of code at \$BD00..\$BFFF. There's still some code on the text screen, but who knows if we'll ever call it again. Now we're off to zero page for some reason.

Un. Be. Lievable.

## By Perseverance The Snail Reached The Ark

I can't touch the code on the stack, because it's used as a decryption key. I mean, I could theoretically change a few bytes of it, then calculate the proper decrypted bytes on zero page by hand. But no.

Instead, I'm just going to copy this latest disk routine wholesale. It's short and has no external dependencies, so why not? Then I can capture the decrypted zero page and see where that JMP (\$0028) is headed. \*BLOAD TRACE5

\*9734<2126.2166M

Here's the entire disassembly listing of boot trace #6:

| 96F8         |    | A9       | 05       | LDA  | #\$05              | patch boot0 so it calls my                                     |
|--------------|----|----------|----------|------|--------------------|----------------------------------------------------------------|
| 96FA         | 8D | 38       | 08       |      | \$0838             | routine instead of jumping to                                  |
| 96FD         |    |          | 97       |      | #\$97              | \$0301                                                         |
| 96FF         | 8D | 39       | 80       | STA  | \$0839             |                                                                |
|              |    |          |          |      |                    |                                                                |
| 9702         | 4C | 01       | 08       | JMP  | \$0801             | start the boot                                                 |
|              |    |          |          |      |                    |                                                                |
| 9705         |    | 84       | 48       | STY  | \$48               | (callback $\#1$ is here)                                       |
| 9707         |    |          | 00       |      | #\$00              | reproduce the decryption loop                                  |
| 9709         | В9 | 00       |          |      | \$0300,Y           | that was originally at \$0320                                  |
| 970C         |    |          | 48       |      | \$48               | 0 0                                                            |
| 970E         | 99 | 00       | 01       | STA  | \$0100,Y           |                                                                |
| 9711         |    |          | C8       | INY  |                    |                                                                |
| 9712         |    | DO       | F5       | BNE  | \$9709             |                                                                |
|              |    |          |          |      |                    |                                                                |
| 9714         |    | A9       | 21       | LDA  | #\$21              | patch the stack so it jumps to                                 |
| 9716         | 8D | D4       |          |      | \$01D4             | my callback $\#2$ instead of                                   |
| 9719         |    |          | 97       |      | #\$97              | continuing to \$0500                                           |
| 971B         | 8D | D5       | 01       | STA  | \$01D5             |                                                                |
|              |    |          |          |      |                    |                                                                |
| 971E         |    | A2       | CF       |      | #\$CF              | continue the boot                                              |
| 9720         |    |          | 9A       | TXS  |                    |                                                                |
| 9721         |    |          | 60       | RTS  |                    |                                                                |
| 0700         |    | 10       | 4C       | T DA | ##40               | (collbook #2) cot up collbook                                  |
| 9722<br>9724 | ЯD | яэ<br>99 |          |      | #\$4C<br>\$0599    | (callback #2) set up callback<br>#3 instead of passing control |
| 9727         | 00 |          | 34       |      | #\$34              | to the disk read routine at                                    |
| 9729         | 80 | 9A       |          |      | \$059A             | \$0126                                                         |
| 972C         | 00 |          | 97       |      | #\$97              | <b>V</b> 0120                                                  |
| 972E         | 8D | 9B       |          |      | \$059B             |                                                                |
| 0.22         | 02 | 02       |          |      | <b>****</b>        |                                                                |
| 9731         | 4C | 00       | 05       | JMP  | \$0500             | continue the boot                                              |
|              |    |          |          |      |                    |                                                                |
| 9734         | BD | 8C       | CO       | LDA  | \$C08C,X           | (callback $\#3$ ) disk read                                    |
| 9737         |    | 10       | FB       | BPL  | \$9734             | routine copied wholesale from                                  |
| 9739         |    | C9       | BF       | CMP  | #\$BF              | \$0126\$0166 that reads a                                      |
| 973B         |    | DO       | F7       | BNE  | \$9734             | sector and decrypts it into                                    |
| 973D         | BD | 8C       | CO       | LDA  | \$C08C,X           | zero page                                                      |
| 9740         |    |          | FB       |      | \$973D             |                                                                |
| 9742         |    |          | BE       |      | #\$BE              |                                                                |
| 9744         |    |          | F3       |      | \$9739             |                                                                |
| 9746         | BD | 8C       |          |      | \$C08C,X           |                                                                |
| 9749         |    |          | FB       |      | \$9746             |                                                                |
| 974B         |    |          | D4<br>E2 |      | #\$D4              |                                                                |
| 974D         |    |          | F3<br>00 |      | \$9742<br>#\$00    |                                                                |
| 974F<br>9751 | חק | AU<br>8C |          |      |                    |                                                                |
| 9751<br>9754 | עם |          | FB       |      | \$C08C,X<br>\$9751 |                                                                |
| 9754<br>9756 |    | 10       | гь<br>38 | SEC  | WOIDT              |                                                                |
| 9757         |    |          | 2A       | ROL  |                    |                                                                |
| 9758         | 8D | 00       |          |      | \$0200             |                                                                |
| 975B         |    | 8C       |          |      | \$C08C,X           |                                                                |
| 975E         |    |          | FB       |      | \$975B             |                                                                |
| 9760         | 2D | 00       | 02       |      | \$0200             |                                                                |
| 9763         | 59 | 00       | 01       | EOR  | \$0100,Y           |                                                                |
| 9766         | 99 | 00       | 00       | STA  | \$0000,Y           |                                                                |
| 9769         |    |          | C8       | INY  |                    |                                                                |
| 976A         |    |          | E5       |      | \$9751             |                                                                |
| 976C         | BD | 8C       |          |      | \$C08C,X           |                                                                |
| 976F         |    |          | FB       |      | \$976C             |                                                                |
| 9771         |    | C9       | D5       | CMP  | #\$D5              |                                                                |

9773

DO BF

BNE \$9734

| exec                          | ution falls                                                          | through here                        |                                                                                         |
|-------------------------------|----------------------------------------------------------------------|-------------------------------------|-----------------------------------------------------------------------------------------|
|                               |                                                                      | LDA \$0000,Y<br>STA \$2000,Y<br>INY | now capture the decrypted zero page                                                     |
| 9780                          | AD E8 CO                                                             | LDA \$COE8                          | turn off the slot 6 drive motor $% \left( {{{\left( {{{{{\bf{n}}}} \right)}}}} \right)$ |
| 9783                          | 4C 00 C5                                                             | JMP \$C500                          | reboot to my work disk                                                                  |
| *BSAV                         | E TRACE6,A                                                           | \$9600,L\$186                       |                                                                                         |
| re<br>]BSAV<br>0000-<br>]CALL | boots slot<br>boots slot<br>E BOOT3<br>00FF,A\$200<br>-151<br>5,2029 | 5                                   | Whew. Let's do it.                                                                      |

OK, the JMP (\$0028) points to \$06D0, which I captured earlier. It's part of the second chunk we read into the text page. (Not the first chunk that was copied to \$BD00+ then overwritten.) So it's in the "B00T2 0500-07FF" file, not the "B00T1 0400, 07UFF" file

0400-07FF" file. \*BLOAD BOOT2 0500-07FF,A\$2500 \*26D0L 26D0 A2 00 LDX #\$00 INC \$06D5 🕛 26D2 EE D5 06 26D5 C9 EE CMP #\$EE Oh joy, more self-modifying code. \*26D5:CA \*26D5L 26D5 CA DEX INC \$06D9 🕛 EE D9 06 26D6 26D9 0F ??? \*26D9:10 \*26D9L 10 FB 26D9 BPL \$26D6 branch is never taken. DEC \$06DE (!) because we just DEX'd from 26DB CE DE 06 #\$00 to #\$FF 26DE ADC (\$A0,X) 61 AO \*26DE:60 \*26DEL 26DE 60 RTS

And now we're back on the stack. \*BLOAD BOOT2 0100-01FF,A\$2100 \*21E0. \*21E0. 57 FF 22 01 FF 05 B1 4C next return address

05FF + 1 = 0600, which is already in memory at 2600.

| *2600L |    |    |       |        |                    |             |
|--------|----|----|-------|--------|--------------------|-------------|
| 2600   | AO | 00 | LDY # | #\$00  | destroy stack by   | pushing the |
| 2602   |    | 48 | PHA   |        | same value $\$100$ | times       |
| 2603   |    | 88 | DEY   |        |                    |             |
| 2604   | DO | FC | BNE S | \$2602 |                    |             |
|        |    |    |       |        |                    |             |

I guess we're done with all that code on the stack page. I mean, I hope we're done with it, since it all just disappeared.

| 2606<br>2608       | A2 | FF<br>9A |            | #\$FF  |            | reset | the | stack | pointer |
|--------------------|----|----------|------------|--------|------------|-------|-----|-------|---------|
| 2609 EE<br>260C    | 0C | 06<br>A8 | INC<br>TAY | \$060C | !          |       |     |       |         |
|                    |    |          |            |        |            |       |     |       |         |
| Oh joy             | y. |          |            |        |            |       |     |       |         |
| *260C:A9<br>*260CL |    |          |            |        |            |       |     |       |         |
|                    | A9 | 27       | LDA        | #\$27  |            |       |     |       |         |
| 260E EE            | 11 | 06       | INC        | \$0611 | (!)        |       |     |       |         |
| 2611               |    | 17       | ???        |        |            |       |     |       |         |
| *2611:18           |    |          |            |        |            |       |     |       |         |
| *2611L             |    |          |            |        |            |       |     |       |         |
| 2611               |    | 18       |            |        | $\odot$    |       |     |       |         |
| 2612 EE            | 15 | 06<br>68 | INC        | \$0615 | $\bigcirc$ |       |     |       |         |
| 2615               |    | 68       | PLA        |        |            |       |     |       |         |
| *2615:69           |    |          |            |        |            |       |     |       |         |
| *2615L             |    |          |            |        |            |       |     |       |         |
| 2615               |    |          |            |        | $\odot$    |       |     |       |         |
| 2617 EE            | 1A | 06       | INC        | \$061A | $\odot$    |       |     |       |         |
| 261A               |    | 4B       | ???        |        |            |       |     |       |         |
| *261A:4C           |    |          |            |        |            |       |     |       |         |
| *261AL             |    |          |            |        |            |       |     |       |         |
| 261A 4C            | 90 | FD       | JMP        | \$FD90 |            |       |     |       |         |
|                    |    |          |            |        |            |       |     |       |         |
| Wait,              | 1  | not?     |            |        |            |       |     |       |         |
| ,                  | wı | at:      |            |        |            |       |     |       |         |
| *FD90L<br>FD90     | DO | 5B       | BNE        | \$FDED |            |       |     |       |         |

Despite the fact that the accumulator is #\$00 (because #\$27 + #\$D9 = #\$00), the INC at \$0617 affects the Z register and causes this branch to be taken, because the final value of \$061A was not zero. \*FDEDL

FDED 6C 36 00 JMP (\$0036)

Of course, this is the standard output character routine, which routes through the output vector at (\$0036). And we just set that vector, along with the rest of zero page. So what is it?

```
*2036.2037
2036 6F BF
```

Oh joy. Let's see, **\$BD00..\$BFFF** was copied earlier from **\$0500..\$07FF**, but from the first time we read into the text page, not the second time we read into text page. So it's in the "BOOT1 0400-07FF" file, not the "BOOT2 0500-07FF" file.

\*BLOAD BOOT1 0400-07FF,A\$2400 \*FE89G FE93G disconnect DOS

| *BD00<2500.27FFM<br>*BF6FL |              | move code into place                                                                                                    |
|----------------------------|--------------|----------------------------------------------------------------------------------------------------|
| BF6F C9 07                 | CMP #\$07    |                                                                                                    |
| BF71 90 03                 | BCC \$BF76   |                                                                                                    |
| BF73 6C 3A 00              | JMP (\$003A) |                                                                                                    |
|                            |              |                                                                                                    |
| *203A.203B                 |              |                                                                                                    |
| 203A F0 FD                 |              |                                                                                                    |
| BF76 85 5F                 | STA \$5F     | save input value                                                                                                    |
|                            |              |                                                                                                    |
| BF78 A8                    | TAY          | use value as an index into an                                                                                                    |
| BF79 B9 68 BF              | LDA \$BF68,Y | array                                                                                                    |
|                            |              |                                                                                                    |
|                            |              | (1) and $(1)$ $(1)$ |
| BF7C 8D 82 BF              | STA \$BF82   | Uself-modifying code                                                                                                    |
| BF7F A9 00                 | LDA #\$00    | alert—this changes the                                                                                                    |
| BF81 20 D0 BE              | JSR \$BED0   | upcoming JSR at <b>\$BF81</b>                                                                                                    |

Amazing. So this "output" vector does actually print characters through the standard \$FDF0 text print routine, but only if the character to be printed is at least #\$07. If it's less than #\$07, the "character" is treated as a command. Each command gets routed to a different routine somewhere in \$BExx. The low byte of each routine is stored in the array at \$BF68, and the "STA" at \$BF7C modifies the "JSR" at \$BF81 to call the appropriate address.

\*BF68. BF68 D0 DF D0 D0 FD FD D0

Since A = #\$00 this time, the call is unchanged and we JSR \$BED0. Other input values may call \$BEDF or \$BEFD instead.

| VDDDI OI | ΨDDI D | moocaa.      |                                     |
|----------|--------|--------------|-------------------------------------|
| *BEDOL   |        |              |                                     |
| BEDO     | A5 60  | LDA \$60     | use the "value" of <b>\$C050</b> to |
| BED2 4D  | 50 CO  | EOR \$C050   | produce a pseudo-random             |
| BED5     | 85 60  | STA \$60     | number between $\#$ \$01 and        |
| BED7     | 29 OF  | AND #\$OF    | #\$0E                               |
| DEDI     | 29 UF  | AND #QOP     | # 9012                              |
|          |        |              |                                     |
| BED9     | F0 F5  | BEQ \$BEDO   | not $\#$ \$00                       |
|          |        |              |                                     |
| BEDB     | C9 0F  | CMP #\$OF    | met // COF                          |
|          |        |              | not $\#$ \$0F                       |
| BEDD     | F0 F1  | BEQ \$BEDO   |                                     |
|          |        |              |                                     |
| BEDF 20  | 66 F8  | JSR \$F866   | set the lo-res plotting color       |
|          |        |              | (in zero page \$30) to the          |
|          |        |              | random-ish value we just            |
|          |        |              | produced                            |
|          |        |              | 1                                   |
| BEE2     | A9 17  | LDA #\$17    | fill the lo-res graphics screen     |
| BEE4     | 48     | PHA          | with blocks of that color           |
|          |        |              |                                     |
| BEE5 20  | 47 F8  | JSR \$F847   | calculates the base address for     |
| BEE8     | A0 27  | LDY #\$27    | this line in memory and puts        |
| BEEA     | A5 30  | LDA \$30     | it in $26/27$                       |
| BEEC     | 91 26  | STA (\$26),Y | 10 111 020/021                      |
|          |        |              |                                     |
| BEEE     | 88     | DEY          |                                     |
| BEEF     | 10 FB  | BPL \$BEEC   |                                     |
| BEF1     | 68     | PLA          |                                     |
|          |        |              |                                     |
| BEF2     | 38     | SEC          | do it for all 24 (\$17) rows of     |
| BEF3     | E9 01  | SBC #\$01    | the screen                          |
| BEF5     | 10 ED  | BPL \$BEE4   |                                     |
|          |        |              |                                     |
|          | 50 00  |              | 1                                   |
|          | 56 CO  | LDA \$C056   | and switch to lo-res graphics       |
|          | 54 CO  | LDA \$C054   | mode                                |
| BEFD     | 60     | RTS          |                                     |

This explains why the original disk fills the screen with a different color every time it boots.

But wait, these commands do so much more than just fill the screen.

. .

| Co   | ntinuing | from \$BF84. |
|------|----------|--------------|
| BF84 | A5 5F    | LDA \$5F     |
| BF86 | C9 04    | CMP #\$04    |
| BF88 | D0 03    | BNE \$BF8D   |
| BF8A | 4C 00 BD | JMP \$BD00   |

If A = #\$04, we exit via \$BD00, which I'll investigate later.

| BF8D | C9    | 05 | CMP #\$05    |
|------|-------|----|--------------|
| BF8F | DO    | 03 | BNE \$BF94   |
| BF91 | 6C 82 | BF | JMP (\$BF82) |

If A = #\$05, we exit via (\$BF82), which is the same thing we just called via the self-modified JSR at \$BF81.

| For all other values of A, we do this:<br>BF94 20 B0 BE JSR \$BEB0 |       |    |     |                |                              |
|--------------------------------------------------------------------|-------|----|-----|----------------|------------------------------|
| *BEBO                                                              | L     |    |     |                |                              |
| BEB0                                                               | A2    | 60 | LDX | #\$60          | another layer of encryption! |
| BEB2                                                               | BD 9F | BF | LDA | \$BF9F,X       |                              |
| BEB5                                                               | 5D 00 | BE | EOR | \$BE00,X       |                              |
| BEB8                                                               | 9D 9F | BF | STA | \$BF9F.X       | and it's decrypting the code |
| BEBB                                                               | 02 01 | CA | DEX | <i>42101</i> , | that we're about to run      |
| BEBC                                                               | 10    | F4 | BPL | \$BEB2         |                              |
| BEBE                                                               | AE 66 | BF | LDX | \$BF66         |                              |
| BEC1                                                               |       | 60 | RTS |                |                              |

This is self-contained, so I can just run it right now and see what ends up at \$BF9F. \*BEBOG

| Cor<br>BF97<br>BF99<br>BF98<br>BF9D |    | A0<br>A9       | 00<br>B2<br>44       | LDY<br>LDA        | \$BF97<br>#\$00<br>#\$B2<br>\$44<br>\$45 |                                                                                                    |
|-------------------------------------|----|----------------|----------------------|-------------------|------------------------------------------|----------------------------------------------------------------------------------------------------|
| BF9F                                | BD | 89             | C0                   | LDA               | \$C089,X                                 | everything beyond this point<br>was encrypted, but we just<br>decrypted it in \$BEB0                                |
| BFA2<br>BFA5<br>BFA7<br>BFA9        | BD | 10<br>C5       | C0<br>FB<br>40<br>F7 | BPL<br>CMP        | \$C08C,X<br>\$BFA2<br>\$40<br>\$BFA2     | find a 3-nibble prologue<br>(varies, based on whatever<br>the hell is in zero page<br>\$40/\$41/\$42 at this point) |
| BFAB<br>BFAE<br>BFB0<br>BFB2        | BD | 8C<br>10<br>C5 | C0<br>FB             | LDA<br>BPL<br>CMP | \$C08C,X<br>\$BFAB                       |                                                                                                    |
| BFB4<br>BFB7<br>BFB9<br>BFBB        | BD | C5             | C0<br>FB<br>42<br>F3 | BPL<br>CMP        | \$C08C,X<br>\$BFB4<br>\$42<br>\$BFB0     |                                                                                                    |

| BFBD<br>BFC0<br>BFC2<br>BFC3<br>BFC4<br>BFC6<br>BFC9<br>BFC9<br>BFCB | BD | 10<br>85<br>8C<br>10 | C0<br>FB<br>38<br>2A<br>46<br>C0<br>FB<br>46 | BPL<br>SEC<br>ROL<br>STA<br>LDA<br>BPL | \$BFBD<br>\$46<br>\$C08C,X<br>\$BFC6 | read 4-4-encoded data                         |
|----------------------------------------------------------------------|----|----------------------|----------------------------------------------|----------------------------------------|--------------------------------------|-----------------------------------------------|
| BFCD                                                                 |    | 91                   | 44                                           | STA                                    | (\$44),Y                             | store in memory starting at                   |
| BFCF                                                                 |    |                      | C8                                           | INY                                    |                                      | \$B200 (set at \$BF9B)                        |
| BFD0                                                                 |    | DO                   | EB                                           | BNE                                    | \$BFBD                               |                                               |
| BFD2                                                                 |    | E6                   | 45                                           | INC                                    | \$45                                 |                                               |
| BFD4                                                                 | BD | 8C                   | CO                                           | LDA                                    | \$C08C,X                             |                                               |
| BFD7                                                                 |    | 10                   | FB                                           | BPL                                    | \$BFD4                               |                                               |
| BFD9                                                                 |    | C5                   | 43                                           | CMP                                    | \$43                                 |                                               |
| BFDB                                                                 |    | DO                   | BA                                           | BNE                                    | \$BF97                               |                                               |
|                                                                      |    |                      |                                              |                                        |                                      |                                               |
| BFDD                                                                 |    | A5                   | 45                                           | LDA                                    | \$45                                 | read into <b>\$B200</b> , <b>\$B300</b> , and |
| BFDF                                                                 |    | 49                   | B5                                           | EOR                                    | #\$B5                                | \$B400, then stop                             |
| BFE1                                                                 |    | DO                   | DA                                           | BNE                                    | \$BFBD                               |                                               |
| BFE3                                                                 |    |                      | 48                                           | PHA                                    | ; A=00                               |                                               |
| BFE4                                                                 |    | A5                   | 45                                           | LDA                                    | \$45 ;                               |                                               |
| A=B5                                                                 |    |                      |                                              |                                        |                                      |                                               |
| BFE6                                                                 |    | 49                   | 8E                                           | EOR                                    | #\$8E ;                              |                                               |
| A=3B                                                                 |    |                      |                                              |                                        |                                      |                                               |
| BFE8                                                                 |    |                      | 48                                           | PHA                                    |                                      |                                               |
| BFE9                                                                 |    |                      | 60                                           | RTS                                    |                                      |                                               |
|                                                                      |    |                      |                                              |                                        |                                      |                                               |

So we push #\$00 and #\$3B to the stack, then exit via RTS. That will "return" to \$003C, which is in memory at \$203C.

\*203CL 203C 4C 00 B2 JMP \$B200

And that's the code we just read from disk, which means I get to set up another boot trace to capture it.

## In Which We Flutter For A Day And Think It Is Forever

I'll reboot my work disk again, since I disconnected DOS to examine the code at BD00...BFFF.

```
]CALL -151
*BLOAD TRACE6
   [same as previous trace, up
to and
. including the inline disk
read
  routine copied from $0126
that
. decrypts a sector into zero
page]
9775
         A9 80
                 LDA #$80
                               change the JMP address at
9777
         85 3D
                 STA $3D
                               $003C so it points to my
                               callback instead of continuing
9779
         A9 97
                 LDA #$97
977B
         85 3E
                 STA $3E
                               to B200
977D 4C 00 06
                JMP $0600
                               continue the boot
```

| 9780 |       | A2   | 03   | LDX    | #\$03         | (callback is here) copy the |
|------|-------|------|------|--------|---------------|-----------------------------|
| 9782 | В9    | 00   | B2   |        | \$B200,Y      |                             |
|      | 99    | 00   |      |        | \$2200,1      | so it survives a reboot     |
| 9788 |       |      | C8   | INY    |               |                             |
| 9789 |       |      | F7   |        | \$9782        |                             |
|      | EE    |      |      |        | \$9784        |                             |
| 978E |       | 87   |      |        | \$9787        |                             |
| 9791 |       |      | CA   | DEX    |               |                             |
| 9792 |       | DO   | EE   | BNE    | \$9782        |                             |
|      |       |      |      |        |               |                             |
| 9794 | ۵D    | F8   | CO   | LDA    | \$C0E8        | reboot to my work disk      |
|      |       |      |      |        | \$C500        | reboot to my work disk      |
|      | 10    |      | 00   |        | <b>\$0000</b> |                             |
| *BSA | VE T  | RAC  | E7,A | \$9600 | L\$19A        |                             |
| *960 | OG    |      |      |        |               |                             |
| r    | eboot | ts s | slot | 6      |               |                             |
| r    | eboot | ts s | lot  | 5      |               |                             |
| ]BSA | VE    |      |      |        |               |                             |
|      |       |      | FF,A | \$2200 | L\$300        |                             |
|      | L -1  |      |      |        |               |                             |
|      | 0<22  | 00.1 | 24FF | M      |               |                             |
| *B20 |       |      |      |        |               |                             |
| B200 |       |      |      | LDA    | •             |                             |
|      |       |      |      |        | \$B400        |                             |
| B205 |       |      |      |        | #\$00         |                             |
| B207 |       |      | 5A   | STA    |               |                             |
| B209 |       |      |      |        | \$B300        |                             |
| B200 | 4C    | 00   | B5   | JMP    | \$B500        |                             |

\$B400 is a disk seek routine, identical to the one at \$BE00. (It even has the same dual entry points for seeking by half track and quarter track, at \$B400 and \$B403.) There's nothing at \$B500 yet, so the routine at \$B300 must be another disk read.

| . 2000 | -                            |      |     |          |                               |  |  |  |  |
|--------|------------------------------|------|-----|----------|-------------------------------|--|--|--|--|
| B300   | A                            | 0 00 | LDY | #\$00    | some zero page initialization |  |  |  |  |
| B302   | A                            | 9 B5 | LDA | #\$B5    | * 0                           |  |  |  |  |
| B304   | 8                            | 4 59 | STY | \$59     |                               |  |  |  |  |
| B306   |                              | 48   | PHA |          |                               |  |  |  |  |
| B307   | 20 3                         | 0 B3 | JSR | \$B330   |                               |  |  |  |  |
|        |                              |      |     |          |                               |  |  |  |  |
| *B330  | L                            |      |     |          |                               |  |  |  |  |
|        |                              |      |     |          |                               |  |  |  |  |
| B330   |                              |      |     |          | more zero page initialization |  |  |  |  |
| B331   |                              | 5 5A |     |          |                               |  |  |  |  |
| B333   | 2                            | 9 07 |     |          |                               |  |  |  |  |
| B335   |                              |      | TAY |          |                               |  |  |  |  |
| B336   |                              |      |     | \$B350,Y |                               |  |  |  |  |
| B339   |                              | 5 50 |     |          |                               |  |  |  |  |
| B33B   | A                            | 5 5A | LDA | \$5A     |                               |  |  |  |  |
| B33D   |                              | 4A   | LSR |          |                               |  |  |  |  |
| B33E   | 0                            | 9 AA | ORA | #\$AA    |                               |  |  |  |  |
| B340   | 8                            | 5 51 | STA | \$51     |                               |  |  |  |  |
| B342   | A                            | 5 5A | LDA | \$5A     |                               |  |  |  |  |
| B344   | 0                            | 9 AA | ORA | #\$AA    |                               |  |  |  |  |
| B346   | 8                            | 5 52 | STA | \$52     |                               |  |  |  |  |
| B348   |                              | 68   | PLA |          |                               |  |  |  |  |
| B349   | E                            | 6 5A | INC | \$5A     |                               |  |  |  |  |
| B34B   | 4C 6                         | 0 B3 | JMP | \$B360   |                               |  |  |  |  |
|        |                              |      |     |          |                               |  |  |  |  |
| *B350  |                              |      |     |          |                               |  |  |  |  |
| B350 I | B350 D5 B5 B7 BC DF D4 B4 DB |      |     |          |                               |  |  |  |  |
|        |                              |      |     |          |                               |  |  |  |  |

That could be an array of nibbles. Maybe a rotating prologue? Or a decryption key?

Oh joy. Another disk read routine.

\*B300L

| *B360L       |                    |                                         |
|--------------|--------------------|-----------------------------------------|
| B360         | 85 54 STA \$54     |                                         |
| B362         | A2 02 LDX #\$02    |                                         |
| B364         | 86 57 STX \$57     |                                         |
| B366         | AO OO LDY #\$00    |                                         |
| B368         | A5 54 LDA \$54     |                                         |
| B36A         | 84 55 STY \$55     |                                         |
| B36C         | 85 56 STA \$56     |                                         |
| 2000         |                    |                                         |
| B36E AE      | E 66 BF LDX \$BF66 | find a 3-nibble prologue                |
| B371 BD      | 8C CO LDA \$C08C,  | (varies, based on the zero              |
| B374         | 10 FB BPL \$B371   | page locations that were                |
| B376         | C5 50 CMP \$50     | initialized at \$B330 based on          |
| B378         | DO F7 BNE \$B371   | the array at <b>\$B350</b> )            |
| B37A BD      | 8C CO LDA \$C08C,  | · · · · · · · · · · · · · · · · · · ·   |
| B37D         | 10 FB BPL \$B37A   |                                         |
| B37F         | C5 51 CMP \$51     |                                         |
| B381         | DO F3 BNE \$B376   |                                         |
|              | 8C CO LDA \$C08C,  | X                                       |
| B386         | 10 FB BPL \$B383   |                                         |
| B388         | C5 52 CMP \$52     |                                         |
| B38A         | DO F3 BNE \$B37F   |                                         |
|              |                    |                                         |
| B38C BD      | 8C CO LDA \$C08C,  | read a 4-4-encoded sector               |
| B38F         | 10 FB BPL \$B38C   |                                         |
| B391         | 2A ROL             |                                         |
| B392         | 85 58 STA \$58     |                                         |
|              | 8C CO LDA \$C08C,  | x                                       |
| B397         | 10 FB BPL \$B394   |                                         |
| B399         | 25 58 AND \$58     |                                         |
|              |                    |                                         |
| B39B         | 91 55 STA (\$55),  | $\mathbf{Y}$ store the data into (\$55) |
| B39D         | C8 INY             |                                         |
| B39E         | DO EC BNE \$B38C   |                                         |
| DOOL         | DO EC DNE ØD300    |                                         |
| B3A0 OE      | FF FF ASL \$FFFF   | find a 1-nibble epilogue                |
|              |                    |                                         |
|              |                    | n (Di)                                  |
| B3A6<br>B3A8 |                    |                                         |
| B3A8<br>B3AA |                    |                                         |
|              | D0 B6 BNE \$B362   |                                         |
| B3AC         | E6 56 INC \$56     |                                         |
| B3AE         | C6 57 DEC \$57     |                                         |
| B3B0         | DO DA BNE \$B38C   |                                         |
| B3B2         | 60 RTS             |                                         |
|              |                    |                                         |

Let's see:

\$57 is the sector count. Initially #\$02 (set at \$B364), decremented at \$B3AE.

\$56 is the target page in memory. Set at \$B36C to the accumulator, which is set at \$B368 to the value of address \$54, which is set at \$B360 to the accumulator, which is set at \$B348 by the PLA, which was pushed to the stack at \$B330, which was originally set at \$B302 to a constant value of #\$B5. Then \$56 is incremented (at \$B3AC) after reading and decoding \$100 bytes worth of data from disk.

\$55 is #\$00, as set at \$B36A.

So this reads two sectors into B500..B6FF and returns to the caller.

Backtracking to \$B30A...

| B30AA459B30C18 | LDY \$59<br>CLC | \$59 is initially $\#$ \$00 (set at \$B304) |
|----------------|-----------------|---------------------------------------------|
| B30D AD 65 BF  | LDA \$BF65      | current phase (track x 2)                   |

| B310 | 79 28 B3 | ADC \$B328,Y | new phase                                                                                                    |
|------|----------|--------------|----------------------------------------------------------------------------------------------------|
| B313 | 20 03 B4 | JSR \$B403   | move the drive head to the<br>new phase, but using the<br>second entry point, which<br>uses a reduced timing loop (!)                                          |
| B316 | 68       | PLA          | this pulls the value that was pushed to the stack at $B306$ , which was the target memory page to store the data being read from disk by the routine at $B360$ |
| B317 | 18       | CLC          | page $+= 2$                                                                                                    |
| B318 | 69 02    | ADC #\$02    | * ~ ~                                                                                                    |
| B31A | A4 59    | LDY \$59     | counter $+= 1$                                                                                                    |
| B31C | C8       | INY          |                                                                                                    |
| B31D | CO 04    | CPY #\$04    | loop for 4 iterations                                                                                                    |
| B31F | 90 E3    | BCC \$B304   |                                                                                                    |
| B321 | 60       | RTS          |                                                                                                    |

So we're reading two sectors at a time, four times, into  $B500+.2 \times 4 = 8$ , so we're loading into B500..BCFF. That completely fills the gap in memory between the code at B200..B4FF (this chunk) and the code at BD00..BFFF (copied much earlier), which strongly suggests that my analysis is correct.

But what's going on with the weird drive seeking?

There is some definite weirdness here, and it's centered around the array at \$B328. At \$B200, we called the main entry point for the drive seek routine at \$B400 to seek to track 2. Now, after reading two sectors, we're calling the secondary entry point (at \$B403) to seek... where exactly?

\*B328. B328 01 FF 01 00 00 00 00 00

Aha! This array is the differential to get the drive to seek forward or back. At \$B200, we seeked to track 2. The first time through this loop at \$B304, we read two sectors into \$B500..\$B6FF, then add 1 to the current phase, because \$B328 = #\$01. Normally this would seek forward a half track, to track 2.5, but because we're using the reduced timing loop, we only seek forward by a quarter track, to track 2.25.

The second time through the loop, we read two sectors into \$B700..\$B8FF, then subtract 1 from the phase (because \$B329 = #\$FF) and seek backwards by a quarter track. Now we're back on track 2.0.

The third time, we read two sectors from track 2.25 into \$B900..\$BAFF, then seek forward by a quarter track, because \$B32A = #\$01.

The fourth and final time, we read the final two sectors from track 2.25 into **\$BB00..\$BCFF**.

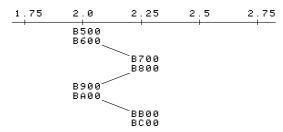

This explains the little "fluttering" noise the original disk makes during this phase of the boot. It's flipping back and forth between adjacent quarter tracks, reading two sectors from each.

Boy am I glad I'm not trying to copy this disk with a generic bit copier. That would be nearly impossible, even if I knew exactly which tracks were split like this.

## In Which The Floodgates Burst Open

\*BLOAD TRACE7

| . [s         | ame | as       | previ      | ous   | trace]           |                                                                                                    |
|--------------|-----|----------|------------|-------|------------------|----------------------------------------------------------------------------------------------------|
| 9780         |     | ۵٩       | 8D         |       | #\$8D            | interrupt the boot at <b>\$B20C</b>                                                                                              |
| 9782         | ЯD  |          |            |       | \$B20D           | after it calls <b>\$B300</b> but before                                                                                          |
| 9785         | 00  |          |            |       | \$B20D<br>#\$97  | it jumps to the new code at                                                                                                    |
| 9785<br>9787 | оп  |          |            |       | #\$97<br>\$B20E  | \$B500                                                                                                    |
| 9101         | UO  | 0E       | DZ         | SIA   | 4DZVE            | \$D300                                                                                                    |
| 978A         | 4C  | 00       | B2         | JMP   | \$B200           | continue the boot                                                                                                    |
| 978D         |     | A2       | 08         | LDX   | #\$08            | (callback is here) capture the                                                                                                   |
| 978F         |     | AO       | 00         | LDY   | #\$00            | code at \$B500\$BCFF so it                                                                                                    |
| 9791         | B9  | 00       | B5         | LDA   | \$B500,Y         | survives a reboot                                                                                                    |
| 9794         | 99  | 00       |            |       | \$2500,Y         |                                                                                                    |
| 9797         |     |          | C8         | INY   | •                |                                                                                                    |
| 9798         |     | DO       | F7         | BNE   | \$9791           |                                                                                                    |
| 979A         | EE  | 93       | 97         | INC   | \$9793           |                                                                                                    |
| 979D         | EE  | 96       | 97         | INC   | \$9796           |                                                                                                    |
| 97A0         |     |          |            | DEX   |                  |                                                                                                    |
| 97A1         |     | DO       | EE         | BNE   | \$9791           |                                                                                                    |
| 0742         |     | FO       | <b>G</b> 0 |       | <b>#</b>         | nah a at ta mar manla diala                                                                                                    |
| 97A3<br>97A6 | AD  | E8<br>00 |            |       | \$C0E8<br>\$C500 | reboot to my work disk                                                                                                    |
| 9740         | 40  | 00       | 65         | JHP   | \$C200           |                                                                                                    |
|              |     | RACI     | E8,A\$9    | 600   | L\$1A9           |                                                                                                    |
| *9600        | -   |          |            |       |                  |                                                                                                    |
|              |     |          | lot 6      |       |                  |                                                                                                    |
|              |     | s s      | slot 5     | • • • |                  |                                                                                                    |
| ]BSAV        |     |          |            |       |                  |                                                                                                    |
|              |     |          | FF,A\$2    | 2500  | L\$800,          |                                                                                                    |
| ]CALL        |     |          |            |       |                  |                                                                                                    |
| *B500        |     | 00.5     | 2CFFM      |       |                  |                                                                                                    |
| *B500        | L   |          |            |       |                  |                                                                                                    |
| B500         | AE  | 5F       | 00         | LDX   | \$005F           | <pre>same command ID (saved at<br/>\$BF76) that was "printed"<br/>earlier (passed to the routine<br/>at \$BF6F via \$FDED)</pre> |
| B503         | BD  | 80       | B5         | LDA   | \$B580,X         | use command ID as an index into this new array                                                                                   |
| B506         | 8D  | OA       | B5         | STA   | \$B50A           | ①store the array value in the middle of the next JSR instruction                                                                 |

| <b>B509</b> 20 50      | B5 JSR \$B550  | and call it (modified based on<br>the previous lookup) |
|------------------------|----------------|--------------------------------------------------------|
| *B580.<br>B580 50 58 6 | 58 70 00 00 58 | * */                                                   |

The high byte of the JSR address never changes, so depending on the command ID, we're calling

| 00 | => | \$B550                  |
|----|----|-------------------------|
| 01 | => | \$B558                  |
| 02 | => | \$B568                  |
|    | 01 | 00 =><br>01 =><br>02 => |

• 03 => \$B570

• 06 => \$B558 again

A nice, compact jump table. \*B550L 10 00 

| B550  |    | A9 | 09 | LDA | #\$09  |
|-------|----|----|----|-----|--------|
| B552  |    | AO | 00 | LDY | #\$00  |
| B554  | 4C | 00 | BA | JMP | \$BA00 |
|       |    |    |    |     |        |
| *B558 | L  |    |    |     |        |
| B558  |    | A9 | 19 | LDA | #\$19  |
| B55A  |    | AO | 00 | LDY | #\$00  |
| B55C  | 20 | 00 | ΒA | JSR | \$BA00 |
| B55F  |    | A9 | 29 | LDA | #\$29  |
| B561  |    | AO | 68 | LDY | #\$68  |
| B563  | 4C | 00 | BA | JMP | \$BA00 |
|       |    |    |    |     |        |
| *B568 | L  |    |    |     |        |
| B568  |    | A9 | 31 | LDA | #\$31  |
| B56A  |    | AO | 00 | LDY | #\$00  |
| B56C  | 4C | 00 | BA | JMP | \$BA00 |
|       |    |    |    |     |        |
| *B570 | L  |    |    |     |        |
| B570  |    | A9 | 41 | LDA | #\$41  |
| B572  |    | AO | AO | LDY | #\$A0  |
| B574  | 4C | 00 | BA | JMP | \$BA00 |

Those all look quite similar. Let's see what's at \$BA00.

| *BA001 |    |    |    |     |          |                                            |
|--------|----|----|----|-----|----------|--------------------------------------------|
| BAOO   |    |    | 48 | PHA |          | save the two input parameters              |
| BA01   |    | 84 | 58 | STY | \$58     | (A & Y)                                    |
|        |    |    |    |     |          |                                            |
| BA03   | 20 | 00 | BE | JSR | \$BE00   | seek the drive to a new phase (given in A) |
|        |    |    |    |     |          |                                            |
| BA06   |    | A2 |    |     | #\$00    | copy a number of bytes from                |
| BA08   |    | Α4 | 58 | LDY | \$58     | \$B900,Y (Y was passed in                  |
| BAOA   | B9 | 00 | B9 | LDA | \$B900,Y | from the caller) to <b>\$BB00</b>          |
| BAOD   | 9D | 00 | BB | STA | \$BB00,X |                                            |
| BA10   |    |    | C8 | INY |          |                                            |
| BA11   |    |    | E8 | INX |          |                                            |
|        |    |    |    |     |          |                                            |
| BA12   |    | E0 | 0C | CPX | #\$0C    | \$0C bytes. Always exactly                 |
| BA14   |    | 90 | F4 | BCC | \$BAOA   | \$0C bytes.                                |

What's at B900? All kinds of fun<sup>22</sup> stuff.

 $^{22}\mathrm{not}$  guaranteed, actual fun may vary

| *B90        | э. |    |    |    |    |    |    |    |
|-------------|----|----|----|----|----|----|----|----|
| <b>B900</b> | 08 | 09 | OA | 0B | 0C | 0D | 0E | 0F |
| B908        | 10 | 11 | 12 | 13 | 14 | 15 | 16 | 17 |
| B910        | 18 | 19 | 1A | 1B | 1C | 1D | 1E | 1F |
| B918        | 20 | 21 | 22 | 23 | 24 | 25 | 26 | 27 |
| B920        | 28 | 29 | 2A | 2B | 2C | 2D | 2E | 2F |
| B928        | 30 | 31 | 32 | 33 | 34 | 35 | 36 | 37 |
| B930        | 38 | 39 | ЗA | ЗB | ЗC | ЗD | ЗE | 3F |
| B938        | 60 | 61 | 62 | 63 | 64 | 65 | 66 | 67 |
| B940        | 68 | 69 | 6A | 6B | 6C | 6D | 6E | 6F |
| B948        | 70 | 71 | 72 | 73 | 74 | 75 | 76 | 77 |
| B950        | 78 | 79 | 7A | 7B | 7C | 7D | 7E | 7F |
| B958        | 80 | 81 | 82 | 83 | 84 | 85 | 86 | 87 |
| B960        | 00 | 00 | 00 | 00 | 00 | 00 | 00 | 00 |

That looks suspiciously like a set of high bytes for addresses in main memory. Note how it starts at #\$08 (immediately after the text page), then later jumps from #\$3F to #\$60, skipping over hi-res page 2.

Continuing from \$BA16...

| <u> </u>                                  |                               |  |  |  |  |  |  |  |  |
|-------------------------------------------|-------------------------------|--|--|--|--|--|--|--|--|
| BA16 20 30 BA JSR \$BA30                  |                               |  |  |  |  |  |  |  |  |
| *BA30L                                    |                               |  |  |  |  |  |  |  |  |
| BA30 AD 65 BF LDA \$BF65                  | current phase                 |  |  |  |  |  |  |  |  |
|                                           |                               |  |  |  |  |  |  |  |  |
| BA33 4A LSR                               | convert it to a track number  |  |  |  |  |  |  |  |  |
| BA34 A2 03 LDX #\$03                      |                               |  |  |  |  |  |  |  |  |
|                                           | <i>.</i>                      |  |  |  |  |  |  |  |  |
| BA36 29 OF AND #\$0F                      | (track MOD \$10)              |  |  |  |  |  |  |  |  |
|                                           |                               |  |  |  |  |  |  |  |  |
| BA38 A8 TAY<br>BA39 B9 10 BC LDA \$BC10,Y | use that as the index into an |  |  |  |  |  |  |  |  |
|                                           | array                         |  |  |  |  |  |  |  |  |
| BA3C 95 50 STA \$50.X                     | and store it in zero page     |  |  |  |  |  |  |  |  |
| BA3E C8 INY                               | F-0-                          |  |  |  |  |  |  |  |  |
| BA3F 98 TYA                               |                               |  |  |  |  |  |  |  |  |
| BA40 CA DEX                               |                               |  |  |  |  |  |  |  |  |
| BA41 10 F3 BPL \$BA36                     |                               |  |  |  |  |  |  |  |  |
| *BC10.                                    |                               |  |  |  |  |  |  |  |  |
| BC10 F7 F5 EF EE DF DD D6 BE              |                               |  |  |  |  |  |  |  |  |
| BC18 BD BA B7 B6 AF AD AB AA              |                               |  |  |  |  |  |  |  |  |
| Doro 22 21 2. Do hi hD hD hh              |                               |  |  |  |  |  |  |  |  |

All of those are valid nibbles. Maybe this is setting up another rotating prologue for the next disk read routine?

| Co     | ntii | nui | ng | from | 1 \$BA43 |  |  |
|--------|------|-----|----|------|----------|--|--|
| BA43   | 4C   | 0C  | BB | JMP  | \$BBOC   |  |  |
| *BBOCL |      |     |    |      |          |  |  |

Oh joy. Another disk read routine.

| BBOC | A2 OC    | LDX #\$0C  | I think \$54 is the sector count      |
|------|----------|------------|---------------------------------------|
| BBOE | 86 54    | STX \$54   |                                       |
| BB10 | A0 00    | LDY #\$00  | and \$55 is the logical sector number |
| BB12 | 8C 54 BB | STY \$BB54 |                                       |
| BB15 | 84 55    | STY \$55   |                                       |

| BB17<br>BB1A<br>BB1F<br>BB21<br>BB23<br>BB23<br>BB23<br>BB23<br>BB28<br>BB28<br>BB2A<br>BB2C<br>BB2F<br>BB31<br>BB33 | AE         66         BF           BD         8C         CO           10         FB         C5         50           D0         F7         BD         8C         C0           10         FB         C5         51           D0         EE         BD         8C         C0           10         FB         C5         51           D0         EC         D0         EC           BD         8C         C0         10           BD         8C         S2         D0         E5 | LDX \$BF66<br>LDA \$C08C,X<br>BPL \$BB1A<br>CMP \$50<br>BNE \$BB1A<br>LDA \$C08C,X<br>BPL \$BB23<br>CMP \$51<br>BNE \$BB1A<br>LDA \$C08C,X<br>BPL \$BE2C<br>CMP \$52<br>BNE \$BB1A | find a 3-nibble prologue<br>(varies by track, set up at<br>\$BA39)                     |
|----------------------------------------------------------------------------------------------------|----------------------------------------------------------------------------------------------------|----------------------------------------------------------------------------------------------------|----------------------------------------------------------------------------------------|
| BB35                                                                                                    | A4 55                                                                                                    | LDY \$55                                                                                                    | logical sector number (initialized to $\#$ \$00 at <b>\$BB15</b> )                     |
| BB37                                                                                                    | B9 00 BB                                                                                                    | LDA \$BB00,Y                                                                                                    | use the sector number as an index into the \$0C-length page array we set up at \$BA06) |
| BB3A                                                                                                    | 8D 55 BB                                                                                                    | STA \$BB55                                                                                                    | and modify the upcoming code                                                           |
| BB3D                                                                                                    | E6 55                                                                                                    | INC \$55                                                                                                    |                                                                                        |
| BB3F                                                                                                    | BC 8C CO                                                                                                    | LDY \$CO8C,X                                                                                                    | get the actual byte                                                                    |
| BB42                                                                                                    | 10 FB                                                                                                    | BPL \$BB3F                                                                                                    |                                                                                        |
| BB44                                                                                                    | B9 00 BC                                                                                                    | LDA \$BC00,Y                                                                                                    |                                                                                        |
| BB47                                                                                                    | 0A                                                                                                    | ASL                                                                                                    |                                                                                        |
| BB48                                                                                                    | 0A                                                                                                    | ASL                                                                                                    |                                                                                        |
| BB49                                                                                                    | 0A                                                                                                    | ASL                                                                                                    |                                                                                        |
| BB4A                                                                                                    | 0A                                                                                                    | ASL                                                                                                    |                                                                                        |
| BB4A                                                                                                    | BC 8C C0                                                                                                    | LDY \$CO8C,X                                                                                                    |                                                                                        |
| BB4E                                                                                                    | 10 FB                                                                                                    | BPL \$BB4B                                                                                                    |                                                                                        |
| BB50                                                                                                    | 19 00 BC                                                                                                    | ORA \$BC00,Y                                                                                                    |                                                                                        |
| BB53<br>BB56<br>BB59<br>BB5B                                                                                         | 8D 00 FF<br>EE 54 BB<br>D0 E4<br>EE 55 BB                                                                                                    | STA \$FF00<br>INC \$BB54<br>BNE \$BB3F<br>INC \$BB55                                                                                                    | modified earlier (at <b>\$BB3A</b> ) to<br>be the desired page in<br>memory            |
| BB5E                                                                                                    | BD 8C C0                                                                                                    | LDA \$C08C,X                                                                                                    | find a 1-nibble epilogue (also varies by track)                                        |
| BB61                                                                                                    | 10 FB                                                                                                    | BPL \$BB5E                                                                                                    |                                                                                        |
| BB63                                                                                                    | C5 53                                                                                                    | CMP \$53                                                                                                    |                                                                                        |
| BB65                                                                                                    | D0 A5                                                                                                    | BNE \$BB0C                                                                                                    |                                                                                        |
| BB67                                                                                                    | C6 54                                                                                                    | DEC \$54                                                                                                    | loop for all \$0C sectors                                                              |
| BB69                                                                                                    | D0 CA                                                                                                    | BNE \$BB35                                                                                                    |                                                                                        |
| BB6B                                                                                                    | 60                                                                                                    | RTS                                                                                                    |                                                                                        |

So we've read **\$0C** sectors from the current track, which is the most you can fit on a track with this kind of "4-and-4" nibble encoding scheme.

Continuing from \$BA19...

| BA19 | A5 58    | LDA \$58     | increment the pointer to the next memory page |
|------|----------|--------------|-----------------------------------------------|
| BA1B | 18       | CLC          |                                               |
| BA1C | 69 OC    | ADC #\$OC    |                                               |
| BA1E | A8       | TAY          |                                               |
| BA1F | B9 00 B9 | LDA \$B900,Y | if the next page is $\#$ \$00, we're done     |
| BA22 | F0 07    | BEQ \$BA2B   |                                               |
| BA24 | 68       | PLA          | otherwise loop back, where                    |
| BA25 | 18       | CLC          | we'll move the drive head one                 |
| BA26 | 69 02    | ADC #\$02    | full track forward and read                   |
| BA28 | D0 D6    | BNE \$BA00   | another \$0C sectors                          |
| BA2B | 68       | PLA          | execution continues here (from $BA22$ )       |
| BA2C | 60       | RTS          |                                               |

Now we have a whole bunch of new stuff in memory. In this case, B550 started on track 4.5 (A = #09 on entry to BA00) and filled 0800...3FFFand 6000...87FF. If we "print" a different character, the routine at B500 will route through one of the other subroutines—B558, B568, or B570. Each of them starts on a different track (A) and uses a different starting index (Y) into the page array at B900. The underlying routine at BA00 doesn't know anything else; it just seeks and reads C sectors per track until the target page = #00.

Continuing from \$B50C...

| B50C  | 20 | 00 | B7 | JSR | \$B700  |     |                            |
|-------|----|----|----|-----|---------|-----|----------------------------|
| *B700 | L  |    |    |     |         |     |                            |
| B700  |    | A2 | 00 | LDX | #\$00   |     | oh joy, another decryption |
| B702  | BD | 00 | B6 | LDA | \$B600, | Х   | loop                       |
| B705  | 5D | 00 | BE | EOR | \$BE00, | Х   |                            |
| B708  | 9D | 00 | 03 | STA | \$0300, | Х   |                            |
| B70B  |    |    | E8 | INX |         |     |                            |
| B70C  |    | E0 | DO | CPX | #\$D0   |     |                            |
| B70E  |    | 90 | F2 | BCC | \$B702  |     |                            |
|       |    |    |    |     |         | ~   |                            |
| B710  | CE | 13 | B7 | DEC | \$B713  | (!) |                            |
| B713  | 6D | 09 | B7 | ADC | \$B709  |     |                            |
| B716  |    |    | 60 | RTS |         |     |                            |
|       |    |    |    |     |         |     |                            |
|       |    |    |    |     |         |     |                            |

And more self-modifying code. \*B713:6C

| *B713 | L        |              |
|-------|----------|--------------|
| B713  | 6C 09 B7 | JMP (\$B709) |

 $\dots$  which will jump to the newly decrypted code at \$0300.

To recap: after 7 boot traces, the bootloader prints a null character via \$FD90, which jumps to \$FDED, which jumps to (\$0036), which jumps to \$BF6F, which calls \$BEB0, which decrypts the code at \$BF9F and returns just in time to execute it. \$BF9F reads 3 sectors into \$B200-\$B4FF, pushes #\$00/#\$3B to the stack and exits via RTS, which returns to \$003C, which jumps to \$B200. \$B200 reads 8 sectors into \$B500-\$BCFF from tracks 2 and 2.5, shifting between the adjacent quarter tracks every two sectors, then jumps to \$B500, which calls \$B5[50|58|68|70], which reads actual game code from multiple tracks starting at track 4.5, 9.5, 24.5, or 32.5. Then it calls \$B700, which decrypts \$B600 into \$0300 (using \$BE00+ as the decryption key) and exits via a jump to \$0300.

I'm sure<sup>23</sup> the code at 0300 will be straightforward and easy to understand.

#### In Which We Go Completely Insane

The code at \$B600 is decrypted with the code at \$BE00 as the key. That was originally copied from the text page the first time, not the second time.

| *BLUAD BOUT1 0400-07FF,A\$2400 |                            |              |                              |  |  |  |  |  |  |  |
|--------------------------------|----------------------------|--------------|------------------------------|--|--|--|--|--|--|--|
| *BE00<2600.26FFM ; move key    |                            |              |                              |  |  |  |  |  |  |  |
| into place                     |                            |              |                              |  |  |  |  |  |  |  |
| *B710:60                       | *B710:60 ; stop after loop |              |                              |  |  |  |  |  |  |  |
| *B700G ;                       | *B700G ; decrypt           |              |                              |  |  |  |  |  |  |  |
| *300L                          |                            |              |                              |  |  |  |  |  |  |  |
| 0300                           | AO 00                      | LDY #\$00    | wipe almost everything we've |  |  |  |  |  |  |  |
| 0302                           | 98                         | TYA          | already loaded at the top of |  |  |  |  |  |  |  |
| 0303 99                        | 00 B1                      | STA \$B100,Y | main memory (!)              |  |  |  |  |  |  |  |
| 0306                           | C8                         | INY          |                              |  |  |  |  |  |  |  |
| 0307                           | D0 F9                      | BNE \$0302   |                              |  |  |  |  |  |  |  |
| 0309 EE                        | 05 03                      | INC \$0305   |                              |  |  |  |  |  |  |  |
| 030C AE                        | 05 03                      | LDX \$0305   |                              |  |  |  |  |  |  |  |
|                                |                            |              |                              |  |  |  |  |  |  |  |
| 030F                           | EO BD                      | CPX #\$BD    | stop at \$BD00               |  |  |  |  |  |  |  |
| 0311                           | 90 F0                      | BCC \$0303   | * ·                          |  |  |  |  |  |  |  |
|                                |                            |              |                              |  |  |  |  |  |  |  |

OK, so all we're left with in memory is the RWTS at \$BD00..\$BFFF (including the \$FDED vector at \$BF6F) and the single page at \$B000. Oh, and the game, but who cares about that?

| Moving on     |    |    |    |     |        |                                                            |  |  |  |
|---------------|----|----|----|-----|--------|------------------------------------------------------------|--|--|--|
| 0313          |    |    | 07 |     | #\$07  |                                                            |  |  |  |
| 0315          | 20 | 80 | 03 | JSR | \$0380 |                                                            |  |  |  |
| *380L<br>0380 | 20 | 00 | BE | JSR | \$BE00 | drive seek $(A = #\$07, so track 3.5)$                     |  |  |  |
| 0383          |    | A2 | 03 | LDX | #\$03  | Pull 4 bytes from the stack,                               |  |  |  |
| 0385          |    |    | 68 | PLA |        | thus negating the JSR that                                 |  |  |  |
| 0386          |    |    | CA | DEX |        | got us here (at $$0315$ ) and the                          |  |  |  |
| 0387          |    | 10 | FC | BPL | \$0385 | JSR before that (at <b>\$B50C</b> ).                       |  |  |  |
|               |    |    |    |     |        |                                                            |  |  |  |
| 0389          | 4C | 18 | 03 | JMP | \$0318 | continue by jumping directly<br>to the place we would have |  |  |  |
|               |    |    |    |     |        | returned to, if we hadn't just                             |  |  |  |
|               |    |    |    |     |        | popped the stack (which we                                 |  |  |  |
|               |    |    |    |     |        | did)                                                       |  |  |  |
|               |    |    |    |     |        | uu)                                                        |  |  |  |

| What. The.     |    |            | Fahrvergnugen. |     |                    |                                                                  |  |  |
|----------------|----|------------|----------------|-----|--------------------|------------------------------------------------------------------|--|--|
| Oh joy<br>0318 | ·  |            |                |     | routine.<br>\$BF66 |                                                                  |  |  |
| 031B           |    | <b>A</b> 4 | 5F             | LDY | \$5F               | Y = command ID (a.k.a. the character we "printed" way back when) |  |  |
| 031D           | BD | 8C         | CO             | LDA | \$C08C,X           | find a 3-nibble prologue ("D4                                    |  |  |
| 0320           |    | 10         | FB             | BPL | \$031D             | D5 D7")                                                          |  |  |
| 0322           |    | C9         | D4             | CMP | #\$D4              |                                                                  |  |  |
| 0324           |    | DO         | F7             | BNE | \$031D             |                                                                  |  |  |
| 0326           | BD | 8C         | CO             | LDA | \$C08C,X           |                                                                  |  |  |
| 0329           |    | 10         | FB             | BPL | \$0326             |                                                                  |  |  |
| 032B           |    | C9         | D5             | CMP | #\$D5              |                                                                  |  |  |
| 032D           |    | DO         | F3             | BNE | \$0322             |                                                                  |  |  |
| 032F           | BD | 8C         | CO             | LDA | \$C08C,X           |                                                                  |  |  |
| 0332           |    | 10         | FB             | BPL | \$032F             |                                                                  |  |  |
| 0334           |    | C9         | D7             | CMP | #\$D7              |                                                                  |  |  |
| 0336           |    | DO         | F3             | BNE | \$032B             |                                                                  |  |  |
| 0338           |    |            | 88             | DEY |                    | branch when Y goes negative                                      |  |  |
| 0339           |    | 30         | 08             |     | \$0343             | 80                                                               |  |  |

<sup>&</sup>lt;sup>23</sup>not actually sure

| 033B | 20 51 03 | JSR \$0351 | read one byte from disk, store<br>it in \$5E (not shown) |
|------|----------|------------|----------------------------------------------------------|
| 033E | 20 51 03 | JSR \$0351 | read 1 more byte from disk                               |
| 0341 | D0 F5    | BNE \$0338 | loop back, unless the byte is $\#$ \$00                  |

OK, I see it. It was hard to follow at first because the exit condition was checked before I knew it was a loop. But this is a loop. On track 3.5, there is a 3-nibble prologue ("D4 D5 D7"), then an array of values. Each value is two bytes. We're just finding the Nth value in the array. But to what end?

| 0343 | 20 51 03 | JSR \$0351 | execution continues here          |
|------|----------|------------|-----------------------------------|
| 0346 | 48       | PHA        | (from <b>\$0339</b> ) read 2 more |
| 0347 | 20 51 03 | JSR \$0351 | bytes from disk and push          |
| 034A | 48       | PHA        | them to the stack                 |

Ah! A new "return" address!

Oh God. A new "return" address.

That's what this is: an array of addresses, indexed by the command ID. That's what we're looping through, and eventually pushing to the stack: the entry point for this block of the game.

But the entry point for each block is read directly from disk, so I have no idea what any of them are. Add that to the list of things I get to come back to later.

Onward...

| 034B<br>034E                                         |    | 88<br>62       |                |                                        | \$C088,X<br>\$0362                             | turn off the drive motor                                                                                                    |
|------------------------------------------------------|----|----------------|----------------|----------------------------------------|------------------------------------------------|----------------------------------------------------------------------------------------------------|
| *362L<br>0362<br>0364<br>0367<br>0368<br>036A        | 99 | 00<br>C0       | C8             | STA<br>INY<br>CPY                      | #\$00<br>\$0300,Y<br>#\$65<br>\$0364           | wipe this routine from<br>memory                                                                                                    |
| 036C<br>036F<br>0371<br>0372<br>0374<br>0375<br>0378 | CE | A9<br>A9<br>78 | 48<br>34<br>48 | PHA<br>LDA<br>PHA<br>LDA<br>PHA<br>DEC | #\$BE<br>#\$AF<br>#\$34<br>\$0378 (!)<br>#\$CE | push several values to the stack                                                                                                    |
| More<br>*378:<br>*378L<br>0378                       |    | E-mo           | odify:<br>28   | PLP                                    |                                                | pop that $\#$ \$34 off the stack,                                                                                                    |
| 0379<br>037C<br>*37C:<br>*37CL<br>037C               |    | 7C<br>61       | 03<br>60<br>60 |                                        | \$037C (!)<br>(\$60,X)                         | but use it as status registers<br>(weird, but legal—if it turns<br>out to matter, I can figure out<br>exactly which status bits get<br>set and cleared) |

Now we "return" to \$BEB0 because we pushed #\$BE/#\$AF/#\$34 but then popped #\$34. The rou-

tine at \$BEB0 re-encrypts the code at \$BF9F (because now we've XOR'd it twice so it's back to its original form) and exits via RTS, which "returns" to the address we pushed to the stack at \$0346, which we read from track 3.5—and varies based on the command we're still executing, which is really the character we "printed" via the output vector.

Which is all completely insane.

## In Which We Are Restored To Sanity LOL, Just Kidding But Soon, Maybe

Since the "JSR \$B700" at \$B50C never returns (because of the crazy stack manipulation at \$0383), that's the last chance I'll get to interrupt the boot and capture this chunk of game code in memory. I won't know what the entry point is (because it's read from disk), but one thing at a time.

\*BLOAD TRACE8

|                                                                                                    | [sa                                                                        | ame | as                   | prev           | ious                     | trace]                    |                                                                          |  |
|----------------------------------------------------------------------------------------------------|----------------------------------------------------------------------------|-----|----------------------|----------------|--------------------------|---------------------------|--------------------------------------------------------------------------|--|
| 979<br>979<br>979                                                                                                    | F<br>2<br>4<br>7                                                           | 8D  | OC<br>A9<br>OD<br>A9 | 59<br>B5<br>FF | STA<br>LDA<br>STA<br>LDA | \$B50C<br>#\$59<br>\$B50D | unconditionally break after<br>loading the game code into<br>main memory |  |
| *BS                                                                                                    | 979C 4C 00 B5 JMP \$B500 continue the boot<br>*BSAVE TRACE9,A\$9600,L\$19F |     |                      |                |                          |                           |                                                                          |  |
| <pre>*9600G<br/>reboots slot 6<br/>read read read<br/><beep><br/>Success!<br/>*COSO CO54 CO57 CO52<br/>[displays a very nice picture<br/>of a<br/>gumball machine which is<br/>featured in<br/>the game's introduction<br/>sequence]</beep></pre> |                                                                            |     |                      |                |                          |                           |                                                                          |  |
| *C0                                                                                                    | •                                                                          | 106 | 1                    |                |                          |                           |                                                                          |  |

OK, let's save it. According to the table at \$B900, we filled \$0800..\$3FFF and \$6000..\$87FF. \$0800+ is overwritten on reboot by the boot sector and later by the HELLO program on my work disk. \$8000+ is also overwritten by Diversi-DOS 64K, which is annoying but not insurmountable. So I'll save this in pieces. \*C500G

]BSAVE BLOCK 00.2000-3FFF,A\$2000,L\$2000 **JBRUN TRACE9** ...reboots slot 6... <beep> \*2800<800.1FFFM \*C500G ]BSAVE BLOCK 00.0800-1FFF.A\$2800.L\$1800 **IBRUN TRACE9** .. reboots slot 6... <beep> \*2000<6000.87FFM \*C500G **IBSAVE BLOCK** 00.6000-87FF.A\$2000.L\$2800

Now what? Well this is only the first chunk of game code, loaded by printing a null character. By setting up another trace and changing the value of zero page \$5F, I can route \$B500 through a different subroutine at \$B558 or \$B568 or \$B570 and load a different chunk of game code.

| ]CALL -151                      |
|---------------------------------|
| *BLOAD OBJ.B500-BCFF,A\$B500    |
| According to the lookup table   |
| at \$B580,                      |
| \$B500 routed through \$B558 to |
| load the                        |
| game code. Here is that         |
| routine:                        |
| *B558L                          |
| B558 A9 19 LDA #\$19            |
| B55A A0 00 LDY #\$00            |
| B55C 20 00 BA JSR \$BA00        |
| B55F A9 29 LDA #\$29            |
| B561 A0 68 LDY #\$68            |
| B563 4C 00 BA JMP \$BA00        |

The first call to \$BA00 will fill up the same parts of memory as we filled when the character (in \$5F) was #\$00—\$0800..\$3FFF and \$6000..\$87FF. But it starts reading from disk at phase \$19 (track \$0C 1/2), so it's a completely different chunk of code.

The second call to BA00 starts reading at phase 29 (track 1/2), and it looks at B900 + Y = B968 to get the list of pages to fill in memory.

| *B968. |            |    |    |    |            |    |    |    |  |
|--------|------------|----|----|----|------------|----|----|----|--|
| B968   | 88         | 89 | 8A | 8B | 8C         | 8D | 8E | 8F |  |
| B970   | 90         | 91 | 92 | 93 | 94         | 95 | 96 | 97 |  |
| B978   | 98         | 99 | 9A | 9B | 9C         | 9D | 9E | 9F |  |
| B980   | AO         | A1 | A2 | AЗ | <b>A</b> 4 | A5 | A6 | A7 |  |
| B988   | <b>A</b> 8 | A9 | AA | AB | AC         | AD | AE | AF |  |
| B990   | B2         | B2 | B2 | B2 | B2         | B2 | B2 | B2 |  |
| B998   | 00         | 00 | 00 | 00 | 00         | 00 | 00 | 00 |  |
|        |            |    |    |    |            |    |    |    |  |

The first call to \$BA00 stopped just shy of \$8800, and that's exactly where we pick up in the second call. I'm guessing that \$B200 isn't really used, but the track read routine at \$BA00 is "dumb" in that it always reads exactly \$0C sectors from each track. So we're filling up \$8800...\$AFFF, then reading the rest of the last track into \$B200 over and over.

Let's capture it. \*BLOAD TRACE9

|                                                                                                    | [sam                                                                                                    | e as                     | prev:                            | ious                     | trace]                                                |                                                                                                    |  |  |  |
|----------------------------------------------------------------------------------------------------|----------------------------------------------------------------------------------------------------|--------------------------|----------------------------------|--------------------------|-------------------------------------------------------|----------------------------------------------------------------------------------------------------|--|--|--|
| 978<br>978<br>979<br>979<br>979<br>979<br>979                                                                                                    | F 81<br>2<br>4 81<br>7                                                                                                    | D OC<br>A9<br>D OD<br>A9 | 4C<br>B5<br>59<br>B5<br>FF<br>B5 | STA<br>LDA<br>STA<br>LDA | #\$4C<br>\$B50C<br>#\$59<br>\$B50D<br>#\$FF<br>\$B50E | again, break to the monitor at \$B50C instead of continuing to \$B700                                                                   |  |  |  |
| 979<br>979                                                                                                    |                                                                                                    |                          | 01<br>5F                         | LDA<br>STA               | #\$01<br>\$5F                                         | change the character being<br>"printed" to #\$01 just before<br>the bootloader uses it to load<br>the appropriate chunk of<br>game code |  |  |  |
| 97A                                                                                                    | <mark>0</mark> 4                                                                                                    | C 00                     | В5                               | JMP                      | \$B500                                                | continue the boot                                                                                                    |  |  |  |
| <pre>*BSAVE TRACE10,A\$9600,L\$1A3 *9600Greboots slot 6read read read <beep> *C050 C054 C057 C052 [displays a very nice picture of the   main game screen] *C051 *C051</beep></pre> |                                                                                                    |                          |                                  |                          |                                                       |                                                                                                    |  |  |  |
| <pre>]BSAVE BLOCK<br/>01.2000-3FFF, A\$2000,L\$2000<br/>]BRUN TRACE10<br/>reboots slot 6<br/><beep><br/>*2800&lt;800.1FFFM<br/>*C500G</beep></pre>                                  |                                                                                                    |                          |                                  |                          |                                                       |                                                                                                    |  |  |  |
| 01.<br>]BR<br><br><be<br>*20</be<br>                                                                                                    | <br>]BSAVE BLOCK<br>01.0800-1FFF,A\$2800,L\$1800<br>]BRUN TRACE9<br>reboots slot 6<br><beep><br/>*2000&lt;6000.AFFFM<br/>*C500G</beep> |                          |                                  |                          |                                                       |                                                                                                    |  |  |  |
| -                                                                                                    |                                                                                                    |                          |                                  |                          |                                                       |                                                                                                    |  |  |  |

And similarly with blocks 2 and 3. (These are not shown here, but you can look at TRACE11 and TRACE12 on my work disk.) Blocks 4 and 5 get special-cased earlier (at \$BF86 and \$BF8D, respectively), so they never reach \$B500 to load anything from disk. Block 6 is the same as block 1.

That's it. I've captured all the game code. Here's what the "game" looks like at this point:

|    | ]CATALOG<br>C1983 DSR^C#254 |                    |  |  |  |  |
|----|-----------------------------|--------------------|--|--|--|--|
|    | 983 I<br>9 FRI              |                    |  |  |  |  |
|    |                             | HELLO              |  |  |  |  |
|    |                             | воото              |  |  |  |  |
|    |                             | TRACE              |  |  |  |  |
|    |                             | B00T1 0300-03FF    |  |  |  |  |
| *B | 003                         | TRACE2             |  |  |  |  |
| В  | 003                         | B00T1 0100-01FF    |  |  |  |  |
| *B | 003                         | TRACE3             |  |  |  |  |
| В  | 006                         | BOOT1 0400-07FF    |  |  |  |  |
| *B | 003                         | TRACE4             |  |  |  |  |
| В  | 005                         | B00T2 0500-07FF    |  |  |  |  |
| *B | 003                         | TRACE5             |  |  |  |  |
| В  | 003                         | BOOT2 BOOO-BOFF    |  |  |  |  |
| В  | 003                         | B00T2 0100-01FF    |  |  |  |  |
| *B | 003                         | TRACE6             |  |  |  |  |
| В  | 003                         | B00T3 0000-00FF    |  |  |  |  |
|    |                             | TRACE7             |  |  |  |  |
|    |                             | OBJ.B200-B4FF      |  |  |  |  |
|    |                             | TRACE8             |  |  |  |  |
|    |                             | OBJ.B500-BCFF      |  |  |  |  |
|    |                             | TRACE9             |  |  |  |  |
| В  | 026                         | BLOCK 00.0800-1FFF |  |  |  |  |
|    |                             | BLOCK 00.2000-3FFF |  |  |  |  |
|    |                             | BLOCK 00.6000-87FF |  |  |  |  |
| -  |                             | TRACE10            |  |  |  |  |
|    |                             | BLOCK 01.0800-1FFF |  |  |  |  |
|    |                             | BLOCK 01.2000-3FFF |  |  |  |  |
|    |                             | BLOCK 01.6000-AFFF |  |  |  |  |
|    |                             | TRACE11            |  |  |  |  |
|    |                             | BLOCK 02.0800-1FFF |  |  |  |  |
|    |                             | BLOCK 02.2000-3FFF |  |  |  |  |
|    |                             | BLOCK 02.6000-87FF |  |  |  |  |
| -  |                             | TRACE12            |  |  |  |  |
| В  | 034                         | BLOCK 03.2000-3FFF |  |  |  |  |
|    |                             |                    |  |  |  |  |

It's... it's beautiful. wipes tear

## In Which Every Exit Is An Entrance Somewhere Else

I've captured all the blocks of the game code (I think), but I still have no idea how to run it. The entry points for each block are read directly from disk, in the loop at \$031D.

COPY **JE** PLUS BIT COPY PROGRAM 8.4 (C) 1982-9 CENTRAL POINT SOFTWARE, I INC. TRACK: 03.50 START: 1800 LENGTH: 3DFF ~~~~ FA AA FA EB FA FF EB EA FC FF FF FF AA EB FF FF D7 AA AE FF FF FA FF FF VIEW 1 D A Ø : FΑ ΑA EA FF FF AE FF 1 D A 8 ÷ 1080: FF 1 D B 8 ÷ FF 1000: FF FF FF D4 D5 ΑF <-1003 BA FF FF 1 D C 8 ÷ ΕE ΒE ΒВ FΕ ΕA ΑA ΒA 1000: BA AB BE FF FF F F F F AB AB F F F F FF FF 1008: ВΒ AΒ FIND: 1DE0: AA. D4 D5 D7 A A AA. BB. AA. AΑ - A A Ĥ TO ANALYZE DATA ESC TO QUIT FOR HELP SCREEN CHANGE PARMS ? / FOR NEXT TRACK SPACE TO RE-READ Q,

Rather than try to boot-trace every possible block, I'm going to load up the original disk in a nibble editor and do the calculations myself. The array of entry points is on track 3.5. Firing up Copy II Plus nibble editor, I searched for the same 3-nibble prologue ("D4 D5 D7") that the code at \$031D searches for, and lo and behold!

After the "D4 D5 D7" prologue, I find an array of 4-and-4-encoded nibbles starting at offset **\$1DC6**. Breaking them down into pairs and decoding them with the 4-4 encoding scheme, I get this list of bytes:

| nibbles | byte  |
|---------|-------|
| AF AF   | #\$0F |
| EE BE   | #9C   |
| BA BB   | #\$31 |
| FE FA   | #\$F8 |
| AA BA   | #\$10 |
| BA BE   | #\$34 |
| FF FF   | #\$FF |
| AB FF   | #\$57 |
| FF FF   | #\$FF |
| AB FF   | #\$57 |
| FF FF   | #\$FF |
| AB FF   | #\$57 |
| BB AB   | #\$23 |
| BB FF   | #\$77 |

And now—maybe!—I have my list of entry points for each block of the game code.

| <pre>Only one way to know for<br/>sure<br/>]PR#5<br/><br/>]CALL -151<br/>*800:0 N 801&lt;800.BEFEM</pre>            | clear main memory so I'm not<br>accidentally relying on<br>random stuff left over from all<br>my other testing                  |
|----------------------------------------------------------------------------------------------------|----------------------------------------------------------------------------------------------------|
| *BLOAD BLOCK<br>00.0800-1FFF,A\$800<br>*BLOAD BLOCK<br>00.2000-3FFF,A\$2000<br>*BLOAD BLOCK<br>00.6000-87FF,A\$6000 | load all of block 0 into place                                                                                                  |
| *F9DG<br>[displays the game intro<br>sequence]<br>*does a little happy dance in<br>my chair*                        | jump to the entry point I found on track $3.5 (+1, \text{since})$ the original code pushes it to the stack and "returns" to it) |

We have no further use for the original disk. Now would be an excellent time to take it out of the drive and store it in a cool, dry place.

## In Which Two Wrongs Don't Make A— Oh God I Can't Even—With This Pun

Remember when I said I'd look at **\$BD00** later? The time has come. Later is now.

The output vector at BF6F has special case handling if A = #\$04. Instead of continuing to \$0300 and B500, it jumps directly to BD00. What's so special about BD00?

The code at \$BD00 was moved there very early in the boot process, from page \$0500 on the text screen. (The first time we loaded code into the text screen, not the second time.) So it's in "BOOT1 0400-07FF" on my work disk.

]PR#5

]BLOAD BOOT1 0400-07FF,A\$2400 **]CALL -151** \*BD00<2500.25FFM \*BDOOL AE 66 BF LDX \$BF66 turn on drive motor BD00 BD03 BD 89 CO LDA \$C089.X A9 64 wait for drive to settle BD06 LDA #\$64 BD08 20 A8 FC JSR \$FCA8 seek to phase \$10 (track 8) BDOB A9 10 LDA #\$10 20 00 BE BDOD JSR \$BE00 **BD10** A9 02 LDA #\$02 seek to phase \$02 (track 1) BD12 20 00 BE JSR \$BE00 initialize data latches BD15 AO FF LDY #\$FF BD17 BD 8D CO LDA \$CO8D,X BD 8E CO LDA \$CO8E,X BD1A 9D 8F C0 STA \$CO8F,X BD1D 1D 8C CO BD20 ORA \$CO8C,X BD23 A9 80 LDA #\$80 wait BD25 20 A8 FC JSR \$FCA8 **BD28** 20 A8 FC **JSR \$FCA8** BD2B BD 8D CO LDA \$CO8D,X Oh God BD2E BD 8E CO LDA \$CO8E.X **BD31** 98 TYA 9D 8F CO STA \$CO8F.X **BD32** 1D 8C CO **BD35** ORA \$CO8C.X BD38 48 PHA **BD39** 68 PLA **BD3A** C1 00 CMP (\$00.X) BD3C CMP C1 00 (\$00,X) **BD3E** ΕA NOP **BD3F** C8 TNY BD40 9D 8D C0 STA \$CO8D,X Oh God BD43 1D 8C CO ORA \$CO8C.X **BD46** B9 8F BD LDA \$BD8F,Y BD49 DO EF BNE \$BD3A BD4B **A**8 TAY BD4C ΕA NOP BD4D EA NOP BD4E B9 00 B0 LDA \$B000.Y BD51 48 PHA BD52 4A LSR 09 BD53 AA ORA #\$AA

| BD55         | 9D | 8D         | CO | STA   | \$C08D,X | Oh God Oh God Oh God          |
|--------------|----|------------|----|-------|----------|-------------------------------|
| BD58         | DD | 8C         | CO | CMP   | \$C08C,X |                               |
| BD5B         |    | C1         | 00 | CMP   | (\$00,X) |                               |
| BD5D         |    |            | EA | NOP   |          |                               |
| BD5E         |    |            | EA | NOP   |          |                               |
| BD5F         |    |            | 48 | PHA   |          |                               |
| BD60         |    |            | 68 | PLA   |          |                               |
| BD61         |    |            | 68 | PLA   |          |                               |
| BD62         |    | 09         | AA | ORA   | #\$AA    |                               |
| BD64         | 9D | 8D         | CO | STA   | \$C08D,X |                               |
| BD67         | DD | 8C         | CO | CMP   | \$C08C,X |                               |
| BD6A         |    |            | 48 | PHA   |          |                               |
| BD6B         |    |            | 68 | PLA   |          |                               |
| BD6C         |    |            | C8 | INY   |          |                               |
| BD6D         |    | DO         | DF | BNE   | \$BD4E   |                               |
| BD6F         |    | A9         | D5 | LDA   | #\$D5    |                               |
| BD71         |    | C1         | 00 | CMP   | (\$00,X) |                               |
| BD73         |    |            | EA | NOP   |          |                               |
| BD74         |    |            | EA | NOP   |          |                               |
| BD75         | 9D | 8D         | CO | STA   | \$C08D,X |                               |
| BD78         | 1D | 8C         | CO | ORA   | \$C08C,X |                               |
| BD7B         |    | A9         | 08 | LDA   | #\$08    |                               |
| BD7D         | 20 | <b>A</b> 8 | FC | JSR   | \$FCA8   |                               |
| BD80         | BD | 8E         | CO | LDA   | \$C08E,X |                               |
| BD83         | BD | 8C         | CO | LDA   | \$C08C,X |                               |
|              |    |            |    |       |          |                               |
| BD86         |    | A9         | 07 | L.D.A | #\$07    | seek back to track 3.5        |
| BD88         | 20 | 00         |    |       | \$BE00   |                               |
| 2200         | 20 |            |    |       |          |                               |
| BD8B         | חס | 88         | CO | TDA   | \$C088,X | turn off drive motor and exit |
| BD8B<br>BD8E | עם | 00         | 60 | RTS   | ψ0000,Λ  | gracefully                    |
| DDOE         |    |            | 00 | 1110  |          | graceruny                     |

This is a disk write routine. It's taking the data at \$B000 (that mystery sector that was loaded even earlier in the boot) and writing it to track 1.

Because high scores.

That's what's at \$B000. High scores. [Edit from the future: also some persistent joystick options.]

Why is this so distressing? Because it means I'll get to include a full read/write RWTS on my crack (which I haven't even starting building yet, but soon!) so it can save high scores like the original game. Because anything less is obviously unacceptable.

#### The Right Ones In The Right Order

Let's step back from the low-level code for a moment and talk about how this game interacts with the disk at a high level.

- There is no runtime protection check. All the "protection" is structural—data is stored on whole tracks, half tracks, and even some consecutive quarter tracks. Once the game code is in memory, there are no nibble checks or secondary protections.
- The game code itself contains no disk code. They're completely isolated. I proved this by loading the game code from my work disk and

jumping to the entry point. (I tested the animated introduction, but you can also run the game itself by loading the block \$01 files into memory and jumping to \$31F9. The game runs until you finish the level and it tries to load the first cut scene from disk.)

- The game code communicates with the disk subsystem through the output vector, i.e. by printing #\$00..#\$06 to \$FDED. The disk code handles filling the screen with a pseudorandom color, reading the right chunks from the right places on disk and putting them into the right places in memory, then jumping to the right address to continue. (In the case of printing #\$04, it handles writing the right data in memory to the right place on disk.)
- Game code lives at \$0800...\$AFFF, zero page, and one page at \$B000 for high scores. The disk subsystem clobbers the text screen at \$0400 using lo-res graphics for the color fills. All memory above \$B100 is available; in fact, most of it is wiped (at \$0300) after every disk command.

This is great news. It gives us total flexibility to recreate the game from its constituent pieces.

## A Man, A Plan, A Canal, &c.

Here's the plan:

- 1. Write the game code to a standard 16-sector disk
- 2. Write a bootloader and RWTS that can read the game code into memory
- 3. Write some glue code to mimic the original output vector at \$BF6F (A = command ID from #\$00-#\$06, all other values actually print) so I don't need to change any game code
- 4. Declare victory $^{24}$

Looking at the length of each block and dividing by 16, I can space everything out on separate tracks and still have plenty of room. This means each block can start on its own track, which saves a few bytes by being able to hard-code the starting sector for each block.

The disk map will look like this:

| $\operatorname{tr}$ | memory range | notes             |
|---------------------|--------------|-------------------|
| 00                  | \$BD00\$BFFF | Gumboot           |
| 01                  | \$B000\$B3FF | scores/zpage/glue |
| 02                  | \$0800\$17FF | block 0           |
| 03                  | \$1800\$27FF | block 0           |
| 04                  | \$2800\$37FF | block 0           |
| 05                  | \$3800\$3FFF | block 0           |
| 06                  | \$6000\$67FF | block 0           |
| 07                  | \$6800\$77FF | block 0           |
| 08                  | \$7000\$87FF | block 0           |
| 09                  | \$0800\$17FF | block 1           |
| 0A                  | \$1800\$27FF | block 1           |
| 0B                  | \$2800\$37FF | block 1           |
| 0C                  | \$3800\$3FFF | block 1           |
| 0D                  | \$6000\$6FFF | block 1           |
| 0E                  | \$7000\$7FFF | block 1           |
| 0F                  | \$8000\$8FFF | block 1           |
| 10                  | \$9000\$9FFF | block 1           |
| 11                  | \$A000\$AFFF | block 1           |
| 12                  | \$0800\$17FF | block 2           |
| 13                  | \$1800\$27FF | block 2           |
| 14                  | \$2800\$37FF | block 2           |
| 15                  | \$3800\$3FFF | block 2           |
| 16                  | \$6000\$6FFF | block 2           |
| 17                  | \$7000\$7FFF | block 2           |
| 18                  | \$8000\$87FF | block 2           |
| 19                  | \$2000\$2FFF | block 3           |
| 1A                  | \$3000\$3FFF | block 3           |

I wrote a build script to take all the chunks of game code I captured way back on page 43. And by "script", I mean "BASIC program."

| ]PR#5                                                                                                    |                                  |
|----------------------------------------------------------------------------------------------------|----------------------------------|
| 10 REM MAKE GUMBALL<br>11 REM S6,D1=BLANK DISK<br>12 REM S5,D1=WORK DISK<br>20 D\$ = CHR\$ (4)                 |                                  |
| 30 PRINT D\$"BLOAD BLOCK<br>00.0800-1FFF,<br>A\$1000"<br>40 PRINT D\$"BLOAD BLOCK<br>00.2000-3FFF,<br>A\$2800" | Load the first part of block 0:  |
| 50 PAGE = 16:COUNT = 56:TRK =<br>2:<br>SEC = 0: GOSUB 1000                                                     | Write it to tracks \$02-\$05:    |
| 60 PRINT D\$"BLOAD BLOCK<br>00.6000-87FF,<br>A\$6000"                                                          | Load the second part of block 0: |
| 70 PAGE = 96:COUNT = 40:TRK =<br>6:<br>SEC = 0: GOSUB 1000                                                     | Write it to tracks \$06-\$08:    |

 $<sup>^{24}</sup>$ take a nap

80 PRINT D\$"BLOAD BLOCK And so on, for all the other 01.0800-1FFF, blocks: A\$1000" 90 PRINT D\$"BLOAD BLOCK 01.2000-3FFF, A\$2800" 100 PAGE = 16:COUNT = 56:TRK = 9: SEC = 0: GOSUB 1000 110 PRINT D\$"BLOAD BLOCK 01.6000-AFFF, A\$6000" 120 PAGE = 96:COUNT = 80:TBK= 13: SEC = 0: GOSUB 1000 130 PRINT D\$"BLOAD BLOCK 02.0800-1FFF, A\$1000" 140 PRINT D\$"BLOAD BLOCK 02.2000-3FFF, A\$2800" 150 PAGE = 16:COUNT = 56:TRK = 18: SEC = 0: GOSUB 1000 160 PRINT D\$"BLOAD BLOCK 02.6000-87FF, A\$6000" 170 PAGE = 96:COUNT = 40:TRK = 22: SEC = 0: GOSUB 1000 180 PRINT D\$"BLOAD BLOCK 03.2000-3FFF, A\$2000" 190 PAGE = 32:COUNT = 32:TRK = 25: SEC = 0: GOSUB 1000 200 PRINT D\$"BLOAD BOOT2 0500-07FF, A\$2500" 210 PAGE = 39:COUNT = 1:TRK = 1: SEC = 0: GOSUB 1000 220 PRINT D\$"BLOAD BOOT3 0000-00FF, A\$1000" 230 POKE 4150,0: POKE 4151,178: REM SET (\$36) TO \$B200 240 PAGE = 16:COUNT = 1:TRK = 1: SEC = 7: GOSUB 1000 999 END 1000 REM WRITE TO DISK 1010 PRINT D\$"BLOAD WRITE" 1020 POKE 908,TRK 1030 POKE 909, SEC 1040 POKE 913.PAGE 1050 POKE 769,COUNT 1060 CALL 768 1070 RETURN **ISAVE MAKE** 

The BASIC program relies on a short assembly language routine to do the actual writing to disk. Here is that routine (loaded on line 1010):

| ]CALL -151     |         |                              |
|----------------|---------|------------------------------|
| 0300 A9 D1 LDA | #\$D1 ⊙ | page count (set from BASIC)  |
| 0302 85 FF STA | \$FF    |                              |
|                |         |                              |
| 0304 A9 00 LDA | #\$00   | logical sector (incremented) |
| 0306 85 FE STA | \$FE    |                              |

0308 A9 03 LDA #\$03 call RWTS to write sector 030A A0 88 LDY #\$88 20 D9 03 030C **JSR** \$03D9 030F E6 FE INC \$FE increment logical sector, wrap 0311 A4 FE LDY \$FE around from \$0F to \$00 and 0313 CO 10 CPY #\$10 increment track 0315 D0 07 BNE \$031E 0317 A0 00 LDY #\$00 0319 84 FE STY \$FE 031B EE 8C 03 INC \$038C 031E B9 40 03 LDA \$0340.Y convert logical to physical 0321 8D 8D 03 STA \$038D sector 0324 EE 91 03 INC \$0391 increment page to write 0327 C6 FF DEC \$FF loop until done with all 0329 DO DD BNE \$0308 sectors RTS 032B 60 \*340.34F logical to physical sector 0340 00 07 0E 06 0D 05 0C 04 mapping 0348 OB 03 0A 02 09 01 08 OF \*388.397 0388 01 60 01 00 D1 D1 FB F7 track/sector (set from BASIC) 0390 00 D1 00 00 02 00 00 60 address (set from BASIC) RWTS parameter table, pre-initialized with slot (#\$06), drive (#\$01), and RWTS write command (#\$02) \*BSAVE WRITE,A\$300,L\$98 [S6,D1=blank disk] ]RUN MAKE ...write write write... Boom! The entire game is on tracks \$02-\$1A of a standard 16-sector disk. Now we get to write an RWTS. **Introducing Gumboot** 

Gumboot is a fast bootloader and full read/write RWTS. It fits in 4 sectors on track 0, including a boot sector. It uses only 6 pages of memory for all its code + data + scratch space. It uses no zero page addresses after boot. It can start the game from a cold boot in 3 seconds. That's twice as fast as the original disk.

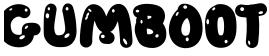

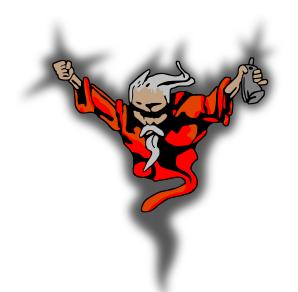

qkumba wrote it from scratch, because of course he did. I, um, mostly just cheered.

After boot-time initialization, Gumboot is dead simple and always ready to use:

| entry  | command | parameters       |
|--------|---------|------------------|
| \$BD00 | read    | A = first track  |
|        |         | Y = first page   |
|        |         | X = sector count |
| \$BE00 | write   | A = sector       |
|        |         | Y = page         |
| \$BF00 | seek    | A = track        |

That's it. It's so small, there's \$80 unused bytes at \$BF80. You could fit a cute message in there! (We didn't.)

Some important notes:

- The read routine reads consecutive tracks in physical sector order into consecutive pages in memory. There is no translation from physical to logical sectors.
- The write routine writes one sector, and also assumes a physical sector number.
- The seek routine can seek forward or back to any whole track. (I mention this because some fastloaders can only seek forward.)

I said Gumboot takes 6 pages in memory, but I've only mentioned 3. The other 3 are for data:

\$BA00..\$BB55 scratch space for write (technically available as long as you don't mind them being clobbered during disk write) \$BB00..\$BCFF data tables (initialized once during boot)

## Gumboot Boot0

Gumboot starts, as all disks start, on track \$00. Sector \$00 (boot0) reuses the disk controller ROM routine to read sector \$0E, \$0D, and \$0C (boot1). Boot0 creates a few data tables, modifies the boot1 code to accommodate booting from any slot, and jumps to it.

Boot0 is loaded at **\$0800** by the disk controller ROM routine.

| <mark>0800</mark> [0                 | 1]                      |                                       | tell the ROM to load only<br>this sector (we'll do the rest<br>manually)                                                                                                    |
|--------------------------------------|-------------------------|---------------------------------------|----------------------------------------------------------------------------------------------------|
| 0801                                 | 4A                      | LSR                                   | The accumulator is #\$01 after<br>loading sector \$00, #\$03 after<br>loading sector \$0E, #\$05 after<br>loading sector \$0D, and #\$07<br>after loading sector \$0C. We<br>shift it right to divide by 2,<br>then use that to calculate the<br>load address of the next<br>sector.                                                                                       |
| 0802                                 | 69 BC                   | ADC #\$BC                             | Sector $OE \rightarrow BD00$<br>Sector $D \rightarrow BE00$<br>Sector $OC \rightarrow BF00$                                                                                                    |
| 0804                                 | 85 27                   | STA \$27                              | store the load address                                                                                                    |
| 0806<br>0807                         | OA<br>OA                | ASL<br>ASL                            | shift the accumulator again<br>(now that we've stored the<br>load address)                                                                                                    |
| 0808                                 | 88                      | TXA                                   | transfer X (boot slot x16) to<br>the accumulator, which will<br>be useful later but doesn't<br>affect the carry flag we may<br>have just tripped with the<br>two "ASL" instructions                                                                                                    |
| 0809                                 | BO OD                   | BCS \$0818                            | if the two "ASL" instructions<br>set the carry flag, it means<br>the load address was at least<br>#\$C0, which means we've<br>loaded all the sectors we<br>wanted to load and we should<br>exit this loop                                                                                                    |
| 080B                                 | E6 3D                   | INC \$3D                              | Set up next sector number to<br>read. The disk controller<br>ROM does this once already,<br>but due to quirks of timing,<br>it's much faster to increment<br>it twice so the next sector you<br>want to load is actually the<br>next sector under the drive<br>head. Otherwise you end up<br>waiting for the disk to spin an<br>entire revolution, which is<br>quite slow. |
| 080D<br>080E<br>080F<br>0810<br>0811 | 4A<br>4A<br>4A<br>09 CO | LSR<br>LSR<br>LSR<br>LSR<br>ORA #\$CO | Set up the "return" address to<br>jump to the "read sector"<br>entry point of the disk<br>controller ROM. This could<br>be anywhere in \$Cx00<br>depending on the slot we<br>booted from, which is why we<br>put the boot slot in the                                                                                                    |

put the boot slot in the accumulator at \$0808.

| 0813<br>0814<br>0816 | 48<br>A9 5B<br>48                                                                                  | PHA<br>LDA #\$5B<br>PHA                                                                                                    | push the entry point on the stack                                                                                                    |
|----------------------|----------------------------------------------------------------------------------------------------|----------------------------------------------------------------------------------------------------|----------------------------------------------------------------------------------------------------|
| 0817                 | 60                                                                                                 | RTS                                                                                                    | "Return" to the entry point<br>via RTS. The disk controller<br>ROM always jumps to \$0801<br>(remember, that's why we<br>had to move it and patch it to<br>trace the boot all the way<br>back on page 25), so this<br>entire thing is a loop that<br>only exits via the "BCS"<br>branch at \$0809.                                                                                                    |
| 081F                 | 09 8C<br>A2 00<br>BC AF 08<br>84 26<br>BC 00<br>84 27<br>A0 00<br>91 26<br>E8<br>E8<br>E8<br>D0 EC | ORA #\$8C<br>LDX #\$00<br>LDY \$08AF,X<br>STY \$26<br>LDY \$08B0,X<br>BEQ \$0830<br>STY \$27<br>LDY #\$00<br>STA (\$26),Y<br>INX<br>INX<br>ENE \$081C | Execution continues here<br>(from \$0809) after three<br>sectors have been loaded into<br>memory at \$BD00\$BFFF.<br>There are a number of places<br>in boot1 that hit a<br>slot-specific soft switch (read<br>a nibble from disk, turn off<br>the drive, &c.). Rather than<br>the usual form of "LDA<br>\$COBC,X", we will use "LDA<br>\$COEC" and modify the \$EC<br>byte in advance, based on the<br>boot slot. \$08A4 is an array of<br>all the places in the Gumboot<br>code that get this adjustment. |
| 0830<br>0832         | 29 F8<br>8D FC BD                                                                                  | AND #\$F8<br>STA \$BDFC                                                                                                    | munge $EC \rightarrow E8 \text{ (used later to turn off the drive motor)}$                                                                                                    |
|                      | 09 01<br>8D 0B BD<br>8D 07 BE                                                                      | ORA #\$01<br>STA \$BDOB<br>STA \$BE07                                                                                                    | munge $E3 \rightarrow E9 \text{ (used later to turn on the drive motor)}$                                                                                                    |
| 083D<br>083F         | 49 09<br>8D 54 BF                                                                                  | EOR #\$09<br>STA \$BF54                                                                                                    | munge $E9 \rightarrow E0$ (used later to move the drive head via the stepper motor)                                                                                                    |
| 0847<br>084A         | 29 70<br>8D 37 BE<br>8D 69 BE<br>8D 7F BE<br>8D AC BE                                              | AND #\$70<br>STA \$BE37<br>STA \$BE69<br>STA \$BE7F<br>STA \$BEAC                                                                                     | munge $EO \rightarrow EO$ (boot slot x16, used during seek and write routines)                                                                                                    |

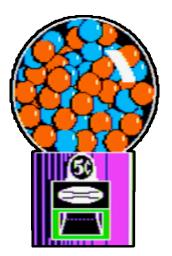

#### 6 + 2

Before I dive into the next chunk of code, I get to pause and explain a little bit of theory. As you probably know if you're the sort of person who's read this far already, Apple II floppy disks do not contain the actual data that ends up being loaded into memory. Due to hardware limitations of the original Disk II drive, data on disk is stored in an intermediate format called "nibbles." Bytes in memory are encoded into nibbles before writing to disk, and nibbles that you read from the disk must be decoded back into bytes. The round trip is lossless but requires some bit wrangling.

Decoding nibbles-on-disk into bytes-in-memory is a multi-step process. In "6-and-2 encoding" (used by DOS 3.3, ProDOS, and all ".dsk" image files), there are 64 possible values that you may find in the data field. (In the range **\$96..\$FF**, but not all of those, because some of them have bit patterns that trip up the drive firmware.) We'll call these "raw nibbles."

Step 1) read \$156 raw nibbles from the data field. These values will range from \$96 to \$FF, but as mentioned earlier, not all values in that range will appear on disk.

Now we have \$156 raw nibbles.

Step 2) decode each of the raw nibbles into a 6bit byte between 0 and 63. (%0000000 and %00111111 in binary.) \$96 is the lowest valid raw nibble, so it gets decoded to 0. \$97 is the next valid raw nibble, so it's decoded to 1. \$98 and \$99 are invalid, so we skip them, and \$9A gets decoded to 2. And so on, up to \$FF (the highest valid raw nibble), which gets decoded to 63.

Now we have \$156 6-bit bytes.

Step 3) split up each of the first \$56 6-bit bytes into pairs of bits. In other words, each 6-bit byte becomes three 2-bit bytes. These 2-bit bytes are merged with the next \$100 6-bit bytes to create \$100 8-bit bytes. Hence the name, "6and-2" encoding.

The exact process of how the bits are split and merged is... complicated. The first \$56 6-bit bytes get split up into 2-bit bytes, but those two bits get swapped such that %01 becomes %10 and vice-versa. The other \$100 6-bit bytes each get multiplied by 4 (a.k.a. bit-shifted two places left). This leaves a hole in the lower two bits, which is filled by one of the 2-bit bytes from the first group.

A diagram might help. "a" through "x" each represent one bit.

| 1 decoded<br>nibble in<br>first \$56 | +           | 3 decoded<br>nibbles in<br>other \$100                           |             | 3 bytes                          |
|--------------------------------------|-------------|------------------------------------------------------------------|-------------|----------------------------------|
| 00abcdef<br>split<br>‱swapped        |             | 00ghijkl<br>00mnopqr<br>00stuvwx<br> <br>shifted<br>left x2<br>↓ |             |                                  |
| 0000000fe<br>000000dc<br>000000ba    | +<br>+<br>+ | ghijkl00<br>mnopqr00<br>stuvwx00                                 | =<br>=<br>= | ghijklfe<br>mnoprqdc<br>stuvwxba |

Tada! Four 6-bit bytes

00abcdef 00ghijkl 00mnopqr 00stuvwx

become three 8-bit bytes

ghijklfe mnoprqdc stuvwxba

When DOS 3.3 reads a sector, it reads the first \$56 raw nibbles, decoded them into 6-bit bytes, and stashes them in a temporary buffer at \$BC00. Then it reads the other \$100 raw nibbles, decodes them into 6-bit bytes, and puts them in another temporary buffer at \$BB00. Only then does DOS 3.3 start combining the bits from each group to create the full 8-bit bytes that will end up in the target page in memory. This is why DOS 3.3 "misses" sectors when it's reading, because it's busy twiddling bits while the disk is still spinning.

Gumboot also uses "6-and-2" encoding. The first \$56 nibbles in the data field are still split into pairs of bits that will be merged with nibbles that won't come until later. But instead of waiting for all \$156 raw nibbles to be read from disk, it "interleaves" the nibble reads with the bit twiddling required to merge the first \$56 6-bit bytes and the \$100 that follow. By the time Gumboot gets to the data field checksum, it has already stored all \$100 8-bit bytes in their final resting place in memory. This means that we can read all 16 sectors on a track in one revolution of the disk. That's what makes it crazy fast.

To make it possible to twiddle the bits and not miss nibbles as the disk spins<sup>25</sup>, we do some of the work in advance. We multiply each of the 64 possible decoded values by 4 and store those values. (Since this is done by bit shifting and we're doing it before we start reading the disk, this is called the "pre-shift" table.) We also store all possible 2-bit values in a repeating pattern that will make it easy to look them up later. Then, as we're reading from disk (and timing is tight), we can simulate bit math with a series of table lookups. There is just enough time to convert each raw nibble into its final 8-bit byte before reading the next nibble.

The first table, at BCOO...BCFF, is three columns wide and 64 rows deep. Astute readers will notice that 3 x 64 is not 256. Only three of the columns are used; the fourth (unused) column exists because multiplying by 3 is hard but multiplying by 4 is easy in base 2. The three columns correspond to the three pairs of 2-bit values in those first \$56 6-bit bytes. Since the values are only 2 bits wide, each column holds one of four different values. (%00, %01, %10, or %11.)

The second table, at \$BB96..\$BBFF, is the "preshift" table. This contains all the possible 6-bit bytes, in order, each multiplied by 4. (They are shifted to the left two places, so the 6 bits that started in columns 0-5 are now in columns 2-7, and columns 0 and 1 are zeroes.) Like this:

00ghijkl -> ghijkl00

Astute readers will notice that there are only 64 possible 6-bit bytes, but this second table is larger than 64 bytes. To make lookups easier, the table has empty slots for each of the invalid raw nibbles. In other words, we don't do any math to decode raw nibbles into 6-bit bytes; we just look them up in this table (offset by **\$96**, since that's the lowest valid raw nibble) and get the required bit shifting for free.

<sup>&</sup>lt;sup>25</sup>The disk spins independently of the CPU, and we only have a limited time to read a nibble and do what we're going to do with it before WHOOPS HERE COMES ANOTHER ONE. So time is of the essence. Also, "As The Disk Spins" would make a great name for a retrocomputing-themed soap opera.

| addr   | raw  | decoded 6-bit  | pre-shift |
|--------|------|----------------|-----------|
| \$BB96 | \$96 | 0 = %00000000  | %00000000 |
| BB97   | \$97 | 1 = %00000001  | %00000100 |
| BB98   | \$98 | [invalid raw   | nibble]   |
| BB99   | \$99 | invalid raw    | nibble]   |
| \$BB9A | \$9A | 2 = %00000010  | %00001000 |
| BB9B   | 9B   | 3 = %00000011  | %00001100 |
| \$BB9C | 9C   | invalid raw    | nibble]   |
| \$BB9D | 9D   | 4 = %00000100  | %00010000 |
|        |      |                |           |
|        |      |                |           |
|        |      |                |           |
| \$BBFE | \$FE | 62 = %00111110 | %11111000 |
| \$BBFF | FF   | 63 = %00111111 | %11111100 |

Each value in this "pre-shift" table also serves as an index into the first table with all the 2-bit bytes. This wasn't an accident; I mean, that sort of magic doesn't just happen. But the table of 2-bit bytes is arranged in such a way that we can take one of the raw nibbles to be decoded and split apart (from the first \$56 raw nibbles in the data field), use each raw nibble as an index into the pre-shift table, then use that pre-shifted value as an index into the first table to get the 2-bit value we need.

## Back to Gumboot

This is the loop that creates the pre-shift table at **\$BB96**. As a special bonus, it also creates the inverse table that is used during disk write operations, converting in the other direction.

| Ļ | Jung | 111 | . 01 | IC. | Oun | <b>_</b> 1 | uncen    |
|---|------|-----|------|-----|-----|------------|----------|
|   | 0850 |     | A2   | ЗF  | LE  | X          | #\$3F    |
|   | 0852 |     | 86   | FF  | ST  | X          | \$FF     |
|   | 0854 |     |      | E8  | IN  | X          |          |
|   | 0855 |     | AO   | 7F  | LE  | Y          | #\$7F    |
|   | 0857 |     | 84   | FE  | ST  | Y          | \$FE     |
|   | 0859 |     |      | 98  | TY  | A          |          |
|   | 085A |     |      | 0A  | AS  | L          |          |
|   | 085B |     | 24   | FE  | BI  | Т          | \$FE     |
|   | 085D |     | F0   | 18  | BE  | Q          | \$0877   |
|   | 085F |     | 05   | FE  | OF  | A          | \$FE     |
|   | 0861 |     | 49   | FF  | EC  | IR         | #\$FF    |
|   | 0863 |     | 29   | 7E  | AN  | D          | #\$7E    |
|   | 0865 |     | B0   | 10  | BC  | S          | \$0877   |
|   | 0867 |     |      | 4A  | LS  | R          |          |
|   | 0868 |     | DO   | FB  | BN  | Е          | \$0865   |
|   | 086A |     |      | CA  | DE  | X          |          |
|   | 086B |     |      | 8A  | TX  | A          |          |
|   | 086C |     |      | 0A  | AS  | L          |          |
|   | 086D |     |      | 0A  | AS  | L          |          |
|   | 086E | 99  | 80   | BB  | SI  | <b>'</b> A | \$BB80,Y |
|   | 0871 |     |      | 98  | TY  | A          |          |
|   | 0872 |     | 09   | 80  | OF  | A          | #\$80    |
|   | 0874 | 9D  | 56   | BB  | ST  | 'A         | \$BB56,X |
|   | 0877 |     |      | 88  | DE  | Y          |          |
|   | 0878 |     | DO   | DD  | BN  | Е          | \$0857   |
|   |      |     |      |     |     |            |          |

And this is the result, where "..." means that the address is uninitialized and unused.

| BB90        |        |    |    |    |            | 00         | 04 |
|-------------|--------|----|----|----|------------|------------|----|
| BB98        | <br>   | 08 | 0C |    | 10         | 14         | 18 |
| BBAO        | <br>   |    |    |    |            | 1C         | 20 |
| BBA8        | <br>   |    | 24 | 28 | 2C         | 30         | 34 |
| BBB0        | <br>   | 38 | ЗC | 40 | 44         | 48         | 4C |
| BBB8        | <br>50 | 54 | 58 | 5C | 60         | 64         | 68 |
| BBC0        | <br>   |    |    |    |            |            |    |
| BBC8        | <br>   |    | 6C |    | 70         | 74         | 78 |
| BBD0        | <br>•• |    | 7C |    |            | 80         | 84 |
| BBD8        | <br>88 | 8C | 90 | 94 | 98         | 9C         | AO |
| BBE0        | <br>   |    |    |    | <b>A</b> 4 | <b>A</b> 8 | AC |
| BBE8        | <br>B0 | Β4 | B8 | BC | C0         | C4         | C8 |
| <b>BBF0</b> | <br>   | CC | DO | D4 | D8         | DC         | E0 |
| BBF8        | <br>E4 | E8 | EC | F0 | F4         | F8         | FC |
|             |        |    |    |    |            |            |    |

Next up: a loop to create the table of 2-bit values at \$BC00, magically arranged to enable easy lookups later.

| . 100       |    |    |               |     |          |
|-------------|----|----|---------------|-----|----------|
| 087A        |    | 84 | FD            | STY | \$FD     |
| 087C        |    | 46 | $\mathbf{FF}$ | LSR | \$FF     |
| 087E        |    | 46 | $\mathbf{FF}$ | LSR | \$FF     |
| 0880        | BD | BD | 08            | LDA | \$08BD,X |
| 0883        | 99 | 00 | BC            | STA | \$BC00,Y |
| 0886        |    | E6 | FD            | INC | \$FD     |
| 0888        |    | A5 | FD            | LDA | \$FD     |
| <b>A880</b> |    | 25 | $\mathbf{FF}$ | AND | \$FF     |
| 088C        |    | DO | 05            | BNE | \$0893   |
| 088E        |    |    | E8            | INX |          |
| 088F        |    |    | 88            | TXA |          |
| 0890        |    | 29 | 03            | AND | #\$03    |
| 0892        |    |    | AA            | TAX |          |
| 0893        |    |    | C8            | INY |          |
| 0894        |    |    | C8            | INY |          |
| 0895        |    |    | C8            | INY |          |
| 0896        |    |    | C8            | INY |          |
| 0897        |    | C0 | 03            | CPY | #\$03    |
| 0899        |    | B0 | E5            | BCS | \$0880   |
| 089B        |    |    | C8            | INY |          |
| 089C        |    | C0 | 03            | CPY | #\$03    |
| 089E        |    | 90 | DC            | BCC | \$087C   |

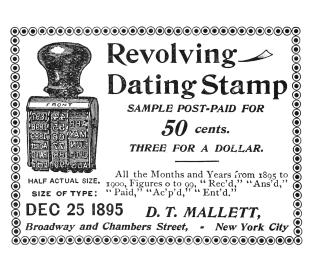

| And this | is | the | result: |
|----------|----|-----|---------|
|----------|----|-----|---------|

| BC00 | 00 | 00 | 00 |     | 00 | 00 | 02 |     |
|------|----|----|----|-----|----|----|----|-----|
| BC08 | 00 | 00 | 01 |     | 00 | 00 | 03 |     |
| BC10 | 00 | 02 | 00 |     | 00 | 02 | 02 |     |
| BC18 | 00 | 02 | 01 |     | 00 | 02 | 03 |     |
| BC20 | 00 | 01 | 00 |     | 00 | 01 | 02 |     |
| BC28 | 00 | 01 | 01 |     | 00 | 01 | 03 |     |
| BC30 | 00 | 03 | 00 |     | 00 | 03 | 02 |     |
| BC38 | 00 | 03 | 01 |     | 00 | 03 | 03 |     |
| BC40 | 02 | 00 | 00 |     | 02 | 00 | 02 |     |
| BC48 | 02 | 00 | 01 |     | 02 | 00 | 03 |     |
| BC50 | 02 | 02 | 00 |     | 02 | 02 | 02 |     |
| BC58 | 02 | 02 | 01 |     | 02 | 02 | 03 |     |
| BC60 | 02 | 01 | 00 |     | 02 | 01 | 02 |     |
| BC68 | 02 | 01 | 01 |     | 02 | 01 | 03 | ••  |
| BC70 | 02 | 03 | 00 |     | 02 | 03 | 02 |     |
| BC78 | 02 | 03 | 01 |     | 02 | 03 | 03 |     |
| BC80 | 01 | 00 | 00 |     | 01 | 00 | 02 |     |
| BC88 | 01 | 00 | 01 |     | 01 | 00 | 03 | ••  |
| BC90 | 01 | 02 | 00 |     | 01 | 02 | 02 |     |
| BC98 | 01 | 02 | 01 |     | 01 | 02 | 03 | ••  |
| BCA0 | 01 | 01 | 00 |     | 01 | 01 | 02 | ••  |
| BCA8 | 01 | 01 | 01 |     | 01 | 01 | 03 |     |
| BCB0 | 01 | 03 | 00 |     | 01 | 03 | 02 | ••  |
| BCB8 | 01 | 03 | 01 |     | 01 | 03 | 03 | ••  |
| BCC0 | 03 | 00 | 00 | • • | 03 | 00 | 02 | • • |
| BCC8 | 03 | 00 | 01 |     | 03 | 00 | 03 | ••  |
| BCD0 | 03 | 02 | 00 |     | 03 | 02 | 02 | ••  |
| BCD8 | 03 | 02 | 01 |     | 03 | 02 | 03 | ••  |
| BCE0 | 03 | 01 | 00 |     | 03 | 01 | 02 | • • |
| BCE8 | 03 | 01 | 01 |     | 03 | 01 | 03 |     |
| BCF0 | 03 | 03 | 00 |     | 03 | 03 | 02 | • • |
| BCF8 | 03 | 03 | 01 |     | 03 | 03 | 03 | • • |

And with that, Gumboot is fully armed and operational.

| 08A0<br>08A2<br>08A3<br>08A5 | A9 B2<br>48<br>A9 F0<br>48 | LDA #\$B2<br>PHA<br>LDA #\$F0<br>PHA | Push a "return" address on<br>the stack. We'll come back to<br>this later. (Ha ha, get it,<br>come back to it? OK, let's<br>pretend that never happened.)                              |
|------------------------------|----------------------------|--------------------------------------|----------------------------------------------------------------------------------------------------|
| 08A6<br>08A8<br>08AA         | A9 01<br>A2 03<br>A0 B0    | LDA #\$01<br>LDX #\$03<br>LDY #\$B0  | Set up an initial read of 3<br>sectors from track 1 into<br>\$B000\$2FF. This contains<br>the high scores data, zero<br>page, and a new output vector<br>that interfaces with Gumboot. |
| 08AC                         | 4C 00 BD                   | JMP \$BD00                           | Read all that from disk and<br>exit via the "return" address<br>we just pushed on the stack<br>at \$0895.                                                                              |

Execution will continue at \$B2F1, once we read that from disk. \$B2F1 is new code I wrote, and I promise to show it to you. But first, I get to finish showing you how the disk read routine works.

## Read & Go Seek

In a standard DOS 3.3 RWTS, the softswitch to read the data latch is "LDA \$CO8C, X", where X is the boot slot times 16, to allow disks to boot from any slot. Gumboot also supports booting and reading from any slot, but instead of using an index, most fetch instructions are set up in advance based on the boot slot. Not only does this free up the X register, it lets us juggle all the registers and put the raw nibble value in whichever one is convenient at the time. (We take full advantage of this freedom.) I've marked each pre-set softswitch with O.

There are several other instances of addresses and constants that get modified while Gumboot is executing. I've left these with a bogus value D1 and marked them with  $\Theta$ .

Gumboot's source code should be available from the same place you found this write-up. If you're looking to modify this code for your own purposes, I suggest you "use the source, Luke."

| *BD00I       |    |          |            |     |                 |                                                                                                    |
|--------------|----|----------|------------|-----|-----------------|----------------------------------------------------------------------------------------------------|
| BD00         |    |          | ΟA         | ASL |                 | A = the track number to seek                                                                                                 |
| BD01         | 8D | 10       | BF         | STA | \$BF10          | to. We multiply it by 2 to<br>convert it to a phase, then<br>store it inside the seek routine<br>which we will call shortly. |
| BD04         | 8E | EF       | BD         | STX | \$BDEF          | $\mathbf{X} = \mathbf{the} \ \mathbf{number} \ \mathbf{of} \ \mathbf{sectors} \ \mathbf{to} \ \mathbf{read}$                 |
| BD07         | 8C | 24       | BD         | STY | \$BD24          | $\mathbf{Y} = \mathbf{the} \ \mathbf{starting} \ \mathbf{address} \ \mathbf{in} \ \mathbf{memory}$                           |
| BDOA         | AD | E9       | CO         | LDA | \$C0E9 😔        | turn on the drive motor                                                                                                    |
| BDOD         | 20 | 75       | BF         | JSR | \$BF75          | poll for real nibbles (#\$FF<br>followed by non-#\$FF) as a<br>way to ensure the drive has<br>spun up fully                  |
| BD10<br>BD12 | CD | A9<br>EF | 10<br>BD   |     | #\$10<br>\$BDEF | are we reading this entire track?                                                                                            |
| BD15         |    | в0       | 01         | BCS | \$BD18          | yes -> branch                                                                                                    |
| BD17         |    |          | AA         | TAX |                 | no                                                                                                    |
| BD18         | 8E | 94       | BF         | STX | \$BF94          |                                                                                                    |
| BD1B         | 20 | 04       | BF         | JSR | \$BF04          | seek to the track we want                                                                                                    |
| BD1E         | AE | 94       | BF         | LDX | \$BF94          | Initialize an array of which                                                                                                 |
| BD21         |    | AO       | 00         | LDY | #\$00           | sectors we've read from the                                                                                                  |
| BD23         |    | A9       | D1         | LDA | #\$D1 ⊙         | current track. The array is in                                                                                               |
| BD25         | 99 | 84       | BF         | STA | \$BF84,Y        | physical sector order, thus the                                                                                              |
| BD28         | ΕE | 24       | BD         | INC | \$BD24          | RWTS assumes data is stored                                                                                                  |
| BD2B         |    |          | C8         | INY |                 | in physical sector order on                                                                                                  |
| BD2C         |    |          | CA         | DEX |                 | each track. (This saves 18                                                                                                   |
| BD2D         |    | DO       | F4         | BNE | \$BD23          | bytes: 16 for the table and 2<br>for the lookup command!)                                                                    |
| BD2F         |    | D5       | BE         | JSR | \$BED5          | Values are the actual pages in memory where that sector                                                                      |
| *BED5I       |    |          |            |     |                 | should go, and they get<br>zeroed once the sector is read<br>(so we don't waste time<br>decoding the same sector<br>twice).  |
| BED5         | 20 | E4       | BE         | JSR | \$BEE4          | This routine reads nibbles                                                                                                   |
| BED8         |    | C9       | D5         | CMP | #\$D5           | from disk until it finds the                                                                                                 |
| BEDA         |    | DO       | F9         | BNE | \$BED5          | sequence "D5 AA", then it                                                                                                    |
| BEDC         | 20 | E4       | BE         | JSR | \$BEE4          | reads one more nibble and                                                                                                    |
| BEDF         |    | C9       | AA         | CMP | #\$AA           | returns it in the accumulator.                                                                                               |
| BEE1         |    | DO       | F5         | BNE | \$BED8          | We reuse this routine to find                                                                                                |
| BEE3         |    |          | <b>A</b> 8 | TAY |                 | both the address and data                                                                                                    |
| BEE4         | AD | EC       | CO         | LDA | \$COEC 😔        | field prologues.                                                                                                    |
| DEEZ         |    | 10       | <b>PD</b>  | DDI | <b>#DEE</b> 4   |                                                                                                    |

Continuing from \$BD32...

BPL \$BEE4

10 FB

60 RTS

BEE7

BEE9

| BD32<br>BD34<br>BD36<br>*BEC21                               |          |                      | AD<br>35<br>BE | BEQ                                    | #\$AD<br>\$BD6B<br>\$BEC2                               | If that third nibble is not<br>#\$AD, we assume it's the end<br>of the address prologue.<br>(#\$96 would be the third<br>nibble of a standard address<br>prologue, but we don't<br>actually check.) We fall<br>through and start decoding<br>the 4-4 encoded values in the<br>address field.                                                                                                    |
|--------------------------------------------------------------|----------|----------------------|----------------|----------------------------------------|---------------------------------------------------------|----------------------------------------------------------------------------------------------------|
| BEC2<br>BEC4<br>BEC7<br>BEC8<br>BEC8<br>BEC2<br>BED1<br>BED2 | 8D<br>20 | E4<br>E0<br>E4<br>E0 | 2A<br>BD       | JSR<br>ROL<br>STA<br>JSR<br>AND<br>DEY | #\$03<br>\$BEE4<br>\$BDE0<br>\$BEE4<br>\$BDE0<br>\$BEC4 | This routine parses the<br>4-4-encoded values in the<br>address field. The first time<br>through this loop, we'll read<br>the disk volume number. The<br>second time, we'll read the<br>track number. The third<br>time, we'll read the physical<br>sector number. We don't<br>actually care about the disk<br>volume or the track number,<br>and once we get the sector<br>number, we don't verify the<br>address field checksum. |
| BED4                                                         |          |                      | 60             | RTS                                    |                                                         | On exit, the accumulator<br>contains the physical sector<br>number.                                                                                                    |

#### Continuing from \$BD39...

| BD39         | A       | 8 TAY   |                      | use physical sector number as<br>an index into the sector<br>address array                                                        |
|--------------|---------|---------|----------------------|----------------------------------------------------------------------------------------------------|
| BD3A         | BE 84 B | SF LDX  | \$BF84,Y             | get the target page (where we want to store this sector in memory)                                                                |
| BD3D         | FO F    | 'O BEQ  | \$BD2F               | if the target page is $\#$ \$00, it<br>means we've already read this<br>sector, so loop back to find<br>the next address prologue |
| BD3F         | 8D E0 B | BD STA  | \$BDE0               | store the physical sector<br>number later in this routine                                                                         |
| BD42         | 8E 64 B | D STX   | \$BD64               | store the target page in                                                                                                    |
| BD45         | 8E C4 B | D STX   | \$BDC4               | several places throughout this                                                                                                    |
| BD48         | 8E 7C B |         | \$BD7C               | routine                                                                                                    |
| BD4B         | 8E 8E B |         | \$BD8E               |                                                                                                    |
| BD4E         | 8E A6 B |         | \$BDA6               |                                                                                                    |
| BD51         | SE BE B |         | \$BDBE               |                                                                                                    |
| BD54         | _       | INX INX | *****                |                                                                                                    |
| BD55         | 8E D9 B |         | \$BDD9               |                                                                                                    |
| BD58<br>BD59 |         | A DEX   |                      |                                                                                                    |
| BD59<br>BD5A | 8E 94 B |         | \$BD94               |                                                                                                    |
| BD5D         | SE AC B |         | \$BDAC               |                                                                                                    |
| 2202         | OL NO D | JU DIN  | <i><b>QDD</b></i> NO |                                                                                                    |
| BD60         | AO F    | E LDY   | #\$FE                | Save the two bytes                                                                                                    |
| BD62         | B9 02 D | 1 LDA   | \$D102,Y             | immediately after the target                                                                                                    |
| BD65         | 4       | 8 PHA   |                      | page, because we're going to                                                                                                    |
| BD66         | C       | 8 INY   |                      | use them for temporary                                                                                                    |
| BD67         | DO F    | 9 BNE   | \$BD62               | storage. (We'll restore them later.)                                                                                              |
| BD69         | B0 C    | 4 BCS   | \$BD2F               | this is an unconditional branch                                                                                                   |
| BD6B         | E0 0    | 00 CPX  | #\$00                | execution continues here<br>(from \$BD34) after matching<br>the data prologue                                                     |

| BD6D F0 C0 BEQ \$BD2F | If X is still #\$00, it means we<br>found a data prologue before<br>we found an address prologue.<br>In that case, we have to skip<br>this sector, because we don't<br>know which sector it is and<br>we wouldn't know where to<br>put it. Sad! |
|-----------------------|----------------------------------------------------------------------------------------------------|
|-----------------------|----------------------------------------------------------------------------------------------------|

Nibble loop #1 reads nibbles \$00..\$55, looks up the corresponding offset in the preshift table at \$BB96, and stores that offset in the temporary twobyte buffer after the target page.

| BD6F         | 8D 7E BD          | STA \$BD7E               | initialize rolling checksum to<br>#\$00, or update it with the<br>results from the calculations<br>below                                                                                                    |
|--------------|-------------------|--------------------------|----------------------------------------------------------------------------------------------------|
| BD72<br>BD75 | AE EC CO<br>10 FB | LDX \$COEC<br>BPL \$BD72 | read one nibble from disk                                                                                                    |
| BD77         | BD 00 BB          | LDA \$BBOO,X             | The nibble value is in the X register now. The lowest possible nibble value is \$96 and the highest is \$FF. To look up the offset in the table at \$BB96, we index off \$BB00 + X. Math!                                                                                                    |
| BD7A         | 99 02 D1          | STA \$D102,Y             | Now the accumulator has the<br>offset into the table of<br>individual 2-bit combinations<br>(\$BC00.\$BCFF). Store that<br>offset in a temporary buffer<br>towards the end of the target<br>page. (It will eventually get<br>overwritten by full 8-bit<br>bytes, but in the meantime<br>it's a useful \$56-byte scratch<br>space.) |
| BD7D         | 49 D1             | EOR #\$D1 😔              | The EOR value is set at <b>\$BD6F</b> each time through loop $\#1$ .                                                                                                    |
| BD7F<br>BD80 | C8<br>D0 ED       | INY<br>BNE \$BD6F        | The Y register started at <b>#\$AA</b> (set by the "TAY" instruction<br>at <b>\$BD39</b> ), so this loop reads a<br>total of <b>#\$56</b> nibbles.                                                                                                    |

#### Here endeth nibble loop #1.

Nibble loop #2 reads nibbles \$56..\$AB, combines them with bits 0-1 of the appropriate nibble from the first \$56, and stores them in bytes \$00..\$55 of the target page in memory.

| BD82         | AO AA       | LDY #\$AA         |                                                                |
|--------------|-------------|-------------------|----------------------------------------------------------------|
| BD84         | AE EC CO    | LDX \$COEC 😔      |                                                                |
| BD87         | 10 FB       | BPL \$BD84        |                                                                |
| BD89         | 5D 00 BB    | EOR \$BB00,X      |                                                                |
| BD8C         | BE 02 D1    | LDX \$D102,Y      |                                                                |
| BD8F         | 5D 02 BC    | EOR \$BC02,X      |                                                                |
| BD92<br>⊷    | 99 56 D1    | STA \$D156,Y      | This address was set at <b>\$BD5A</b> based on the target page |
| BD95<br>BD96 | C8<br>D0 EC | INY<br>BNE \$BD84 | (minus 1 so we can add Y from $\#$ \$AA $\#$ \$FF).            |
|              |             |                   |                                                                |

Here endeth nibble loop #2.

Nibble loop #3 reads nibbles AC...101, combines them with bits 2-3 of the appropriate nib-

ble from the first \$56, and stores them in bytes \$56..\$AB of the target page in memory.

| BD98      |    | 29 | FC | AND | #\$FC    |                                                                |
|-----------|----|----|----|-----|----------|----------------------------------------------------------------|
| BD9A      |    | AO | AA | LDY | #\$AA    |                                                                |
| BD9C      | AE | EC | CO | LDX | \$COEC 😔 | )                                                              |
| BD9F      |    | 10 | FB | BPL | \$BD9C   |                                                                |
| BDA1      | 5D | 00 | BB | EOR | \$BB00,X |                                                                |
| BDA4      | BE | 02 | D1 | LDX | \$D102,Y |                                                                |
| BDA7      | 5D | 01 | BC | EOR | \$BC01,X |                                                                |
| BDAA<br>© | 99 | AC | D1 | STA | \$D1AC,Y | This address was set at <b>\$BD5D</b> based on the target page |
| BDAD      |    |    | C8 | INY |          | (minus 1 so we can add Y                                       |
| BDAE      |    | DO | EC | BNE | \$BD9C   | from $\#$ \$AA $\#$ \$FF).                                     |
|           |    |    |    |     |          |                                                                |

Here endeth nibble loop #3.

Loop #4 reads nibbles 102...155, combines them with bits 4-5 of the appropriate nibble from the first 56, and stores them in bytes AC...101of the target page in memory. (This overwrites two bytes after the end of the target page, but we'll restore then later from the stack.)

| DDDO         | 00 50       | 11D #0D0          | /                                                               |
|--------------|-------------|-------------------|-----------------------------------------------------------------|
| BDB0         | 29 FC       | AND #\$FC         |                                                                 |
| BDB2         | A2 AC       | LDX #\$AC         |                                                                 |
| BDB4         | AC EC CO    | LDY \$COEC 😔      |                                                                 |
| BDB7         | 10 FB       | BPL \$BDB4        |                                                                 |
| BDB9         | 59 00 BB    | EOR \$BB00,Y      |                                                                 |
|              | BC 00 D1    | LDY \$D100,X      |                                                                 |
| BDBF         | 59 00 BC    | EOR \$BC00,Y      |                                                                 |
| BDC2         | 9D 00 D1    | STA \$D100,X      | This address was set at <b>\$BD45</b> based on the target page. |
| BDC5<br>BDC6 | E8<br>D0 EC | INX<br>BNE \$BDB4 |                                                                 |

#### Here endeth nibble loop #4.

| BDC8<br>BDCA<br>BDCD<br>BDCF | AC | EC<br>10 | FB | LDY<br>BPL | #\$FC<br>\$COEC @<br>\$BDCA<br>\$BBOO,Y | Finally, get the last nibble<br>and convert it to a byte. This<br>should equal all the previous<br>bytes XOR'd together. (This<br>is the standard checksum<br>algorithm shared by all<br>16-sector disks.) |
|------------------------------|----|----------|----|------------|-----------------------------------------|----------------------------------------------------------------------------------------------------|
| BDD2                         |    | C9       | 01 | CMP        | #\$01                                   | set carry if value is anything but $0$                                                                                                    |
| BDD4<br>BDD6                 |    | A0       | 68 | PLA        | #\$01                                   | Restore the original data in<br>the two bytes after the target                                                                                                    |
| BDD7                         | 99 | 00       | D1 | STA        | \$D100,Y                                | page. (This does not affect<br>the carry flag, which we will                                                                                                    |
| BDDA                         |    |          | 88 | DEY        |                                         | check in a moment, but we                                                                                                    |
| BDDB                         |    | 10       | F9 | BPL        | \$BDD6                                  | need to restore these bytes now to balance out the pushing to the stack we did at $BD65.$ )                                                                                                    |
| BDDD                         | i  | B0       | 88 | BCS        | \$BD69                                  | if data checksum failed at <b>\$BDD2</b> , start over                                                                                                    |
| BDDF                         |    | AO       | D1 | LDY        | #\$D1 😔                                 | This was set to the physical                                                                                                    |
| BDE1                         |    | -        | 84 | TXA        |                                         | sector number (at \$BD3F), so<br>this is a index into the<br>16-byte array at \$BF84.                                                                                                    |
| BDE2                         | 99 | 84       | BF | STA        | \$BF84,Y                                | store $\#$ \$00 at this location in<br>the sector array to indicate<br>that we've read this sector                                                                                                    |

| BDE5<br>BDE8<br>BDEB | CE EF BD<br>CE 94 BF<br>38 | DEC \$BDEF<br>DEC \$BF94<br>SEC | decrement sector count                                                                                                    |
|----------------------|----------------------------|---------------------------------|----------------------------------------------------------------------------------------------------|
| BDEC                 | DO EF                      | BNE \$BDDD                      | If the sectors-left-in-this-track count (in $BF94$ ) isn't zero yet, loop back to read more sectors.                                                                                                    |
| BDEE<br>BDF0         | A2 D1<br>F0 09             | LDX #\$D1<br>BEQ \$BDFB         | If the total sector count (in<br>\$BDEF, set at \$BD04 and<br>decremented at \$BDE5) is zero,<br>we're done—no need to read<br>the rest of the track. (This<br>lets us have sector counts that<br>are not multiples of 16, i.e.<br>reading just a few sectors<br>from the last track of a<br>multi-track block.) |
| BDF2<br>BDF5         | EE 10 BF<br>EE 10 BF       | INC \$BF10<br>INC \$BF10        | increment phase (twice, so it<br>points to the next whole<br>block)                                                                                                    |
| BDF8                 | 4C 10 BD                   | JMP \$BD10                      | jump back to seek and read<br>from the next track                                                                                                    |
| BDFB<br>BDFE         | AD E8 C0<br>60             | LDA \$COE8<br>RTS               | Execution continues here<br>(from <b>\$BDEF</b> ). We're all done,<br>so turn off drive motor and<br>exit.                                                                                                    |

#### And that's all she wrote <code>`H^H^H^Hread</code>.

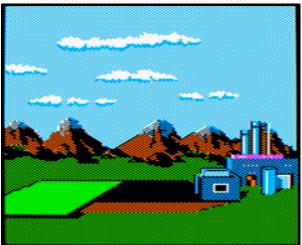

## I Make My Verse For The Universe

How's our master plan from page 47 going? Pretty darn well, I'd say.

Step 1) write all the game code to a standard disk. Done.

Step 2) write an RWTS. Done.

Step 3) make them talk to each other.

The "glue code" for this final step lives on track 1. It was loaded into memory at the very end of the boot sector:

| 089B- | A9 01 |    | LDA | #\$01  |
|-------|-------|----|-----|--------|
| 089D- | A2 03 |    | LDX | #\$03  |
| 089F- | A0 B0 |    | LDY | #\$B0  |
| 08A1- | 4C 00 | BD | JMP | \$BD00 |

That loads 3 sectors from track 1 into \$B000..\$B2FF. \$B000 is the high scores, which stays at \$B000. \$B100 is moved to zero page. \$B200 is the output vector and final initialization code. This page is never used by the game. (It was used by the original RWTS, but that has been greatly simplified by stripping out the copy protection. I love when that happens!)

Here is my output vector, replacing the code that originally lived at **\$BF6F**:

\*B200L

| B200         |    | C9         | 07         | CMP        | #\$07              | command or regular<br>character?     |
|--------------|----|------------|------------|------------|--------------------|--------------------------------------|
| B202         |    | 90         | 03         | BCC        | \$B207             | command -> branch                    |
| B204         | 6C | ЗA         | 00         | JMP        | (\$003A)           | regular character -> print to screen |
| B207         |    | 85         | 5F         | STA        | \$5F               | store command in zero page           |
| B209         | DO | 07         | A8         | TAY        | 4D007 V            | set up the call to the screen        |
| B20A<br>B20D |    | 97<br>19   |            |            | \$B297,Y<br>\$B219 | fill                                 |
|              |    |            | B2         |            | \$B29E,Y           | set up the call to Gumboot           |
| B213         | 8D | 10         | B2         | STA        | \$B21C             |                                      |
| B216         |    |            | 00         |            | #\$00              | call the appropriate screen fill     |
| B218         | 20 | 69         | B2         | JSR        | \$B269 ⊍           |                                      |
| B21B         | 20 | 2B         | B2         | JSR        | \$B22B 😔           | call Gumboot                         |
| B21E         |    | <b>A</b> 5 | 5F         | LDA        | \$5F               | find the entry point for this        |
| B220         |    |            | 0A         | ASL<br>TAY |                    | block                                |
| B221         |    |            | <b>A</b> 8 | IAY        |                    |                                      |
| B222         | B9 | A6         |            |            | \$B2A6,Y           | push the entry point to the          |
| B225         |    |            | 48         | PHA        |                    | stack                                |
|              | B9 | Α5         |            |            | \$B2A5,Y           |                                      |
| B229         |    |            | 48         | PHA        |                    |                                      |
| B22A         |    |            | 60         | RTS        |                    | and exit via "RTS"                   |

This is the routine that calls Gumboot to load the appropriate blocks of game code from the disk, according to the disk map on page 47. Here is the summary of which sectors are loaded by each block:

| $\operatorname{cmd}$ | track (A) | count (X) | page $(Y)$ |
|----------------------|-----------|-----------|------------|
| \$00                 | \$02      | \$38      | \$08       |
|                      | \$06      | \$28      | \$60       |
| \$01                 | \$09      | \$38      | \$08       |
|                      | \$0D      | \$50      | \$60       |
| \$02                 | \$12      | \$38      | \$08       |
|                      | \$16      | \$28      | \$60       |
| \$03                 | \$19      | \$20      | \$20       |

(The parameters for command **#\$06** are the same as command **#\$01**.)

The lookup at \$B210 modified the "JSR" instruction at \$B21B, so each command starts in a different place:

| B22B<br>B22D<br>B230<br>B232                                 | 20                                        | 56<br>A9                                     | B2<br>06                                     | JSR<br>LDA                                           | #\$02<br>\$B256<br>#\$06<br>\$B250          | command $\#$ \$00                                                 |
|--------------------------------------------------------------|-------------------------------------------|----------------------------------------------|----------------------------------------------|------------------------------------------------------|---------------------------------------------|-------------------------------------------------------------------|
| B234<br>B236<br>B239<br>B238<br>B23D                         | 20                                        | 56<br>A9<br>A2                               | B2<br>0D<br>50                               | JSR<br>LDA<br>LDX                                    | #\$09<br>\$B256<br>#\$0D<br>#\$50<br>\$B252 | command #\$01                                                     |
| B23F<br>B241<br>B244<br>B246                                 | 20                                        | 56<br>A9                                     | B2<br>16                                     | JSR<br>LDA                                           | #\$12<br>\$B256<br>#\$16<br>\$B250          | command $\#$ \$02                                                 |
| B24A<br>B24C<br>B24E<br>B250<br>B252<br>B254<br>B256<br>B258 | -<br>-<br>-<br>-<br>-<br>-<br>-<br>-<br>- | A2<br>A0<br>D0<br>A2<br>A0<br>D0<br>A2<br>A0 | 20<br>20<br>0A<br>28<br>60<br>04<br>38<br>08 | LDX<br>LDY<br>BNE<br>LDX<br>LDY<br>BNE<br>LDX<br>LDY | \$B25A<br>#\$28<br>#\$60<br>\$B25A<br>#\$38 | command #\$03                                                     |
| B25D<br>B25F<br>B262<br>B264<br>B266                         | 20                                        | 00<br>A9<br>A0                               | BO                                           | JSR<br>LDA<br>LDY                                    | #\$01<br>\$BF00<br>#\$00<br>#\$B0<br>\$BE00 | command #\$04: seek to track 1 and write \$B000\$B0FF to sector 0 |

| <ul> <li>B269</li> <li>B26E</li> <li>B270</li> <li>B274</li> <li>B276</li> <li>B278</li> <li>B278</li> <li>B271</li> <li>B281</li> <li>B283</li> <li>B285</li> <li>B287</li> <li>B288</li> <li>B288</li> <li>B288</li> <li>B288</li> <li>B288</li> <li>B288</li> <li>B288</li> <li>B288</li> <li>B288</li> <li>B288</li> <li>B288</li> <li>B280</li> <li>B293</li> <li>B296</li> </ul> | 20<br>20<br>AD | 50<br>85<br>29<br>F0<br>C9<br>F0<br>66<br>A9<br>47<br>A0<br>A5<br>91<br>10<br>E9 | 60<br>0F<br>F5<br>0F<br>F1<br>F8<br>7<br>48<br>F8<br>27<br>30<br>26<br>88<br>FB<br>68<br>38<br>01<br>ED<br>C0 | E0<br>ST.<br>ANI<br>BE<br>JSS<br>LD<br>PH<br>JSS<br>LD<br>LD<br>LD<br>ST.<br>ST.<br>ST.<br>SE<br>BP<br>PL<br>SE<br>SB<br>LD | A \$6<br>\$<br>\$<br>\$<br>\$<br>\$<br>\$<br>\$<br>\$<br>\$<br>\$<br>\$<br>\$<br>\$<br>\$<br>\$<br>\$<br>\$<br>\$ | 2050<br>30<br>30<br>30<br>52<br>50<br>52<br>50<br>52<br>50<br>52<br>52<br>53<br>53<br>54<br>7<br>52<br>7<br>30<br>52<br>60<br>, Y<br>52<br>55<br>55<br>50<br>50<br>50<br>50<br>50<br>50<br>50<br>50<br>50<br>50<br>50 | exact replica of the screen fill<br>code that was originally at<br>BEBO |
|----------------------------------------------------------------------------------------------------|----------------|----------------------------------------------------------------------------------|----------------------------------------------------------------------------------------------------|----------------------------------------------------------------------------------------------------|----------------------------------------------------------------------------------------------------|----------------------------------------------------------------------------------------------------|-------------------------------------------------------------------------|
| B297                                                                                                    | [69            | 7B                                                                               | 69                                                                                                    | 69 96                                                                                                    | 5 96                                                                                                    | 69]                                                                                                    | lookup table for screen fills                                           |
| B29E                                                                                                    | [2B            | 34                                                                               | 3F                                                                                                    | 48 24                                                                                                    | 2A                                                                                                    | 34]                                                                                                    | lookup table for Gumboot calls                                          |
| B2A5                                                                                                    | -              | -                                                                                |                                                                                                    |                                                                                                    |                                                                                                    |                                                                                                    | lookup table for entry points                                           |
| B2A7                                                                                                    | -              | -                                                                                |                                                                                                    |                                                                                                    |                                                                                                    |                                                                                                    |                                                                         |
| B2A9                                                                                                    | -              | -                                                                                |                                                                                                    |                                                                                                    |                                                                                                    |                                                                                                    |                                                                         |
| B2AB                                                                                                    |                |                                                                                  |                                                                                                    |                                                                                                    |                                                                                                    |                                                                                                    |                                                                         |
| B2AD<br>B2AF                                                                                                    | -              | -                                                                                |                                                                                                    |                                                                                                    |                                                                                                    |                                                                                                    |                                                                         |
| B2B1                                                                                                    | -              | -                                                                                |                                                                                                    |                                                                                                    |                                                                                                    |                                                                                                    |                                                                         |
| 2201                                                                                                    | L              | 201                                                                              |                                                                                                    |                                                                                                    |                                                                                                    |                                                                                                    |                                                                         |

Last but not least, a short routine at \$B2F1 to move zero page into place and start the game. (This is called because we pushed #\$B2/#\$F0 to the stack in our boot sector, at \$0895.) \*B2F1L

| B2F1<br>B2F3<br>B2F6<br>B2F8<br>B2F9 | A2 00<br>BD 00 B1<br>95 00<br>E8<br>D0 F8 | LDA \$B100,X<br>STA \$00,X<br>INX | copy <b>\$B100</b> to zero page          |
|--------------------------------------|-------------------------------------------|-----------------------------------|------------------------------------------|
| B2FB<br>B2FD                         | A9 00<br>4C ED FD                         |                                   | print a null character to start the game |

Quod erat liberand one more thing...

#### Oops

| Heeeeey | there. | Remember this code? |
|---------|--------|---------------------|
| 0372    | A9 34  | LDA #\$34           |
| 0374    | 48     | PHA                 |
|         |        |                     |
| 0378    | 28     | PLP                 |
|         |        |                     |

#### Here's what I said about it when I first saw it:

pop that **#\$34** off the stack, but use it as status registers (weird, but legal—if it turns out to matter, I can figure out exactly which status bits get set and cleared)

Yeah, so that turned out to be more important than I thought. After extensive play testing, we<sup>26</sup> discovered the game becomes unplayable on level 3.

How unplayable? Gates that are open won't close; balls pass through gates that are already closed; bins won't move more than a few pixels.

So, not a crash, and (contrary to our first guess) not an incompatibility with modern emulators. It affects real hardware too, and it was intentional. Deep within the game code, there are several instances of code like this:

| T0A,S00    |             |        |
|------------|-------------|--------|
|            | DISASSEMBLY | MODE   |
| 0021:08    | PHP         |        |
| 0022:68    | PLA         |        |
| 0023:29 04 | AND         | #\$04  |
| 0025:D0 0A | BNE         | \$0031 |
| 0027:A5 18 | LDA         | \$18   |
| 0029:C9 02 | CMP         | #\$02  |
| 002B:90 04 | BCC         | \$0031 |
| 002D:A9 10 | LDA         | #\$10  |
| 002F:85 79 | STA         | \$79   |
| 0031:A5 79 | LDA         | \$79   |
| 0033:85 7A | STA         | \$7A   |

"PHP" pushes the status registers on the stack, but "PLA" pulls a value from the stack and stores it as a byte, in the accumulator. That's... weird. Also, it's the reverse of the weird code we saw at \$0372, which took a byte in the accumulator and blitted it into the status registers. Then "AND #\$04" isolates one status bit in particular: the interrupt flag. The rest of the code is the game-specific way of making the game unplayable.

This is a very convoluted, obfuscated, sneaky way to ensure that the game was loaded through its original bootloader. Which, of course, it wasn't.

The solution: after loading each block of game code and pushing the new entry point to the stack, set the interrupt flag.

| B225 | 9 A6 B2<br>48<br>9 A5 B2<br>48 | LDA \$B2A6,Y<br>PHA<br>LDA \$B2A5,Y<br>PHA | pop that #\$34 off the stack,<br>but use it as status registers<br>(weird, but legal—if it turns<br>out to matter, I can figure out<br>exactly which status bits get<br>set and cleared) push the<br>entry point to the stack |
|------|--------------------------------|--------------------------------------------|----------------------------------------------------------------------------------------------------|
| B22A | 78                             | SEI                                        | set the interrupt flag (new!)                                                                                                    |
| B22B | 60                             | RTS                                        | and exit via "RTS"                                                                                                    |

Many thanks to Marco V. for reporting this and helping reproduce it; qkumba for digging into it to find the check within the game code; Tom G. for making the connection between the interrupt flag and the weird "LDA/PHA/PLP" code at \$0372.

 $<sup>^{26}</sup>$ not me, and not quumba either, who beat the entire game twice. It was Marco V. Thanks, Marco!

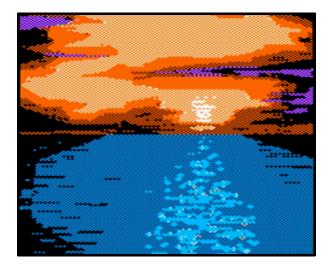

## This Is Not The End, Though

This game holds one more secret, but it's not related to the copy protection, thank goodness. As far as I can tell, this secret has not been revealed in 33 years. qkumba found it because of course he did.

Once the game starts, press Ctrl-J to switch to joystick mode. Press and hold button 2 to activate "targeting" mode, then move your joystick to the bottom-left corner of the screen and also press button 1. The screen will be replaced by this message:

#### PRESS CTRL-Z DURING THE CARTOONS

Now, the game has 5 levels. After you complete a level, your character gets promoted: worker, foreman, supervisor, manager, and finally vice president. Each of these is a little cartoon—what kids today would call a cut scene. When you complete the entire game, it shows a final screen and your character retires.

Pressing Ctrl-Z during each cartoon reveals four ciphers.

After level 1:

#### **RBJRY JSYRR**

After level 2:

#### VRJJRY ZIAR

After level 3:

#### ESRB

After level 4:

FIG YRJMYR

Taken together, they form a simple substitution cipher:

- ENTER THREE
- LETTER CODE
- WHEN
- YOU RETIRE

But what is the code?

It turns out that pressing Ctrl-Z *again*, while any of the pieces of the cipher are on screen, reveals another clue:

#### DOUBLE HELIX

Entering the three-letter code DNA at the "retirement" screen reveals the final secret message:

| AHA! YOU MADE IT!<br>EITHER YOU ARE AN EXCELLENT GAME-PLAYER<br>OR (GAH!) PROGRAM-BREAKER!<br>YOU ARE CERTAINLY ONE OF THE FEW PEOPLE<br>THAT WILL EVER SEE THIS SCREEN. |
|----------------------------------------------------------------------------------------------------|
| THIS IS NOT THE END, THOUGH.                                                                                                    |
| IN ANOTHER BRØDERBUND PRODUCT<br>TYPE 'ZØDWARE' FOR MORE PUZZLES.                                                                                                    |
| HAVE FUN! BYE!!                                                                                                    |
| R.A.C.                                                                                                    |

At time of writing, no one has found the "Z0DWARE" puzzle. You could be the first!

#### Keys and Controls

The game can be played with a joystick or keyboard.

Ctrl-J switch to joystick mode

Ctrl-K switch to keyboard mode

When using a keyboard:

S move bins left

D stop bins

F move bins right

Space switch in-tube gates

E increase speed

C decrease speed

Return toggle target sighting

U I O move the target sight

J K L (for when the bombs
M , . start dropping)
When using a joystick:

buttons 0+1 toggle target sighting

Ctrl-X flip joystick X axis Ctrl-Y flip joystick Y axis

Other keys:

Ctrl-S toggle sound on/off

Ctrl-R restart level

Ctrl-Q restart game

Ctrl-H view high scores

Esc pause/resume game

After the game starts, press Ctrl-U Ctrl-C Ctrl-B in sequence to see a secret credits page that lists most of the people involved in making the game. Sadly, the author of the copy protection is not listed.

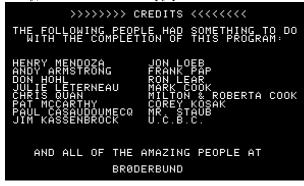

## Cheats

I have not enabled any cheats on our release, but I have verified that they work. You can use any or all of them:

Stop the clock T09,S0A,\$B1 change 01 to 00

Start on level 2-5 T09,S0C,\$53 change 00 to <level-1>

#### Acknowledgements

Thanks to Alex, Andrew, John, Martin, Paul, Quinn, and Richard for reviewing drafts of this write-up.

And finally, many thanks to qkumba: Shifter of Bits, Master of the Stack, author of Gumboot, and my friend.

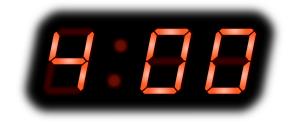

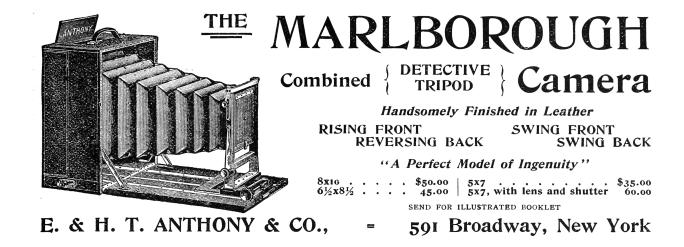